**UHoLn-Jjir i cu**

 $\lambda$ 

**SECURITY CLASSIFICATION OF THIS PAGE**

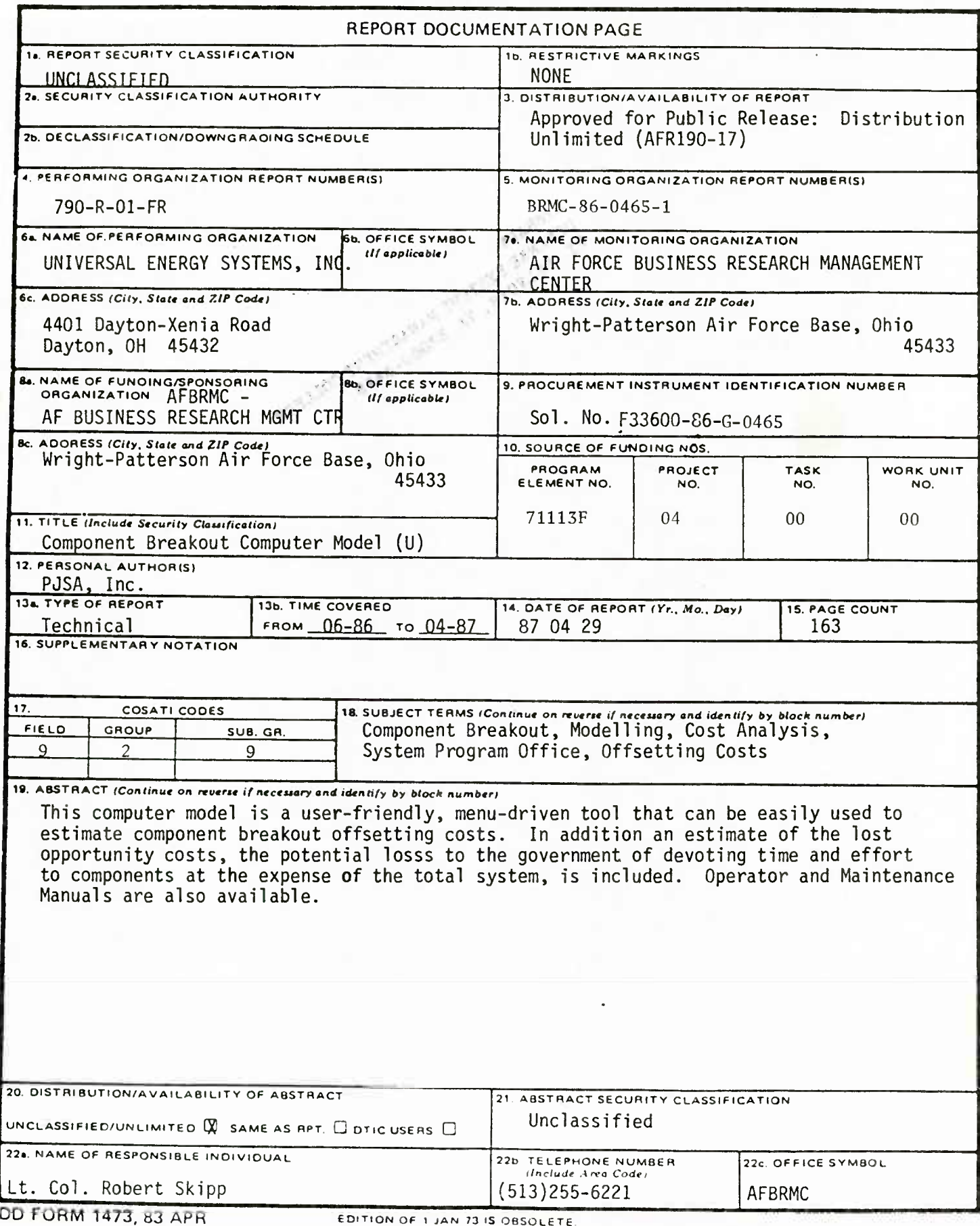

**EDITION OF <sup>l</sup> JAN 73 IS OBSOLETE**

**SECURITY CLASSIFICATION OF THIS PAGE**

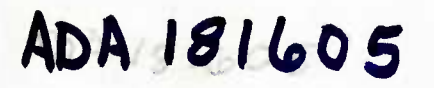

BRMC-86-0465-1

COMPONENT BREAKOUT COMPUTER MODEL

PJSA, Inc. and Universal Energy Systems 4401 Dayton-Xenia Road Dayton, OH 45432

April 1987

LIBRARY LIBRARY<br>DEFENSE SYSTEMS MANAGEMENT COLLEGE<br>FT BELVOIR, VA 22060-5426 COLLEGE

 $\sim$  4.5

**1 + 9 SEP 1987** 

 $5 - 7772$ 

Final Report Ending April 1987 Contract F33600-86-G-0465

Prepared for AIR FORCE BUSINESS RESEARCH MANAGEMENT CENTER Wright-Patterson AFB, Ohio 45433

> Approved for Public Release Distribution Unlimited

# TABLE OF CONTENTS

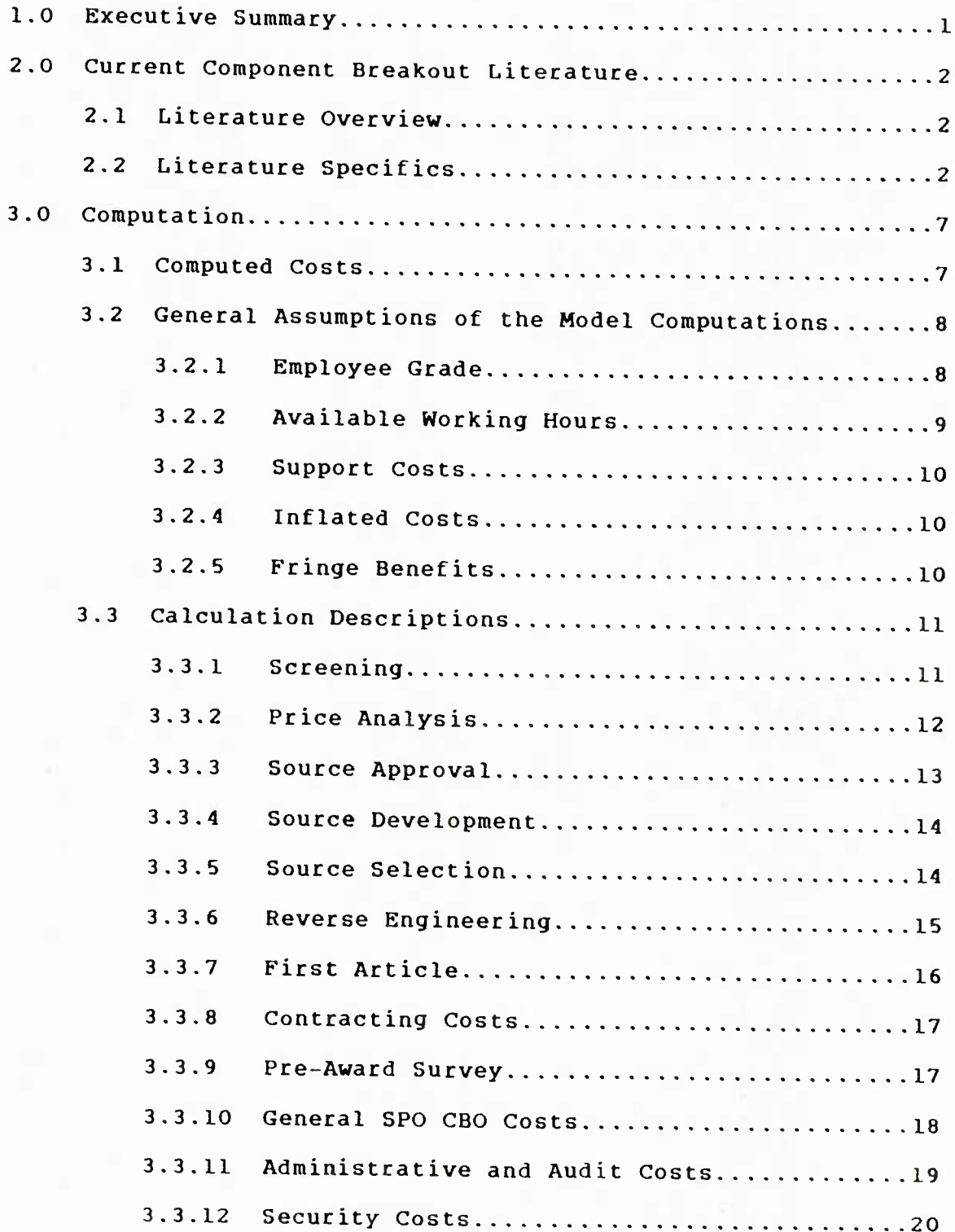

## TABLE OF CONTENTS

**%**

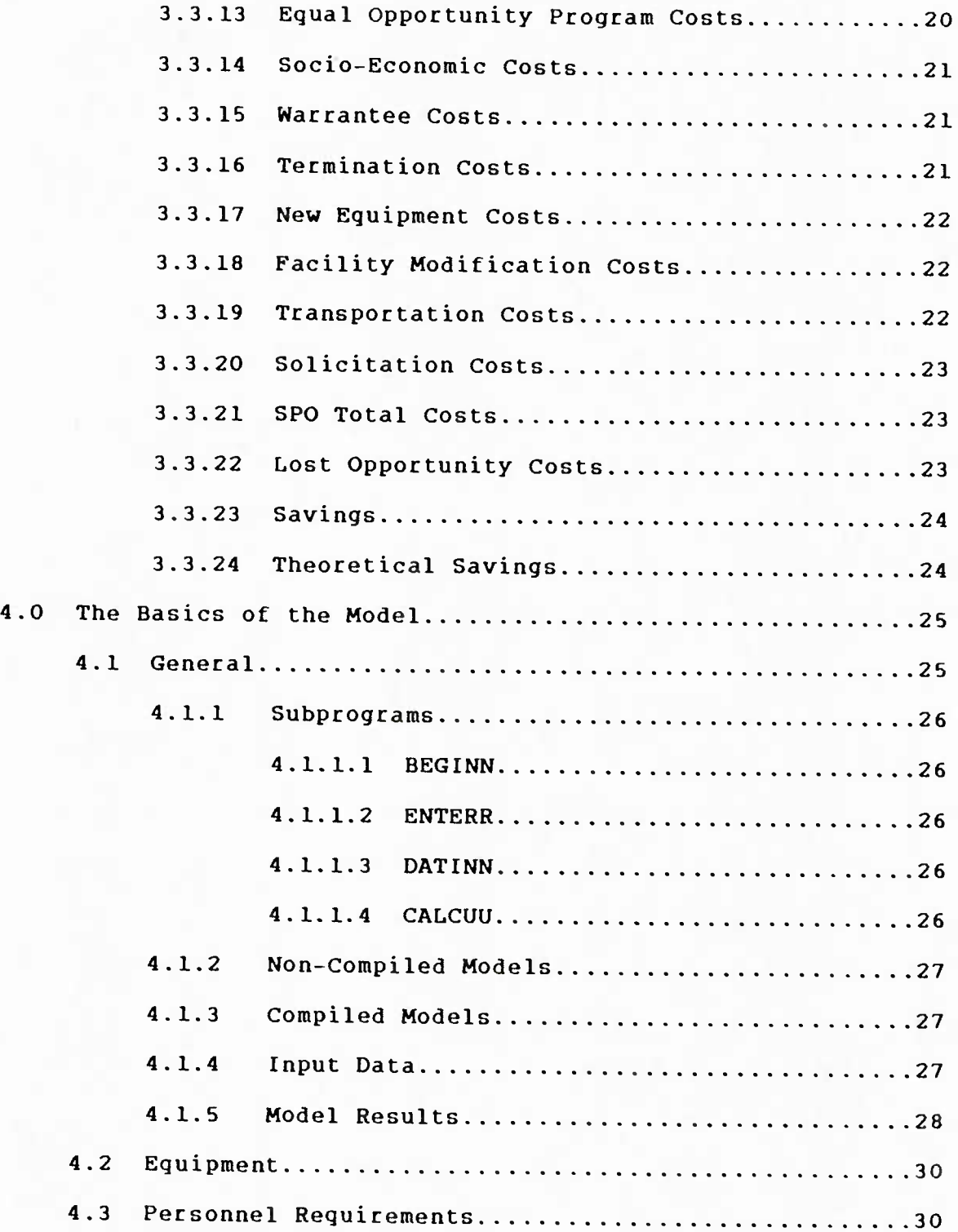

## TABLE OF CONTENTS

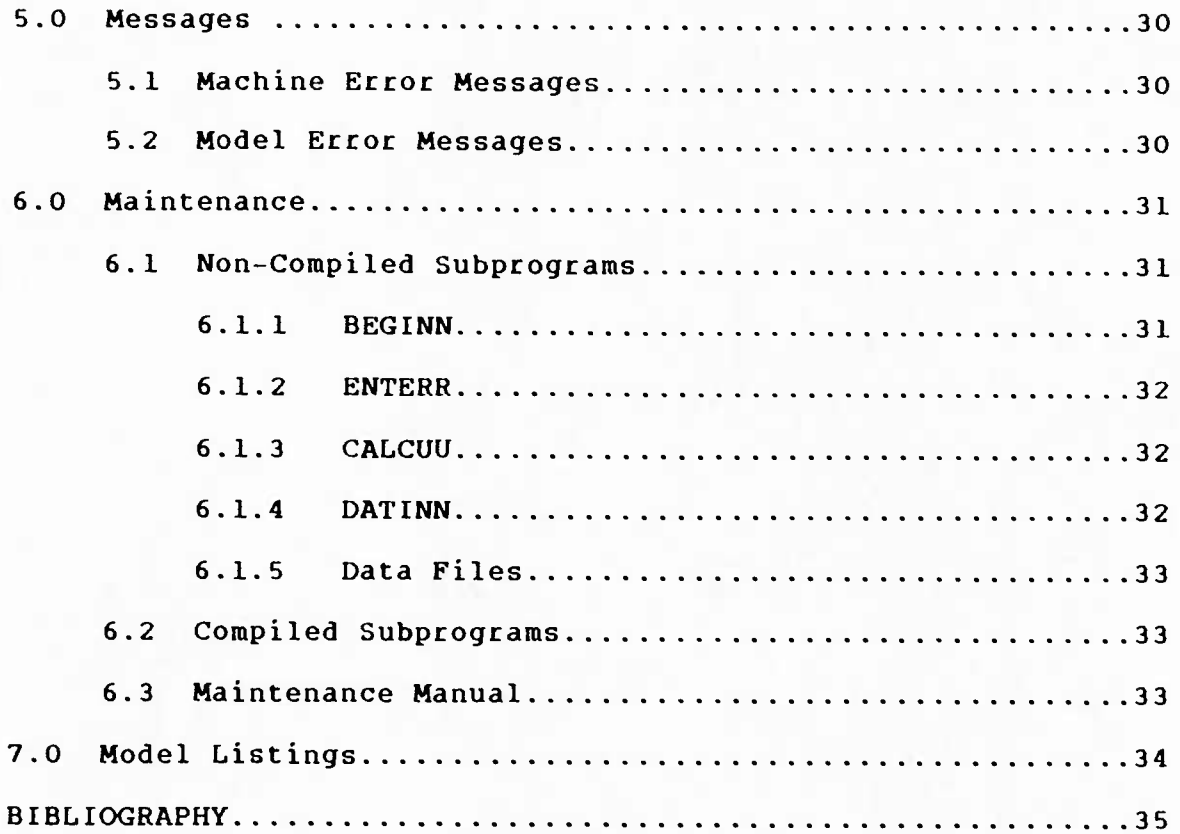

### APPENDICES

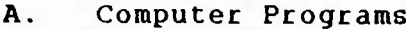

Θ,

- A.l BEGINN
- A.2 ENTERR
- A.3 CALCUU
- A.4 DATINN
- B. Screen Designed Questions
- C. Typical Printouts
	- C.l Input Data
	- C.2 Model Results

## COMPONENT BREAKOUT COMPUTER MODEL

## 1.0 Executive Summary

Component breakout is the process whereby the government purchases a component that was previously provided as contractor furnished equipment and provides the item to the prime contractor to be incorporated into the end item. DOD policy concerning breakout states that it should be used if substantial net cost savings will probably be achieved and this action will not jeopardize quality and performance. Concentration of breakout effort should be on the components of the high dollar value sysems. since these represent the highest costs and offer the potential for the greatest savings. In order to realistically estimate the savings associated with component breakout, the government must be able to compute the offsetting costs associated with the government furnished equipment operation.

This computer model is a user-friendly, menu-driven tool that can be easily used to estimate component breakout offsetting costs. In addition an estimate of the lost opportunity costs. the potential loss to the government of devoting time and effort to components at the expense of the total system, are included in the results.

The package for this model consists of three computer discs (floppy disc), a user's manual, and a maintenance manual. The component breakout model (CBOM) is in two forms, compiled and uncompiled basic programs. Each will provide the user with the

same screen and printer outputs. The CBOM can be operated on any IBM or IBM compatible personal computer or on the current Zenith personal computers.

The model was validated by using current studies completed for or by the Aeronautical Systems Division (ASD) and the Air Force Logistics Command (AFLC) at Wright-Patterson AFB. Ohio. Several ASD personnel have exercised the model and are pleased with its ease of operation and clarity of results.

2.0 Current Component Breakout Literature

2.1 Literature Overview: The Authors completed an extensive computer literature search in the area of component breakout. The literature is replete with statements that enough data and/or information is not available to intelligently make the determination to break out items from the prime contractor. Most of the reports that have been prepared by those System Program Offices (SPO) that have been forced into component breakout show significant savings were realized as a result of CBO. Unfortunately, these studies did not normally include the cost of the effort expended by the SPO personnel in the CBO effort. In addition nearly all of the studies failed to include the support costs of the personnel and facilities involved.

2.2 Literature Specifics: A study completed in 1986 by Raymond S. Lieber et all of the F-16 SPO titled "Support Equipment - Is it Overpriced?" was the most complete CBO study encounter by the authors. This report included several cost factors that were provided by the 2750th Air Base Wing (ABW) at Wright-Patterson AFB. These included:

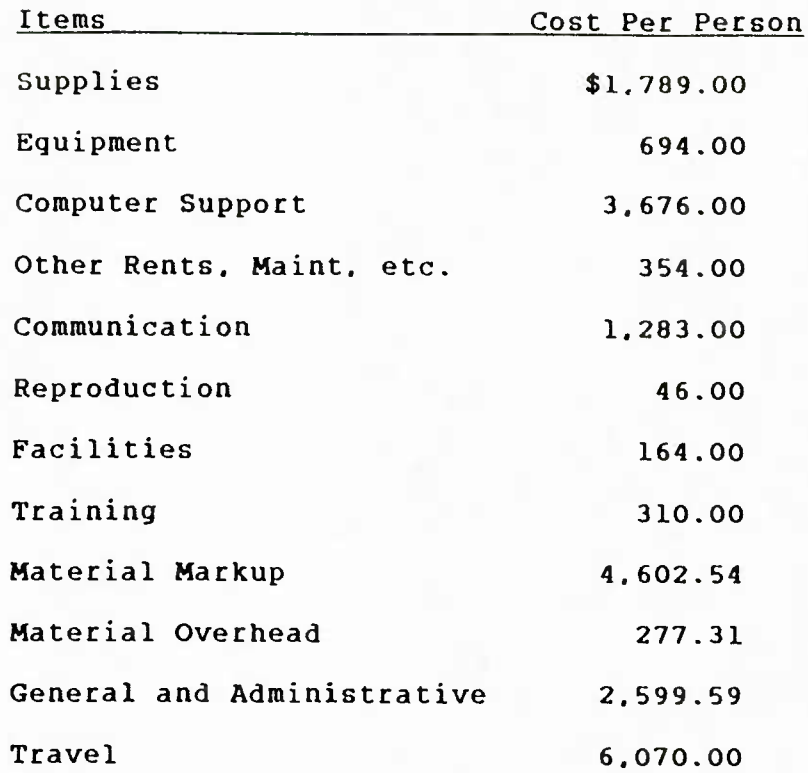

In addition the Step 5 Level was used for all civilian grades for calculation purposes. The fringe benefit rate as determined by ASD **was** 27.3 percent. Office space for SPO personnel was based upon the Base Civil Engineer's average space per person of 130 square feet. This figure is combined with the current 2750th ABW's cost of services, utilities, maintenance, and repairs which is \$4,731.05 to to determine the cost of "housing" each person involved in the CBO effort.

A study conducted by Major Brian McDonald titled "Measuring the Net Benefits of Component Breakout" addressed offsetting costs of component breakout. He noted that several studies noted the inconsistencies associated with computing the offsetting Final Report Page 3

costs of component breakout. His research and others' indicate that the major costs of CBO is the cost of personnel that are required to manage the program. For example he estimated that 24 man months of effort were necessary per contract during the contract preparation and that 1.75 man months per month were required during the duration of the contract. Major McDonald list the tasks associated with CBO and the responsibility of the program office. These are:

- 1. Develop statement of work, contract specifications, and schedules.
- 2. Make cost estimates and negotiation strategies.
- 3. Negotiate contract.
- 4. Integration of contractors.
- 5. Manage configuration management.
- 6. Develop test specifications.
- 7. Negotiate ECPs. CCPs. etc.
- 8. Manage quality.
- 9. Manage all reviews.
- 10. Review and monitor all plans.
- 11. Develop cost-schedule reporting.
- 12. Manage out-of-station problems.
- 13. Manage all data.
- 14. Manage the logistics.

Major McDonald also included some ideas on the functions of the administration/audit agency-s tasks. He cautions not to omit these costs in cost calculations because these are not an SPO

Final Report

cost. Rather, these are a government cost and must be included in the offsetting cost computations.

Jay Martin Cohen in his Naval Postgraduate School Masters Thesis titled "Government Furnished Eguipment" listed the factors that must be included in all CBO offsetting cost estimates. This list follows:

- 1. Estimate vendor's cost.
- 2. Determine the prime's markup.
- 3. Determine the cost of data.
- 4. Determine the cost of transportation. storage. and testing.
- 5. Estimate the cost of administration and technical effort.
- 6. Estimate the cost of additional technical support.
- 7. Estimate the cost of contract administrative services.
- 8. Estimate other possible costs.

A Masters Thesis by Captains Dillard and Inscoe of the Air Force Institute of Technology indicated among other things that many who had completed CBO studies did not include the cost of personnel or facilities. They generally assumed that the facilities and personnel would be "there" whether or not the CBO was accomplished and therefore. no additional cost to the government,

Thomas McCann of Modern Technologies Corporation in a Phase <sup>I</sup> report of his study titled "Decision Rules for Enhanced Breakout" used the data bases at the AFLC logistics centers for his analysis. His study divides the CBO effort into several Final Report Page 5

activities that must be accomplished during the analysis and management of the effort. Several cost factors were generated based upon the recent historical records of the centers.

The Manpower Office at ASD has developed and validated a workload assessment model for predicting the program office manpower requirements. This model has been successfully used to estimate the manpower requirements for several years at ASD.

The ASD Manpower Office has also developed a workload assessment model for prediction of standard contract office man power needs. This model accomplishes typical predictions based upon the type of contract and the value of the contract. This is a very straight forward predictive model and has been tested to the satisfaction of the ASD SPO personnel interviewed by the authors.

An unpublished paper by personnel of the Air Force Business Research Management Center at Wright-Patterson AFB listed the following offsets to government breakout savings:

#### Storage

Security

Transportation Eguipment/Tooling Technical Reviews Reprocurement Costs Out-of-Station Costs Government Contract Requirements Contract Administrator/Audit Personnel

# Partial Termination of Prime Contractor Government Overhead/General Administrative

The results and ideas of all of these reports and many others not listed in this short review were integrated into the component breakout model.

#### 3.0 COMPUTATIONS

3.1 Computed costs: The computations of the costs associated with component breakout are separated into several natural areas that closely parallels the normal activity associated with the component breakout process. The process may include the following activities and all are included in the model in such a manner that they are utilized only when appropriate:

#### SCREENING

PRICE ANALYSIS SOURCE APPROVAL SOURCE DEVELOPMENT SOURCE SELECTION REVERSE ENGINEERING FIRST ARTICLE ACCEPTANCE CONTRACTING COSTS PRE-AWARD SURVEY GENERAL SPO COSTS ADMINISTRATION AND AUDIT COSTS SECURITY COSTS EEO SUPPORT COSTS SOCIO-ECONOMIC COSTS

### WARRANTEE COSTS

TERMINATION COSTS

### NEW EQUIPMENT COSTS

# FACILITY MODIFICATION COSTS TRANSPORTATION COSTS SOLICITATION COSTS TOTAL SPO COSTS LOST OPPORTUNITY COSTS

#### SAVINGS

#### THEORETICAL SAVINGS

Each of these costs will be defined and the methodology of computing each costs will be described in the following sections. 3.2 General Assumptions of the Model Computations: Throughout the model several "constants" are used which are either accepted as constants by the government or enable the user to more easily use this computer model. Changing these values is explained in the Maintenance Manual.

3.2.1 Employee Grade: The civilian workforce that will normally be working on the breakout problem are of the professional general schedule grades of 7 to 15. It is inconceivable that a team of government personnel working on any portion of the breakout problem will average less than GS-7 or higher than GS-15. The users are asked in several sections to determine and enter the average grade of the team of personnel working on a particular portion of the breakout. The model will accept whole numbers from 7 to 15. The average grade can be computed by two different methods. The first method is accomplished by adding the grades and eguivalent rank of the personnel in the activity and dividing by the number of personnel. The second or weighted method involves multiplying Final Report Page 8

the individual grade by the hours of involvement. Then summing these grade-hours and dividing by the total number of hours. The first method is more easily computed, but the latter may be more accurate.

Since all of the personnel on the Air Force teams will not be civilians, the model assumes that the military participants will be of the officer ranks equivalent to the GS grades from 7 to 15. The model assumes the following relationships between military and civilian grades and the civilian salaries as of January 1987.

> $GS-7...$ .......................\$25,546 2nd Lt equivalent to GS-9....\$31.255 1st Lt eguivalent to GS-11...\$33.985 Captain equivalent to GS-12..\$36,889 Major equivalent to GS-13....\$42,611 Lt Col equivalent to GS-13...\$50.354 Col equivalent to GS-15....\$59.234

These civilian salaries are step <sup>5</sup> on the General Schedule. 3.2.2 Available Working Hours: Although all government employees (and those outside of government also) work 2080 hours annually, the ASD Workload Assessment Model considers only 1760 hours as available for productive work. The difference between the actual available hours of 2080 and the productive hours of 1760 is accounted for in annual leave, sick leave, and other duties that are necessary for the smooth functioning of the organization but not normally considered "productive." The model

uses the 1760 hour figure for all manpower computations throughout.

3.2.3 Support Costs: Employee costs include more than just the basic salary and these are referred to as support costs in this study. These costs were determined by the 2750th Air Base Wing and the Aeronautical Systems Division at Wright-Patterson AFB. Ohio in 1986 and are shown below as a per person per year cost:

> Civil Engineering Costs...\$.4.652.05 Material Costs..............8,316.00 Equipment  $Costs$ ............ 49.20 Material Markup Costs.......4,602.54 Material Overhead Costs..... 277.31 G & A Costs.................2,599.59 Travel Costs.................6,060.00  $Telephone Costs...$ .......... 956.10 TOTAL SUPPORT  $COSTS$ ......\$27,512.79

(per person/year)

3.2.4 Inflated Costs: Since the data on salaries, support costs, and certain other costs can be significantly changed with increases in the national inflation rate, an inflation rate function is included in the model. The user merely inputs the rate of increase (decrease) in the inflation index since January 1987. the date the data were determined.

3.2.5 Fringe Benefits: Fringe benefits must always be included in any cost analysis and this cost is included in the model. The user can either use the suggested fringe benefitrate Final Report Page 10

of 27.3 percent that was determined by the 2750th Air Base Wing of Wright-Patterson AFB. Ohio or the user may input any fringe benefit rate that is appropriate for the analysis. Note that the fringe benefit costs are added only to personnel costs.

3.3 Calculation Descriptions: The following sections explain exactly how each cost factor as defined earlier is determined.

3.3.1 Screening: The first activity associated with any component breakout is the screening of potential items. This is normally conducted at the prime contractor's facility, where the drawings, other documents, and contractor experts are available. The screening process identifies those items that can be broken out from the prime contract and procured from another source or sources. The rules for screening are spelled out Federal Acquisition Regulation Supplement 17.7202. the Defense Acquisition Regulation Paragraph 17.72-3. and the appropriate Air Force supporting regulations. The methodology for cost analysis is described in the Office of Management Circulars A-76 and A-109.

The screening calculation is based upon the hours of effort required and the average grades of the government participants. The calculations are:

Screening Hours =  $A1(1)*A3(1)*A4(1)*[(.01)*(40)*(1760/2080)]$ Al(1).... number of personnel involved in screening A3(1).... total weeks devoted to screening A4(1).... percentage of time devoted to screening

 $(.01)*(40)*(1760/2080)...countersion factor, weeks to$ .... hours.

Screening Cost (without support costs) <sup>=</sup> Screening hours \* SAS

SAS....Average salary of screening personnel

SAS is determined by the user entering the average grade of the screening team.

3.3.2 Price Analysis: A price analysis is used to develop validated prices for items which will be purchased in a sole source mode. These validated prices, often referred to as value based prices, are attempts to define what the item 'should cost' if it were acguired under competitive conditions. Price analysis reviews may be accomplished as either a Level <sup>I</sup> or Level II review. The Level <sup>I</sup> analysis is more of a limited review in which the last price paid is reviewed against the existing documentation to determine if that price is out of line with the value of the item. These Level <sup>I</sup> reviews are accomplished relatively guickly. A Level II analysis is much more extensive and includes a material, process, and labor estimates. For the model the Level <sup>I</sup> analysis usually reguires about <sup>1</sup> hour and the Level II analysis about 12.5 hours. These estimates were based upon a data analysis accomplished by a contractor using AFLC provided data.

The price analysis is not only a function of the type of analysis but also the size, complication, and processes. The model assumes that these factors are normally explained by the use of engineering drawings and that the relative time required for the analysis can be a function of the number of class one Final Report **Page 12** 

drawings for each component or item in the breakout. This number of drawings factor was used to provide variability to the normal times for the Level <sup>I</sup> and Level II analysis as described in the previous paragraph.

Price Analysis. Level <sup>I</sup> (PAI)

PAI Hours = No. of Class 1 drawings \*  $(1/15) + .667$ Price Analysis. Level II (PAII)

PAII Hours = No. of Class 1 Drawings \* (12.5/15) + 8.33 The multipliers and additive portions of the above equations were developed by the authors to provide the variability about the AFLC average figures as defined by T.M. McCann in his Phase <sup>I</sup> Report.

Price Analysis cost is determined based upon the average grade of the personnel accomplishing this activity. Support costs and inflation are included in loaded and inflated costs figures respectively.

If a price analysis is not conducted relative to the subject component breakout items, then the model value is zero. 3.3.3 Source Approval: The source approval is the review of potential sources by reviewing the documentation submitted by the potential source independent of any specific request by the government. According to AFLC studies this generally requires 20 hours. Sometimes the source approval requires a visit by the government to the proposer's facilities. This would be the exception rather than the rule and estimates indicate that an average of 20 hours per person will be required at the contractor's facilities.

Source Approval Hours =  $A4(2) * 20 + A5(2) * A6(2) * 20$ 

A4 (2)....Number of source approvals

A5(2)....Number of plant visits

A6(2)....Number of plant visitors

Source Approval cost is determined based upon the average grade of the personnel accomplishing this activity. Support costs and inflation are included in loaded and inflated costs figures respectively.

3.3.4 Source Development: Source development usually includes actions taken by the Air Force to validate the capability of a second source for a noncompetitive item or a single source for an item which has no known sources. AFLC data indicate that the normal time for a complete source development averages 120 hours of government effort. In addition to this effort sometimes visits to the contractor's facilities is reguired. When these visits are necessary then about 20 hours per visitor will be required.

Source Development Hours =  $A2(6)$  \* 120 +  $A3(6)$  \*  $A4(6)$  \* 20

A2(6)....Number of source developments

A3(6)....Number of plant visits

A4(6)....Number of visitors

Source Development Costs = Source Dev. Hrs. \* Ave. Grade Salary.

Support costs and inflation are included in loaded and inflated costs figures respectively.

3.3.5 Source Selection: Source selection is the government (SPO in this case) activity of evaluating proposals to specific Final Report Page <sup>14</sup>

government requests for proposals and selecting the source that provides the best option that meets all minimum government specifications. When participating in a source selection the government personnel normally devote 100 percent of their duty time to this activity. Source selection is a complicated process and it is estimated that the difficulty increases exponentially as a function of the number of proposals in the source selection and linearly as a function of the cost of the item(s) under consideration. Some AFLC data support these assumptions. See T.M. McCann Phase <sup>I</sup> Report.

Source Selection Hours =  $(1/2000)$  \* A5 $(1)$  \* SQR(A1 $(7)$ )

(1/2000)....Constant

 $A5(1)$ ......Prime cost of CBO item(s)

 $SQR$ ........Square Root

 $AI(7)$ .......No. of proposals in source selection.

Source development cost is determined based upon the average grade of the personnel accomplishing this activity. Support costs and inflation are included in loaded and inflated costs figures respectively.

3.3.6 Reverse Engineering: Reverse engineering can range from simple substitution of government/industry specifications to when contractor specifications are missing or the government lacks rights in data for the contractor specifications for development of a major portion of the engineering documentation needed to produce the item. Two levels of reverse engineering have been defined by the government and are based upon the level of effort expended in the different levels. Normally Level <sup>I</sup> can Final Report Page 15

be accomplished by review of the available data and use ot general engineering knowledge. Physical measuring and analysis of the part is not necessary. Level II on the other hand is more extensive than the Level <sup>I</sup> effort and includes measuring and detailed engineering analysis. Regardless, both levels are a function of the number of drawings to be reviewed and changed when appropriate. The authors' previous work indicates that Level <sup>I</sup> averages 0.1 hours per class <sup>1</sup> drawing and the Level II about 4 hours per drawing.

Reverse Engineering Hours (Level I) =  $0.1 \times$  No. Drawings (Level II) =  $4.0 * No.$  Drawings

Reverse engineering cost is determined based upon the average grade of the personnel accomplishing this activity. Support costs and inflation are included in loaded and inflated costs figures respectively.

3.3.7 First Article: First article is defined as the inspection and acceptance of the first article of a multiple item buy manufactured by the contractor. These first articles are used to demonstrate the capability of the contractor to manufacture the item(s) as specified by the contract. Typically production will not begin until this first article inspection is completed by the government and passed by the contractor. Literature reviews have indicated that the time required to accomplish a first article is a function of the square root of the total number of drawings that define the item(s). The following equations best fit the data that were available in early 1987.

First Article Hours =  $20 + SQR(A2(4))$ 

 $20...$ .Constant

SQR....Square root

A2(4)..Number of class <sup>1</sup> drawings.

First Article cost is determined based upon the average grade of the personnel accomplishing this activity. Support costs and inflation are included in loaded and inflated costs figures respectively.

3.3.8 Contracting Costs: The Workload Assessment Guide that was developed by the staff at the Aeronautical Systems Division at Wright-Patterson AFB. Ohio is used directly by the model to determine the contracting costs. This workload assessment model estimates the required manpower as a function of the total value of the procurement and the contracting methodology.

Hours Required

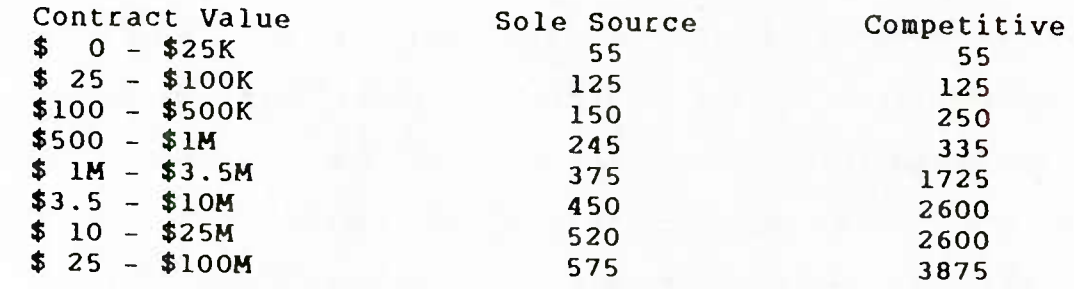

Contracting cost is determined based upon the average grade of the personnel accomplishing this activity. Support costs and inflation are included in loaded and inflated costs figures respectively.

3.3.9 Pre-Award Survey: When a new source is being considered for award, it is necessary that the government make

an assessment of the responsibility and responsiveness of the offer6r. The survey may require a visit to the offer's facility. Recent AFLC data indicate that 1/3 of new offerors will require a pre-award survey and that 40 percent of these will require an on site visit. The pre-award survey will require <sup>5</sup> of in-house assessment hours plus <sup>6</sup> hours per person for the on site visits.

Pre-Award Hours = HRS \* A6(3) \* A7(3)

HRS 0 if pre-award survey not required <sup>5</sup> if pre-award required without visit 11 if pre-award required with visit

- A6(3) Number of visits
- A7(3) Number of visitors.

Pre-Award Survey cost is determined based upon the averaqe qrade of the personnel accomplishing this activity. Support costs and inflation are included in loaded and inflated costs figures respectively.

3.3.10 General SPO CBO Costs: Component breakout is based upon the premise that the government will act as the integrator of the CBO items rather than the prime contractor. This entails but is not limited to the management of the CBO items, the engineering change proposals, the interfacing, new technical order changes, and all of the items normally accomplished by the logisticians in system manager roles. This integration/management function can be extremely time consuming for the SPO cadre. At best this function will be much more than just an irritant for the SPO.

It is believed that experienced SPO personnel will be able to estimate the level of activity of the SPO relative to the CBO items during the life of the CBO activity.

General SPO CBO Management Hours =  $A4(7)$  \*  $A6(7)$ 

A4(7)....Time of CBO effort in months

A6(7)....Level of SPO CBO activity

in average hours per month.

General SPO CBO management cost is determined based upon the average grade of the personnel accomplishing this activity. Support costs and inflation are included in loaded and inflated costs figures respectively.

3.3.11 Administrative and Audit Costs: Based upon conversations with experienced Air Force personnel and data from the production of the F-16 the administrative and audit personnel costs can be estimated as a percentage of the total CBO item(s) cost. The logic for this approach is clear: larger contracts normally reguire more administrative support and more time for audits. CBO costs of less than \$300K will result in only negligible offsetting costs due to administration and audit efforts over and above the normal workload of these personnel. This is true because according to the above referenced data most of the administrative and audit organizations can easily accept an additional 25 per cent increase in workload with no increase in personnel. However, those CBO efforts that exceed \$300K will amount to a 2.5 percent increase in the component breakout overall costs.

Administrative and Audit costs are determined based upon the average grade of the personnel accomplishing this activity. Support costs and inflation are included in loaded and inflated costs figures respectively.

3.3.12 Security Costs: Security costs are generated by conducting investigations of personnel. security of manufacturing plants. DOD inspection at plants. and transportation security. This last cost generator was unavailable and was not included in the model. This data may become available and can be added at a later date. The above costs are generated as a function of the classification level from not classified to top secret and from the different clearances necessary to complete the CBO project at the new facilities. The costs of different clearances can be defined as a function of the total number of employees and the total number that will require clearances.

Security Costs =  $A6(6) * X + A7(6) * Y$ 

A6(6)....Number of employees

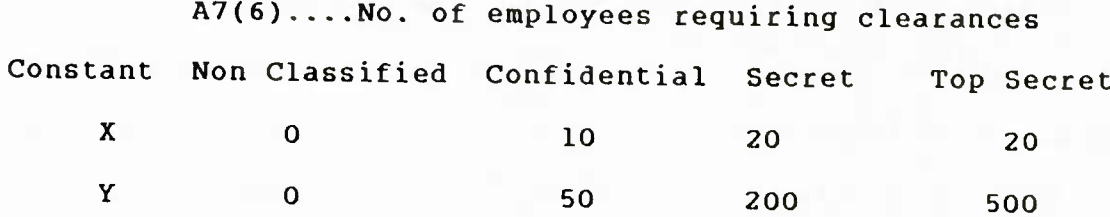

The above constants were derived by O.L. Vincent.

3.3.13 Equal Opportunity Program Costs: Equal opportunity program or EEO costs are a function of the size of the organization and whether or not the new contractor has operating programs that meet the standards prescribe by current federal Final Report Page 20

law and Air Force regulations. When the new contractor does not have acceptable EEO programs and must comply then the cost is estimated usings the authors derived formula.

Equal Opportunity Program Costs =  $A6(6)$  \* 10

A6(6)..Number of employees

\$10.... Constant cost per person.

3.3.14 Socio-Economic Program Costs: The socio-economic costs are associated with the costs of monitoring the programs such as small business initiatives. small disadvantaged business, labor surplus, etc. These costs are incurred by the Air Force when it gets involved in contracting with new contractors and assuring that none of the rules associated with these programs is violated. These programs were established by Federal Acquisition Regulation Subpart 19 paragraphs. This cost is generally guite small and is estimated by multiplying the number of employees in the new contractor facility by an authors' estimate of ten dollars.

3.3.15 Warrantee Costs: Warrantees are generally purchased when they are perceived to be in the best interest of the government. When these costs are included in the CBO price from the new contractor than the model accepts a zero value for warrantee costs. However, when not included in the CBO price but purchased by the government then this cost is entered into the model.

3.3.16 Termination Costs: These partial termination of the contract with the prime contractor generally include a termination cost to the government. When included in the prime Final Report **Page 21** 

contract these termination costs must be included in the CBO offsetting cost calculations and is included in the model.

3.3.17 New Equipment Costs: Sometimes when a new contractor begins a new contract with the government it is necessary to purchase new manufacturing equipment. When the cost of this new equipment is cost to the government then this cost should be included in the computation of the CBO offsetting costs.

3.3.18 Facility Modification Costs: This is similar to new equipment costs but refers to the modification of the facility. When the government incurs a cost of this nature it must be included in the model calculations.

3.3.19 Transportation Costs: Transportation costs are generated by the cost of transporting the CBO item(s) from the new contractor facility to the contractor who is responsible for integrating the item(s) into the final product. The costs of transporting items can vary according to the weight, volume, mode of transportation, and urgency. The model assumes that all CBO item(s) are transported under non-urgent conditions by motor freight.

Under 1000 pounds....

**Transportation costs =**  $(1.1 - 0.0083636 * A3(4)) * A3(4)$  $*$  A5(5))/(100)

Over 1000 pounds....

Transportation costs =  $1108.688 + (9.269399 * (A3(4)/100))$ 

 $+$  (0.082285  $*$  A5(5))

A3(4)....Distance between new contractor and

final integrator contractor facility  $A5(5)$ ....Weight of item(s).

3.3.20 Solicitation Costs: The solicitation costs are merely the cost of reproducing the solicitation sets for potential bidders. Obviously the actual solicitation costs would include manpower, facility, and several other costs. However, these costs are included in previous cost calculations. An Aeronautical Systems Division estimator for solicitation set costs is \$10 per set.

3.3.21 SPO Total Costs: The SPO total cost is the summation of screening. price analysis. source approval. source development. source selection. reverse engineering. first article, contracting, general management, and pre-award survey costs. This calculation section begins by computing the total hours that the SPO will devote to CBO. This is then converted to costs associated with salaries. This cost is then increased by adding the support costs and this is then inflated for the final loaded and inflated SPO cost. The model output will reflect all of the costs mentioned in this section.

3.3.22 Lost Opportunity Costs: Lost opportunity costs are defined as the cost of devoting SPO personnel time to CBO rather than to the other regular or non-CBO responsibilities. It has long been accepted by management experts that it is poor management technique to devote more time to the low cost items rather than to devote this time to the high price items. In other words one should devote his/her time to those activities Final Report Page 23

that will have the maximum payoff. In the CBO-SPO situation the CBO may be the "low priced" items. Although this is generally the belief of the SPO cadre, it may not always be true. The model enables the user to determine this lost opportunity cost. When the cost appears negative in the model it means that the CBO effort is more time cost effective that the normal SPO activities. The lost opportunity cost is determined by evaluating the average cost responsibility of the SPO cadre for their normal SPO responsibilities and the average cost responsibility of the SPO cadre for their CBO cost responsibilities. The first factor is calculated by dividing the total budget of the SPO by the manhours available. This results in a dollars per hour rate for normal SPO operations. The second factor is calculated by dividing the new contractor's cost of the CBO item(s) by the hours devoted in CBO effort as computed as described in the previous section. The lost opportunity cost is then determined by subtracting the first from the second factor and multiplying this difference by the total number of SPO hours devoted to CBO.

3.3.23 Savings: The savings are computed for both the uninflated-unsupported savings and the total savings. The savings is computed by subtracting the original cost of the CBO item(s) from the prime from the newly computed cost which includes both the new contractor cost to the government and the total government costs associated with the CBO item(s).

3.3.24 Theoretical Savings: The theoretical savings is computed by subtracting the lost opportunity costs from the Final Report **Page 24** 

appropriate savings. When lost opportunity is positive (indicating that the CBO effort is not as cost effective as the normal SPO activity), then the theoretical savings will be less than the savings.

4.0 The Basics of the Model

4.1 General: The computer disc that is provided with this manual contains the component breakout model (CBOM) in two forms, compiled and uncompiled basic programs. Each will provide the user with the same screen and printer outputs. The CBOM is composed of the following sub-programs and interact with each other as shown in Figure I.

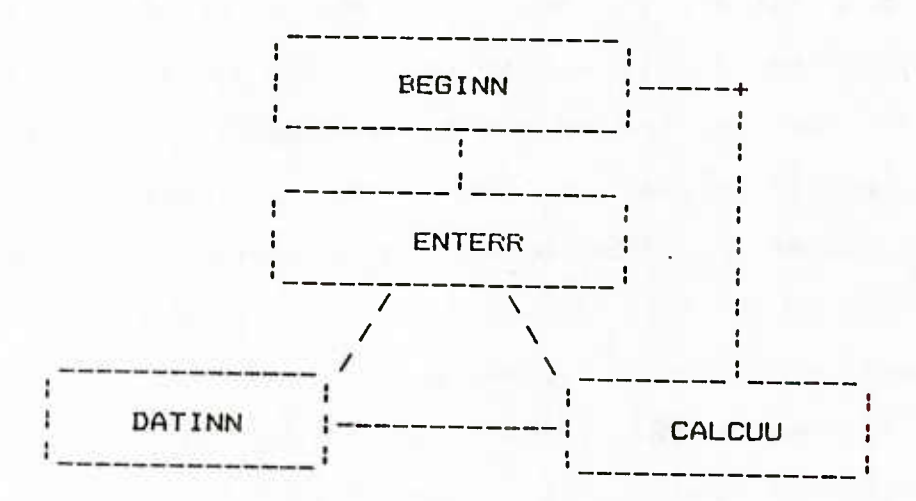

NOTE: The uncompiled subprograms end in double letters: NN. RR and UU. The compiled versions end in NY. RY. and UY.

Figure 1. Submodels.

#### 4.1.1 Subprograms:

\*\*\*\*\*\*\*\*\*\*\*\*\*\*\*\*\*\* \* \* \*\*\*\*\*\*\* \* **WARNING**  $\star$   $\star$ Assure that CapsLock is on. Use only capital letters with the model.  $\star$  . The contract of the contract of the contract of the contract of the contract of the contract of the contract of the contract of the contract of the contract of the contract of the contract of the contract of the co A\*\*\*\*\*\*\*\*\*\*\*\*\*\*\*\*\*\*\*\*\*\*\*\*\*\*\*\*\*\*\*\*^^^^^^^^^^^^,,

4.1.1.1 BEGINN (BEGINY): This is the subprogram that includes the model assumptions and general help information. This subprogram automatically loads the ENTER (ENTERY) file for data entry or changing.

4.1.1.2 ENTERR (ENTERY): This is the subprogram that enables the user to enter data concerning the specific component breakout scenario. This subprogram includes the capability to view the data and data screens, to create new data files, and to modify previously created data files. Each data entry guestion is explained by use of individual help screens for each guestion. Upon completion of the data entry the user can either view the entered data or begin the calculations.

4.1.1.3 DATINN (DATINY): This subprogram can be used to access each of the data files on the floppy disc and to display these data with the appropriate guestions on the screen and on the printer. Upon completion of the data display the subprogram automatically loads and runs the calculations subprogram.

4.1.1.4 CALCUU (CALCUY): This subprogram is used to calculate the costs of component breakout. The costs for each activity associated with component breakout is tabulated. The lost Final Report Page 26

opportunity costs, which are the difference between the the budget per hour per person on the prime contract minus the difference between the prime CBO cost and the new contractor cost divided by the hours and persons required for the CBO effort. This subprogram provides the user with the options of printing the results or viewing them on the screen. Upon the completion of the results output the user can go to the BEGINN (BEGINY). the DATINN (DATINY). the ENTERR (ENTERY). restart the calculations, or stop the computer operation.

4.1.2 Non-Compiled Models: The non-compiled models require that BASIC be loaded on the personal computer. First load BASIC. After the normal BASIC prompts appear place the CBOM Disc into the A drive. Now type LOAD "BEGINN". R (Ret). The model will now prompt the user with all the necessary information to intelligently operate the CBOM. Should the user wish to access a particular submodel, merely type LOAD "submodel name" and Return. 4.1.3 Compiled Models: The compiled models can be accessed from the DOS prompt. A>. With the computer on. place the CBOM disc in the A drive. Assure the prompt is A>. Now type BEGINY (Return), The model will now prompt the user with all the necessary information to intelligently operate the CBOM. Access to the other submodels is possible by typing the appropriate name after the DOS prompt A>.

4.1.4 Input Data: The data that is input into the model via the ENTERR subprogram can be view either on the screen or on the printer. Appendix C.l shows the printed output and it should be obvious that the entries are generally self-explanatory. Should Final Report Page 27

the user require an expanded definition they are included in the help information in the ENTERR subprogram.

4.1.5 Model Results: Appendix C.2 depicts the output of the model for a test run. This figure reflects the hours used in each activity, the cost, the inflated costs, the costs of the fringes associated with costs of employee benefits, and the total costs. These total costs are the summation of the inflated costs and the fringe benefits. Note that this output includes the run name (testl.dat in this case) and the date of the run.

The following are short definitions of the other data on Appendix C.2:

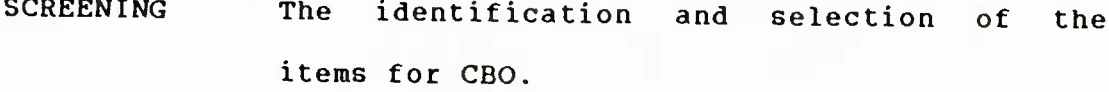

PRICE ANALYSIS The act of estimating a fair price for the CBO.

This is the act of approving new sources that can supply the needed CBO items. SOURCE APP

This is the act of developing new sources. SOURCE DEV

This is the act of selecting a new source. SOURCE SEL

This is reverse engineering, a technique for engineering from the final item backwards. REVERSE ENG

This is the first article evaluation. FIRST ARTIC

This is the total SPO contracting activity. CONTRACTING

This is the general SPO cost for the CBO items. GENERAL SPO

This is the pre-award survey. PRE-AWD SVY

Final Report

Page 28

SPO TOTALS This is the total of the SPO costs for the CBO items in the various columns (the summation of the columns.)

SECURITY This is the cost of CBO security.

- EEO SUPPORT This is the cost of equal opportunity actions associated with the CBO.
- SOC-ECON CST This is the socio-economic costs associated with the CBO.

WARRANTEE CST This is the cost of warrantees.

- TERMIN CST This is the termination cost of the prime.
- NEW EQUIP This is the cost of purchasing new equipment by the new contractor.
- FAC MOD CST This is the cost of modifying facilities.
- ADMIN & AUD This is the costs associated with administrative and audit cost associated with CBO.
- TRANSPORTATION This is the cost of transporting the CBO from the new contractor facility to the prime.
- SOLICITATION This is the cost of the solicitation preparation.
- TOTAL CBO COST This is the summation of the column costs and reflects the total cost of the CBO items to the government.

SAVINGS This is the savings to the government and is determined by subtracting the TOTAL CBO COST from the difference between the prime cost and the new contractor cost.

LOST OPT COST This is the the difference between the average value of SPO personnel's time devoted to CBO rather than the SPO prime contract.

THEO SAVINGS This is the theoretical savings that includes the SAVINGS and the LOST OPT COST.

4.2 Equipment Required: The Component Breakout Model runs on the IBM Personal Computer or the Zenith 100. 148 or other IBM compatible equipment **with** a minimum of 128K of RAM. The DOS 4.2 or later versions may be required on other than IBM equipment.

4.3 Personnel Requirements: Users need not be familiar with BASIC programming, however, they should be generally familiar with the machine they will use. It is imperative that users be very familiar **with the** operation of the System Program Office that is using the model to determine the economic feasibility of component breakout. Questions that must be answered in the model will require intimate knowledge of the entire CBO operation.

5.0 Messages:

5.1 Machine Error Messages: Refer to your computer manuals and specifically the operating system and BASIC error message sections.

5.2 Model Error Messages: These messages are caused by an error in the operation of the model. The user can refer to the Final Report Page 30 machine error messages noted in 5.1, above. The following is a listing of the most common error messages that the users may see.

DISK FULL all storage space on the disc is used. Make another copy of CBOM and begin again using the copy.

FILE ALREADY EXISTS select a new file name and continue.

FILE NOT FOUND a file that does not exist was called. Check the file name.

OUT OF DATA print out the DATIN(N or X) file and check for errors.

6.0 Maintenance

6.1 Non-Compiled Subprograms: The non-compiled subprograms can be modified using normal BASIC procedures as outlined in the BASIC manuals that are provided with the BASIC software. It is assumed that any person that attempts to modify these subprograms should be literate in the BASIC language and therefore, the standard BASIC procedures will not be included in this manual.

6.1.1 BEGINN: Both help and assumption information can be altered using normal BASIC procedures. However, should either be expanded significantly, assure that only one screen's worth of data is presented for each screen. Further modifications to the model may include the option to access any of the other three subprograms rather than just the ENTERR subprogram. This will reguire the development of an additional screen. If the initial welcome screen remains on the screen too long or not long
enough, change the 2000 value on line 460 to less or more, respectively.

6.1.2 ENTERR: The ENTERR program contains all of the screens that are required to enter the model data. The model currently contains seven screens. If it is necessary to increase the number of screens it will not be necessary to increase the dimension statements, which are set to accept nine screens. The model is currently structured to accept two additional screens or a total of sixteen additional questions. This can be accomplished by deleting the GOTO on line 6140. If any question is changed so that the response is different (y/n versus a number response), then it will be necessary to change the GOSUB of the appropriate entry. If the data input is not selected for viewing. then this subprogram will automatically open the calculations (CALCUU) model. Future modifications of the CBOM may include changes to these options for the ENTERR subprogram. 6.1.3 CALCUU: The CALCUU subprogram contains all of the equations and parameters that with the entered data computes the results. No doubt during Phase II some of these equations will have to be modified as better information is made available to the authors of the CBOM. If any questions are changed in ENTERR, then it may be necessary to alter the value conversions listed on lines 620 to 750. Other changes can be made using normal BASIC procedures.

6.1.4 DATINN: The DATINN program contains the questions and the data input in a form easy to read. This program is simple and can be changed using normal BASIC procedures.

5.1.5 Data Files: The data files are produced whenever the ENTERR subprogram is executed. As more and more data files are added to the disc it can become filled. However, before this occurs more files will be included on the disc than can be properly displayed each time the user must identify a data file. When this occurs copy the data files to a new disc and then erase these files from your CBOM disc. If these files are needed later they can then be copied to the CBOM disc.

6.2 Compiled Subprograms: All that has been stated above concerning the non-compiled subprograms and data files will have to be accomplished if the present subprograms are to be modified. Once the above has been accomplished then the normal compiling functions will have to be completed in order to have a current compiled version of the CBOM. Unfortunately. since there are small differences in the compiled and non-compiled BASIC programs. it has been necessary to identify the non-compiled versions with the double letter endings for the program names and the Y ending for the compiled or to be compiled subprograms. This means that changes made to the non-compiled programs will have to be also changed on the to be compiled programs. In addition, be aware that the CBOM is provided in two compiled versions, one for the IBM and IBM compatibles and one for the Zenith personal computers that are not IBM compatible. Each disc is properly marked to indicate type of compilation.

5.3 Maintenance Manual: The Maintenance Manual for the Component Breakout Model can be obtained from PJSA, Inc., 1390 Final Report Page 33

Rawlings Dr., Fairborn, Ohio 45324, (513) 878-4586 or Universal Energy Systems. Inc.. 4401 Dayton-Xenia Rd.. Dayton. Ohio 45432. (513) 426-6900.

7.0 Model Listings

The model listings are included on the following pages. These include complete computer listings of all of the programs, screen designs, input data, and output data examples.

## BIBLIOGRAPHY

"AFLC Continues Support of Small Businesses." SKYWRITER. Wright-Patterson AFB. Ohio. February 14. 1986. pg. 1.

Alston. F. M. et all."Contracting with the Federal Government. Wiley Publishing Co. 1984.

Archibald. K. A.. Harman. A. J. et all. "Factors Affecting the Use of Competition in Weapon System Acguisition." The Rand Corporation. February 1981.

Bailey. Deborah. "Component Breakout: Offsetting Manpower Costs." Unpublished University of Dayton paper. Dayton. Ohio. March 1986.

Baker. Stephen L. "Component Breakout Offsetting Costs. Category 10: Special Air Force Requirements." Unpublished University of Dayton paper. Dayton. Ohio March 1986.

Barkley. M. E.. A. R. Lemay. and J. A. Weaver. "AVSCOM's Component Breakout Program Study." Unpublished technical report. USAAVSCOM-TR-75-24. Army Aviation Systems Command. St. Louis. Missouri. August 1975. AD A015 513.

Beecher. J. D. and DiTrapani. A . R. . "The FFG-7 Guided Missile Frigate Program-Model For the Future?" NAVAL ENGINEERS JOURNAL. June 1978.

Beltramo. M. N. "Dual Production Sources in the Procurement of Weapon Systems: A Policy Analysis." The Rand Graduate Institute. November 1983.

Boger. D. "Statistical Models for Estimating Overhead Costs." M. S. Thesis. Naval Post Graduate School. Monterey. California. 1983. AD A137 351.

Boomershine. Bradley L. "An investigation of the Freiman Analysis of Systems Technique (FAST) Parametric Cost Estimating System." Unpublished University of Dayton paper. Dayton. Ohio. March 1986.

Chester. J. M. and Petruschell. R. L.. "Total System Cost Estimating." The Rand Corporation. 1983.

Chorney. Michael E. "Component Breakout Price Model: Manpower for the Component Breakout Team." Unpublished University of Dayton paper. Dayton. Ohio. March 1986.

Clark. Charles T. and Lawrence L. Schkade. STATISTICAL ANALYSIS FOR ADMINISTRATIVE DECISIONS. Cincinnati. Ohio. Southwestern Publishing Company. 1974.

Coffman. Hugh. "Air Force Overhead Expense for Component Breakout." Unpublished University of Dayton paper. Dayton, Ohio. March 1986.

Cohen. Jay Martin. "Government Furnished Equipment." MS Thesis. Naval Postgraduate School. September 1980. AD B053-585.

Computer Software Analysts. Inc. "APG-70 Radar Breakout Plan." CSA Report 84-222-U/173. Dayton. Ohio. 1984.

Crumbacher. Ron. "Analysis of Prime Air Force General and Administrative Breakout Costs: A Case Study of the Arral (8A) Contract." Unpublished University of Dayton paper. Dayton. Ohio. March 1986,

Curti. Gerard. "Parametric Cost Estimating. A Look at Process Simulation and Utilities Cost Programs." Unpublished University of Dayton paper. Dayton. Ohio. March 1986.

Defense Systems Management College. "Acquisition Strategy Guide." First Edition. July 1984.

Deputy for Strategic Systems (ASD/YY) Operating Instruction YY 01 800-7. "Component Breakout." Wright-Patterson AFB. Ohio. 21 August 1985.

Diamond. G. **A. "4950th** Test Wing Standard Rates." Unpublished 4950th Test Wing **(RMB)** Technical Report. Wright-Patterson AFB. Ohio. 30 September 1985.

Dillard. B.D. and Inscoe, P.D.. "Identification and Definition of the Management Cost Elements for Contractor Furnished Equipment and Government Furnished Equipment." M.S. Thesis. Air Force Institute of Technology. Wright-Patterson AFB. Ohio. September 1978.

Fortson. Brian. "Topic 7: Out-of-Station Production Costs." Unpublished University of Dayton paper. Dayton. Ohio. March 1986.

Fox. J. Ronald. "Arming America: How the US Buys Weapons." Cambridge. Mass. Harvard University Press. 1975.

General Dynamics Report. "F-16 Production Program Flyaway Cost Status Report." Fort Worth. Texas. 8 August 1973.

"General Schedule- Per Annum Pay Rates and Steps." Pay rates of the General Schedule (5 U.S.C. 5332) as amended by Executive Order 12496. enacted <sup>6</sup> January 1985.

Goebel. A. J. et **all.** "Assessing Contracting Workforce Requirements in the Matrixed Organization." Unpublished paper. Aeronautical Systems Division. Wright-Patterson AFB. OH. Undated.

Harstad. R. D. "Component Breakout." Research study prepared at the Defense Systems Management College. Fort Belvoir. VA. December 1984 .

Hoops. J. R. and Thomas. M. G. "The Analysis of Spare Parts Formula Pricing and the Effects Thereon of New Procurement Initiatives." M.S. Thesis. Naval Post Graduate School. Monterey. CA. June 1984. AD 8089 626L.

Hudson, Raymond. "Component Breakout Reprocurement Cost." Unpublished University of Dayton paper. Dayton. Ohio. March 1986.

Johnson. K. M. and Molina. J. R. "Identification and Importance of Offsetting Costs in Component Breakout." M.S. Thesis. Air Force Institute of Technology. Wright-Patterson AFB. Ohio. AFIT 84S-31. September 1984.

Joint Cruise Missiles Project Office. "Sea Launched Cruise Missile Procurement Plan." Procurement Plan No. P80-02-1-81. Approved 7 Sep 1979.

Keyes. W. N. GOVERNMENT CONTRACTS IN A NUTSHELL. West Publishing Co. 1979.

"Laboratory Program Manager's Guide. Part II." Headguarters AFSC. Andrews AFB. MD. January 1987.

Lieber. R. S. et all. "Support Equipment - Is It Overpriced ?" F- 16 SPO. SACMPC Cadre. Aeronautical Systems Division. Unpublished paper. Wright-Patterson AFB. Ohio. Undated.

Lowe. C. "Contractor-Furnished Equipment Versus Government-Furnished Equipment." Army Procurement Research Office, Unpublished paper. 1981.

"Manpower/Workload Assessment." Aeronautical Systems Division ASD/CVH. Wright-Patterson AFB. Ohio. <sup>9</sup> September 1983.

Marsh, Lt. Gen. Robert T., Vice Commander, Air Force Systems Command. AFSC/CV. Letter. subject: AFR 800-22. "Contractor Furnished Equipment (CFE) vs. Government Furnished Equipment (GFE) Selection Process." to SAMSO/CC. ESD/CC. ADTC/CC. ASD/CC. 18 April 1977.

Marsh. Gen. Robert T.. "Program Manager." Defense Systems Management College. Nov-Dec 1983.

McCann. T. M. "Decision Rules for Enhanced Breakout." Phase <sup>1</sup> Report. Modern Technologies Corporation. Dayton. Ohio. April 1986.

McDonald. Major Brian. USAFR. "Measuring the Cost Savings of Component Breakout--The Case of the B-1B Gyro Stabilization System and Vertical Situation Display." ASD Reserve Project No. 85-261-DMS. Wright-Patterson AFB. Ohio. August 1985.

McDonald. B. "Issues in the Component Breakout Decision." Research study prepared at the Aeronautical Systems Division. Wright-Patterson AFB. OH. December 1982.

Meeker. Brent. "Second-Source Splits: An Optimum Non-Solution." PROGRAM MANAGER. March-April 1984.

Meiners. A. D. . "Shipbuilding Claims: What are They and What Can We Do About Them?" PROCUREMENT NEWSLETTER. QUARTERLY REVIEW. Headguarters. Naval Material Command. Spring 1977.

Naser. R. C. and Rawicz. L. PATENTS AND TECHNICAL DATA. George Washington University Press. Washington. 1983.

Nelms. Ken. "Component Breakout Offsetting Costs Due to Data." Unpublished University of Dayton paper. Dayton. Ohio. March 1986.

Office of Federal Procurement Policy. "Major System Acguisitions: A Discussion of the Application of OMB Circular A-109." OFPP Pamphlet No. I. August 1976.

Office of Management and Budget. "Major System ACguisitions." A-109. 5 April 1976.

Office of Management and Budget. OMB Circular A-76. "Performance<br>of Commercial Activities." Government Printing Office Activities." Government Printing Office. Washington. 1976.

Oswald. P. F. "Cost Estimating." Prentice-Hall. Inc. 1984.

Pace. Dean Francis. "Negotiation and Management of Defense Contracts." New York. Wiley Interscience. 1970.

Page. Major Edward C. "Indirect Operational and Support Costs." ASD/XRP Technical Report. Wright-Patterson AFB. Ohio. March 1983.

Pinelli. Joseph J. "Approaches to Solving GFE Dilemmas in Navy Shipbuilding Contracts." Unpublished Technical Report. Defense Systems Management School. Fort Belvoir. Virginia. May 1976. AD-AO 29321.

"Quantitative Acguisition Strategy Models." Sherbrooke and Associates. March 1983.

Reimer. W. H. . "Handbook of Government Contract Administration." Englewood Cliffs. New Jersey. Prentice-Hall. Inc. 1968.

Reynolds. Gregory. "Parametric Cost Analysis of Administrative and Audit Personnel for Component Breakout." Unpublished University of Dayton paper. Dayton. Ohio. March 1986.

Rockwell International. "B-1B Component Breakout Program Joint Working Agreement Between Rockwell International and Weber Aircraft." Document No. NA-86-I051. 28 February 1986.

Rotz. A. O. "Warranty Pricing Using Price Parametric Models." Unpublished University of Dayton paper. Dayton. Ohio. March 1986.

Scherer. P.M.. "The Weapons Acquisition Process: Economic Incentives." Division of Research. Graduate School of Business Administration. Harvard University. Boston. 1964.

Sellers. B. R. "Competition in the Acquisition of Major Weapon Systems." Naval Post Graduate School. Monterey. CA. September 1979.

Sellers. B. R. "Second Sourcing: A Way to Enhance Production Competition." PROGRAM MANAGER. May-June 1983.

Slay, Lt. Gen. Alton D., Director, Research and Development, HQ USAF. Letter, subject: "CFE vs. GFE Selection Process, to AFLC/CV and AFSC/CV." 22 February 1977.

Soderquist. L. L. "Leader/Follower: An Analysis of a Proposed Technique for Increasing Competition in Air Force Weapon System Procurements." Master's Thesis. Air Force Institute of Technology. Wright-Patterson AFB. Ohio. September 1979.

Stevens. W. F. "Parametric Cost Estimation." Unpublished University of Dayton paper. Dayton. Ohio. March 1986.

Sweeney. P. J. and Insley. R. S. "The F-15 SPO Support Equipment TIGER TEAM." Air Force Office of Scientific Research, Unpublished study. Wright-Patterson AFB. Ohio. 25 July 1985.

Towers. Captain Daniel J. "GFE Breakout Analysis." in Col. Ronald J. Dreqci. ed.. Letter. subject: Air Force Business Research Management Center Research Needs Statements, to HQ USAF/LGP. <sup>1</sup> December 1977.

U. S. Air Force. "USAF Construction Pricing Guide." AFP 88-008-1. Government Printing Office. Washington. 1983.

U. S. Air Force. "Support Equipment Acquisition Review Group-- Final Report." Air Force Systems Command Technical Report. Andrews AFB. Virginia. July 1984.

Final Report, Page 39, Page 39,

U.S. Department of the Air Force, Air Force Military Personnel<br>Center. "R&D Manning Shortfall" [Inpublished briefing Manning Shortfall." Unpublished briefing, unnumbered. PALACE VECTOR. Air Force Military Personnel Center. Randolph Air Force Base. Texas. Undated.

U. S. Department of the Air Force. CFE vs. GFE Selection Process. AFR 800-22. Washington. Government Printing Office. 1976.

U. S. Department of the Air Force. Air Force Regulation 57-7. "Air Force Replenishment Parts Breakout Program." Government Printing Office. Washington. 18 October 1985.

U. S. Depart of the Air Force. Air Force Systems Command.<br>Aeronautical Systems Division, "Government Furnished Aeronautical Systems Division. "Government Furnished Equipment/Contractor Furnished Equipment Selection Process. GFE Acquisition and GFE Management. ASD Regulation 800-9. dated 24 February 1978.

U. S. Department of the Air Force. "Acquisition Management- A Guide for Program Management." AFSC Pamphlet 800-3. Government Printing Office. Washington. <sup>9</sup> April 1976.

U. S. Department of the Air Force. "Acquisition Management - Government Furnished Equipment/Contractor Furnished Equipment Selection Process." AFSC/AFLC Regulation 800-31. Government Printing Office. Washington. 31 May 1985.

U. S. Department of the Air Force. "Component Breakout in Weapon System Acquisition." Air Force Audit Agency Technical Report on Project 807510. 17 December 1980.

U. s. Department of the Army. U.S. Army Audit Agency. "Report of Breakout Procedures." USAAA Report No. MW71-68. Washington. USAAA. 1971.

U.S. Department of Defense. Armed Services Procurement<br>Regulation. Section I, Part 326.4, "Component Breakout." "Component Breakout." Washington. Government Printing Office. 1976.

U. S. Department of Defense. Defense Acquisition Regulation. Supplement No. 6. "DOD Replenishment Parts Breakout Program." Government Printing Office. Washington. <sup>1</sup> June 1983.

U. S. Department of Defense. "Establishing Competitive Production Sources: A Handbook for Program Managers." Defense Systems Management College. Ft. Belvoir. Virginia. 1984.

U. S. Department of Defense. "Government-Owned Material Assets Utilized as Government-Furnished Material for Major Acquisition Programs." DOD Instruction 4140.41. Washington. USAAA. 1971

U. S. Department of Defense. "Major System Acquisitions." DOD Directive 5000.1. March 1980.

U. S. Department of Defense. "Major System Acquisition Procedures." DOD Instruction 5000.2. March 1980.

U. S. Department of Defense. "Analysis of Storage Options." ASD/TAR Technical Report. Wright-Patterson AFB. Ohio. 15 October 1980.

U. S. Department of Defense. "Department of Defense Federal Acquisition Regulation Supplement." Government Printing Office. U. S. Department of Defense. "Department of Defense Federal<br>Acquisition Regulation Supplement." Government Printing Office,<br>Washington. 1984. (para 17.72-3).<br>II S. Department of Defense. "Component Breakout." FAR

U. S. Department of Defense. "Component Breakout." FAR Supplement 17.7202. Washington. Government Printing Office. 1984.

U. S. Department of Defense. "Component Breakout," DAR 1-326. Washington. Government Printing Office. 1984.

U. S. Department of Defense. "Procurement Cycles and Safety Levels of Supply for Secondary Items." DODI 4140.39. Government Printing Office. Washington. 17 July 1970.

U. S. Department of the Navy. "Policy on Government Furnished Material for **New** Construction and Conversion Projects." NAVSHIPS Instruction 4341.5c. Washington. Government Printing Office, undated.

U. S. Department of the Navy. Naval Air Systems Command. "Brake Multi-Year." RECON Program Individual Savings Action. DD Form 1603. Action Control Number WW9-200019-12. 29 June 1979.

U. S. Department of the Navy. Naval Air Systems Command. "Change Weapon System From Contractor Furnished to Government Furnished." RECON Program Individual Savings Action. DD Form 1603. 20 May 1980.

U. S. Department of the Navy. Naval Air Systems Command. "Common GFE: Advanced Avionics Acquisition Guidelines." 13 January 1979.

U. S. Department of the Navy. Naval Air System Command. "Policy and Procedures Governing the Determination of Government-Furnished Equipment versus Contractor-Furnished Equipment in the Procurement of Naval Air Systems Command Material." NAVAIR Instruction 4200.5A. <sup>5</sup> August 1969.

*U.* S. Department of the Navy. Naval Air Systems Command. "TACAMO Airborne Very Low Frequency System Acquisition Plan." AP No. P51- 19-0-90. Approved 10 December 1979.

Final Report Page 41

÷.

U. S. Department of the Navy. Naval Electronic Systems Command. "Component Breakout." NAVELEX Instruction 4270.2A. 11 September 1979.

U. S. Department of the Navy. Naval Sea Systems Command. "Policy on Government-Furnished Material for New Construction and Conversion Projects." 25 February 1977.

U. S. Department of the Navy. Office of the Chief of Naval<br>Operations. "Department of Defense Annual Cost Analysis Operations. "Department of Defense Annual Cost Analysis Symposium (17th)." Symposium held in Arlington. Va. on 12-15 September 1982. Final Report. September 1982. AD A130 418.

U. S. General Accounting Office. "Status of Shipbuilder's Claims for Price Increases: Settlement Progress. Navy Claim Preventive Actions Need For Caution." PSAD-76-24. <sup>5</sup> November 1975.

U. S. House of Representatives. Committee on Appropriations. Surveys and Investigations Staff. "Weapons Systems Subcontractor Practices of the Department of Defense." A Report to the Committee on Appropriations. 30 April 1980.

Vincent. O. L. "Security Costs for Cost Breakout Items." Unpublished University of Dayton. Dayton. Ohio. March 1986.

Von Holle. Joe. "Cost Parameters for Packing and Shipping." Unpublished University of Dayton paper. Dayton. Ohio. March 1986.

Washer. L. E. "Technical Reviews: Worth the Cost?" Unpublished University of Dayton paper. Dayton. Ohio. March 1986.

Werling, R., Houghton, R. and Chande, A. "Use of a Software<br>Development and Support Environment as Government-Furnished and Support Environment as Government-Furnished Eguipment (GFE)." Technion International. Inc. unpublished paper. 1985. AD A159 374.

27191

## APPENDICES

A. COMPUTER PROGRAMS

A.1 BEGINN

A.2 ENTERR

A.3 CALCUU

A.4 DATINN

B. SCREEN DESIGNED QUESTIONS

C. TYPICAL PRINTOUTS

C.1 INPUT DATA

C.2 MODEL RESULTS

43

APPENDICES

STATE OF SURVEY OF BEATING AND PRODUCED THE

A. COMPUTER PROGRAMS A.1 BEGINN STRING AND A REGINAL STRING AND A A.2 ENTERR A. 3 CALCUU INTERNATIONAL AND CONTRACTOR A.4 DATINN B. SCREEN DESIGNED QUESTIONS C. TYPICAL PRINTOUTS OF THE CONTROL OF THE CONTROL OF THE CONTROL OF THE CONTROL OF THE CONTROL OF THE CONTROL OF THE CONTROL OF THE CONTROL OF THE CONTROL OF THE CONTROL OF THE CONTROL OF THE CONTROL OF THE CONTROL OF THE C.1 INPUT DATA

C.2 MODEL RESULTS

ļ

A. COMPUTER PROGRAMS

A. <sup>1</sup> BEG INN

```
IO REM
      ....................BEGINN.BAS.....................
  REM THIS IS THE START OF THE MAIN PROGRAM
30 REM
40 KFY OFF
50 REM
       60 REM
       \pmb{\ast}70 REM
                  COMPONENT BREAKOUT COST ESTIMATION MODEL
       ж
BO REM
       \mathbf{v}90 REM
            This model was developed by PJSA, Inc. under sub-contract
       \star\rightarrow100 REM
            with Universal Energy Systems, Inc. for the Air
       *
                                                  Force
*.
110 REM
       \starBusiness Research Management Center in 1986-1987.
120 REM
       \star\rightarrow130 REM
           The model is suplemented with both a User's Manual and
      \mathbf{\hat{x}}÷
140 REM
       \starand a Maintenance Manual.
150 REM
       \astDEEM
170 CLS
180 KEY OFF
190 REM
       THIS IS A SQUARE SCREEN PROGRAM
200 CLS
210 LOCATE 3.5
220 PRINT "
                       \sim 11
230 LOCATE 4,5
7771"250 LOCATE 5,5
1111"270 LOCATE 6.5
11715
290 FOR 1 = 7 TO 23
300 LOCATE 1.5
310 PRINT "!!
十十乙十世
320 NEXT I
330 LOCATE 8.5
340 FRINT "!!
           WELCOME TO
 计手机
350 LUCATE 13,5
```

```
45
```
LLO PRINT "II COMPONENT EREAKOUT 44245 370 LOCATE 17.5 380 FRINT "11 OFFSETTING COST  $1171$ <sup>#</sup> 390 LOCATE 21,5 400 PRINT #11 MODEL THIS オオノキサ 410 LOCATE 22,5 420 FRINT "!! by FJSA, Inc. JAN 87 1171" 430 LOCATE 24,5  $117"$ 450 BEEP  $460$  I = 1: FOR I = 1 TO 2000:NEXT:CLS 470 REM THIS IS THE MODEL ASSUMPTIONS SECTION 480 CLS 490 REM 500 LOCATE 10,10 520 LOCATE 11,10 530 PRINT "\*  $*$ " 540 LOCATE 12,10 FTO PRINT "\* DO YOU WISH TO VIEW THE MODEL ASSUMPTIONS? (Y/N)  $*$ "  $1.00$  LOCATE 13,10 570 PRINT "\* 案 !! 580 LOCATE 14,10 500 LOCATE 17, 30: BEEP 510 FRINT "NOTE: ::: Y MEANS YES" 520 LOCATE 19,30 530 PRINT " N MEANS NO" 540 LOCATE 12, 68: FRINT "> " 550 C\$=INKEY\$: IF C\$="" THEN GOTO 650 ELSE GOTO 660 60 IF C\$="Y" THEN GOTO 690 ELSE GOTO 670 570 IF C\$="N" THEN GOTO 980 ELSE GOTO 680 **680 GOTO 640** ,90 REM TOO REM THIS IS THE MODEL ASSUMETION DATA SCREEN SECTION 710 KEY OFF: CLS '20 LOCATE 3, 25: PRINT "THESE ARE THE MODEL ASSUMPTIONS: " '30 LOCATE 5,10: PRINT "THE DESIGN IS STABLE." '40 LOCATE 7,10: FRINT "THE DATA PACKAGE IS AVAILABLE." 'SO LOCATE 9,10: FRINT "QUALITY AND RELIABILITY OF COMPONENT CAN BE RESOLVED" '60 LOCATE 10,15: FRINT "WITHOUT END ITEM CONTRACTOR SUPPORT." '70 LOCATE 12, 10: PRINT "TECHNICAL SUPPORT IS MINIMAL OR CAN BE FURNISHED BY" '80 LOCATE 13,15: FRINT "THE GOVERNMENT." '90 LOCATE 15,10: FRINT "LOGISTICS PROBLEMS ARE MINIMAL."

```
BOO LOCATE 17, 10: PRINT "ADMINISTRATION, MANAGEMENT, AND PERFORMANCE OF THE "
810 LOCATE 18, 15: PRINT "OF THE END ITEM CONTRACTOR NOT AFFECTED."
820 LOCATE 20,10: FRINT "DELIVERY OF THE END ITEM NOT JEOPARDIZED."
830 LOCATE 25, 25: PRINT "PRESS ANY KEY TO CONTINUE....
840 A$=INKEY$: IF A$="" THEN GOTO 840 ELSE GOTO 850
850 CLS:LOCATE 3,25: PRINT "THESE ARE THE MODEL ASSUMPTIONS (CONT.)"
860 LOCATE 5,10: FRINT "ADVANCE FROCUREMENT FUNDS ARE AVAILABLE, IF REQUIRED."
870 LOCATE 7,10: PRINT "ANOTHER SOURCE IS AVAILABLE TO FROVIDE COMFONENT."
880 LOCATE 9,10: PRINT "THE COMPONENT HAS BEEN OR MAY BE A GFE ITEM."
890 LOCATE 11, 10: PRINT "THE GOVERNMENT WILL ASSUME THE ROLE OF FRIME CONTRACTOR
900 LOCATE 12, 15: PRINT "FOR THIS COMPONENT."
910 LOCATE 14, 10: FRINT "A SIGNIFICANT COST SAVINGS WILL RESULT FROM THIS "
920 LOCATE 15, 15: PRINT "COMPONENT BREAKOUT."
930 LOCATE 17, 15: FRINT "SOURCE--- ASPR 1-326.4B.
940 LOCATE 25, 25
950 FRINT "FRESS ANY KEY TO CONTINUE......."
960 A$=INKEY$: IF A$="" THEN 960 ELSE GOTO 980
970 KEY OFF
980 REM THIS IS THE MODEL ASSUMPTIONS SECTION
990 CLS
1000 REM
1010 LOCATE 10,10
30 LOCATE 11,10
1040 FRINT "*
                                                                        *"
1050 LOCATE 12,10
1060 FRINT "*
                   DO YOU WISH TO VIEW THE HELF INFORMATION? (Y/N)
                                                                        来!!
1070 LOCATE 13,10
1080 PRINT "*
                                                                        案 !!
1090 LOCATE 14,10
1110 LOCATE 17, 30: BEEP
1120 PRINT "NOTE: ::: Y MEANS YES"
1130 LOCATE 19,30
1140 FRINT "
                   N MEANS NO"
1150 LOCATE 12,68: PRINT "> "
1160 D$=INKEY$: IF D$="" THEN GOTO 1160 ELSE GOTO 1170
1170 IF D$="Y" THEN GOTO 1200 ELSE GOTO 1180
1180 IF D$="N" THEN GOTO 1370 ELSE GOTO 1190
1190 60TO 1150
```
1200 REM 1210 REM THIS IS THE MODEL HELP INFORMATION SCREEN SECTION 1220 KEY OFF: CLS 1230 LOCATE 3, 20: FRINT "THIS IS THE GENERAL HELF INFORMATION SECTION" 1250 LOCATE 6,15: FRINT "THIS MODEL ASSISTS IN THE COMPUTATION OF THE OFFSETTING 1260 LOCATE 8,15: FRINT "AND LOST OFFORTUNITY COSTS OF COMPONENT BREAKOUT." 1270 LOCATE 11,15: PRINT "THE MODEL IS USER FRIENDLY AND WILL PROMPT THE USER AT 1280 LOCATE 13, 15: FRINT "EACH STEF. GENERALLY THE CARRIAGE RETURN NEED NOT BE 1290 LOCATE 15,15: FRINT "PRESSED WHEN ANSWERING QUESTIONS Y (FOR YES) OR N (FOR 1300 LOCATE 17,15: FRINT "NO). HOWEVER, WHEN ENTERING DATA IT WILL BE NECESSARY 1310 LOCATE 19, 15: PRINT "TO PRESS THE CARRIAGE RETURN." 1320 LOCATE 22, 15: PRINT "HELP INFORMATION IS AVAILABLE FOR EACH DATA ENTRY" 1330 LOCATE 24, 15: FRINT "QUESTION." 1340 LOCATE 25, 25 1350 PRINT "FRESS ANY KEY TO CONTINUE......." 1360 A\$=INKEY\$: IF A\$="" THEN GOTO 1360 ELSE GOTO 1370 1370 REM 30 CLS 1090 LOCATE 15,25 1400 FRINT "THE MODEL IS LOADING..." 1410 LOCATE 20,30 1420 FRINT "PLEASE BE FATIENT...." 1430 RUN "ENTERY" 1440 END

## A. COMPUTER PF^OGRAMS

A.2 ENTERR

10 REM ...................ENTERR.BAS............. 20 REM ........THIS IS THE DATA ENTRY PROGRAM................ REM DIM Al(9),A2(9),A3<9),A4(9),A5(9),A6<9),A7(9),A8(9) DIM AlT\* (9) ., A2T\$ (9) , A3T« (9) , A4T\$ (9) , AST\* (9) , A6T« (9) , A7T« (9) A8T\$ (9) 5b DIM Al\*(9),A2\*(9),A3\$(9),A4\*(9),A5\$(9),A6\$(9),A7\*(9)1A8\*(9) REM KEY OFF BO CLS LOCATE 3, 10 1-00 PRINT "#\*\*\*\*\*»##\*#«##««»\*\*\*#\*\*\*\*\*\*«\*\*«^ PRINT "# **光** 11 1.30 LOCATE 5, 10 140 PRINT "\* THE FOLLOWING FILES ARE AVAILABLE \* \* \* LOCATE 6,10 PRINT "\* LOCATE 7, 10 \*" PRINT , \*\*\*\*\*\*\*\*^\*\*\*\*\*\*#\*\*\*\*\*\*\*\*\*\*\*\*\*)K\*\*\*\*^ " LOCATE 9,5:FILES "\*,DAT" \*\* \*»»» LOCATE 18, 15: PRINT ''NOTE: ENTER A 4 LETTERS FOLLOWED BY <sup>1</sup> NUMBER" LOCATE 19,22:PRINT "FOLLOWED BY .DAT (PLUS CARRIAGE RETURN)" -' LOCATE 21,20! PRINT "EXAMPLES: PR0D4.DAT EXAMS.DAT TESTS DAT" 240 LOCATE 15,59: COLOR 0,7: PRINT" ": COLOR 7,0 LOCATE 15,5:BEEP ' INPUT "WHAT PROGRAM DO YOU WISH TO RUN (PROGRAM NAME/NUMBER)";NAMNO\$ 2/0 LOCATE 23,15:PRINT "IS THIS A NEW PROGRAM ? (Y/N)":LOCATE 23 47 COLOR 0,7:PRINT " ":COLOR 7,0 ' A\*=INKEy\*:IF A\*="" THEN BOTO 290 ELSE GOTO 300 IF A\$="N" THEN GOTO 310 ELSE GOTO 340 NOLD\$="N" GOSUB 930 GOTO 380 IF A\*="Y" THEN GOTO 370 ELSE GOTO 350 BEEP:GOTO 270 3A0 REM NOLD\$="Y" REM THIS IS THE BEGINNING OF THE QUESTIONING .. 3.90 OPEN NAMN04 FOR OUTPUT AS #1 THIS IS THE START OF SCREEN 1. CLS K=l:HP=0:NOM=0 GOSUB 2870 440 LOCATE 3,5<br>450 PRINT "1 PRINT "I PLEASE ANSWER THE FOLLOWING QUESTIONS LOCATE 8, 5 PRINT "1. HOW MANY AF PERSONNEL CONDUCTED SCREENING"'" tdO LOCATE 8,70:COLOR 0,7:PR INT " ":COLOR 7 O 490 LOCATE 10, 5

LOO PRINT "2. WHAT IS THEIR AVERAGE GS GRADE?" 510 LOCATE 10,70:COLOR 0,7:PRINT " ":COLOR 7.0 520 LOCATE 12, 5 530 PRINT "3. HOW MANY WEEKS DID THE SCREENING REQUIRE?" 540 LOCATE 12, 70: COLOR 0, 7: FRINT "  $"$ :COLOR 7,0 550 LOCATE 14, 5 560 PRINT "4. SCREENING REQUIRED WHAT PERCENT OF THEIR TIME?" 570 LOCATE 14,70:COLOR 0,7: FRINT " ":COLOR 7.0 580 LOCATE 16, 5 590 PRINT "5. WHAT WAS THE PRIME'S PRICE FOR CBO ITEMS?" 600 LOCATE 16.70:COLOR 0.7-PRINT "  $"$  "  $"$  CDI DR  $"$  7 0 610 LOCATE 18, 5 620 PRINT "6. WHAT IS THE NEW CONTRACTOR'S PRICE FOR THE ITEMS?" 630 LOCATE 18,70:COLOR 0,7:FRINT "  $" : \mathsf{COLOR}$  7.0 640 LOCATE 20, 5 650 PRINT "7. WHAT IS THE INFLATION RATE (SEE HELP SCREEN)?" 660 LOCATE 20,70:COLOR 0,7:FRINT "  $"$ :COLOR 7.0 670 LOCATE 22, 5 680 PRINT "8. WHAT IS THE FRINGE BENEFIT RATE (SEE HELP SCREEN)?" 690 LOCATE 22, 70: COLOR 0, 7: PRINT "  $"$ :COLOR 7.0 700 GOSUB 2660 **710 REM** 720 IF NOLD\$ = "N" THEN GOTO 730 ELSE GOTO 740 730 GOSUB 1020 140 GOSUB 1990 .50 GOSUB 2070 760 GOSUB 2150 770 GOSUB 2220 780 GOSUB 2300 790 GOSUB 2380 800 GOSUB 2460 810 GOSUB 2540 820 GOSUB 2760 830 IF B\$="N" GOTO 400 840 PRINT #1.A1\$(K) 850 PRINT #1, A2\$ (K) 860 PRINT #1, A3\$ (K) 870 FRINT #1, A4\$ (K) 880 PRINT #1.A5\$(K) 890 FRINT #1, A6\$ (K) 900 PRINT #1, A7\$ (K) 910 PRINT #1, A8\$ (K) 920 GOTO 2940 930 REM THIS SUBROUTINE ENTERS PREVIOUS DATA INTO THE MODEL 940 OPEN NAMNO\$ FOR INPUT AS #1  $950$  FOR I = 1 TO 7 960 INPUT #1, A1\$(I), A2\$(I), A3\$(I), A4\$(I), A5\$(I), A6\$(I), A7\$(I), A8\$(I) 970 REM IF EDF (1) THEN END 980 NEXT PO CLOSE #1

JOO RETURN 1010 REM THIS IS THE SUBROUTINE END...... <sup>1</sup> 020 REM 1030 REM THIS IS THE INFUT DATA FOR THE SCREEN 1040 REN <sup>1</sup> 050 ON HP GOTO 920,930,940 REN 950,960,970,980, 990 1060 LOCATE 8,70:PRINT A1\$(K)" 1070 10,70:PRINT A2\$(K) LOCATE  $\overline{11}$ <sup>1</sup> 080 12,70:PRINT A3\$(K) LOCATE 1090 LOCATE 14,70:PRINT A4\$(K)  $\mathbf{H}$ 1100 LOCATE 16,70: FRINT A5\$(K)  $\mathbf{u}$ 1110 LOCATE 18,70: PRINT A6\$(K)  $\overline{\mathbf{u}}$ 1120 LOCATE 20,70:PRINT A7\$(K)  $\mathbf{H}$ 1130 LOCATE 22,70:PRINT A8\$(K)  $\overline{11}$ <sup>1</sup> 140 REN <sup>1</sup> <sup>1</sup> 50 RETURN 1160 REM THIS IS THE START OF THE NEW DATA INPUT. <sup>1</sup> <sup>1</sup> 70 REN 1130 REN THIS IS THE YES/NO RESPONSE SECTION....... <sup>1</sup> <sup>1</sup> 90 REN 1200 REM THIS IS THE START OF INPUT #1 1210 A1T\$(K)=A1\$(K) 1220 LOCATE 8,68: INPUT;"> ",A1 \$(K)  $1230$  IF A1\$(K) = "N" GOTO 1280  $[240$  IF A1\$(K) = "Y" GOTO 1280  $250$  IF A1\$(K) = "" GOTO 1270 1260 BEEP:GOTO 1200  $1270$  A1\$(K) = A1T\$(K) 1280 RETURN 1290 REN 1300 THIS IS THE START OF INPUT #2 1310 A2T\$(K)=A2\$(K) 1320 LOCATE 10,68:INPUT;"> ",A2\*(K) 1330 IF A2\*(K) = "Y" GOTO 1380 <sup>1</sup> 340 IF A2\$(K) - "N" GOTO 1380 1350 IF A2\*(K) = "" GOTO 1370 <sup>1</sup> 360 BEEP:GOTO 1320 1370 A2\$(K)=A2T\$(K) <sup>1</sup> 380 RETURN <sup>1</sup> 390 REM 1400 REM THIS IS THE START OF INPUT #3  $1410$   $\overline{\mathrm{A3T}}$ \$ (K) =A3\$ (K) 1420 LOCATE 12,68:INPUT <sup>&</sup>gt; ",A3\$(K) 1430 IF A3\$(K) GOTO 1480 1440 IF A3«(K) = "N<sup>1</sup> GOTO 1480 1450 IF A3\*(K) GOTO 1470 1460 BEEP:GOTO 1420  $1470$   $A3$ (K) = A3T$ (K)$ 1480 RETURN ' 490 REM

```
LOOO REM THIS IS THE START OF INPUT #4
1510 A4T$(K)=A4$(K)
1520 LOCATE 14,68:INPUT;"> ",A4$(K)
1530
1580
IF A4$(K)
= "Y" GOTO
1540
1580
IF A4$(K)
= "N" GOTO
1550 IF A4$(K) = "" GOTO 1570
1 560
BEEP:GOTO 1520
1570 A4$(K)=A4T$(K)
1 580
RETURN
1590
REN
1600 REM
1610 AST* (K)=A5$(K)
1 620 LOCATE 16,68:1NPUT;"> ",A5«(K)
1 630 IF A5$<K)
= "Y" GOTO 1680
1 640
IF A5*(K)
= "N" GOTO 1680
1650 IF A5$(K)
= "' GOTO 1670
1 660
BEEP:GOTO 1620
1670 A5*(K)=A5T«(K)
1 680
RETURN
1690 REN THIS IS THE START OF
INPUT #6
1 700 A6T*(K)=A6$(K)
1 71 0
LOCATE 18,68:1NPUT;"> ",A6*(K)
1720 IF A6$(K) = "Y" GOTO 1770
1730 IF A6$(K) = "N" GOTO 1770
  40 IF A6$(K) = "" GOTO 1760
x /50
BEEP:GOTO 1710
1760
A6$(K)=A6T*(K)
1770 RETURN
1 780
REM
1790 REM
1800 A7T$(K)=A7$(K)
1810
LOCATE 20,68: INPUT;; ">
> ",A7$(K)
1820
IF A7*(K)
= "Y" GOTO 1870
1830
IF A7*(K)
= "N" GOTO 1870
1840
IF A7$<K)
= "" GOTO 1860
1850
BEEP:GOTO
1 810
1860 A7$(K)=A7T$(K)
1870
RETURN
1880 REM
1890 REM
1 900 A8T$(K)=Ae*(K)
1910 LOCATE 22,68:INPUT;"> ",A8$(K)
1920 IF A8*(K)
= "Y
1
GOTO 1970
1 930
IF A8*(K)
= "N'
GOTO 1970
1940 IF A8*(K)
« ""
GOTO 1960
1 950
BEEP: GOTO 1.910
1960 AB*(K)=ABT$(K)
1970 RETURN
1 980
REM
          THIS IS THE START OF INPUT #5
          THIS IS THE START OF INPUT #7
         THIS IS THE START OF INPUT #8
  REM THIS IS THE START OF INPUT #1
```

```
2000 A1T$(K)=A1$(K)
 2010 LOCATE 8, 68: INPUT; " > ' , A1 * (K)
 2020 IF A1 \# (K) = " " GOTO' 2040'2030 GOTO 2050
 2040 A1$(K)=A1T$(K)
 2050 RETURN
 2060 REM
 2070 REM THIS IS THE START OF INPUT #2
 2080 A2T$(K)=A2$(K)
 2090 LOCATE 10, 6£3: I NPUT; " > " , A2* (K)
 2100 IF A2*(K)="" GOTO 2120
 2110 GOTO 2130
 2120 A2\text{\textsterling}}(K)=A2T\text{\textsterling}(K)
 2130 RETURN
 2140 REN
 2150 REM THIS IS THE START OF INPUT #3
 2160 A3T$(K)=A3$(K)
 2170 LOCATE 12,68:INPUT;"> ",A3*(K)
 2180 IF A3'$(K)="" GOTO 2200
 2190 GOTO 2210
 2200 A3$ (K) =A3T$ (K)
 2210 RETURN
2220 REM THIS IS THE START OF INPUT #4
 2230 A4T$(K)=A4$(K)
 -240 LOCATE 14, 68: INPUT; " > ",A4*(K)
2250 IF A4$(K)="" GOTO 2270
2260 GOTO 2280
2270 A4* (K)=A4T$ <K)
2280 RETURN
2290 REM
2300 REM THIS IS THE START OF INPUT #5
2310 A5T$(K)=A5$(K)
2320 LOCATE 16,68:INPUT;"> ",A5*(K)
2330 IF A5*(K) = 1" GOTO 2350
2340 GOTO 2360
2350 A5$(K)=A5T$(K)
2360 RETURN
2370 REM
2380 REM THIS IS THE START OF INPUT #6
2390 A6T*(K)=A6*(K)
2400 LOCATE 1S ,68:1 NPUT; " > •', A6$ (K)
2410 IF A6\ (K) = 11 GOTO 2430
2420 GOTO 2440
2430 A6$ (K) = A6T$ (K)
2440 RETURN
2450 REM
2460 REM THIS IS THE START OF INPUT #7
2470 A7T$(K)=A7$(K)
9480 LOCATE 20, 68: INPUT; "> ", A7$(K)
.490 IF A7\#(K)="" GOTO 2510
```

```
2500 60TO 2520
 2510 A7$ (K) = A7T$ (K)
 2520 RETURN
 30 REM
 LU40 REM THIS IS THE START OF INPUT #8
 2550 A8T$ (K) =A8$ (K)
 2560 LOCATE 22, 68: INPUT; "> ", A8$ (K)
 2570 IF A8$ (K) = " " GOTO 2590
 2580 60TO 2600
 2590 A8$ (K) = A8T$ (K)
 2600 RETURN
 2610 REM
 2620 LOCATE 25,25
2630 PRINT "PRESS ANY KEY TO RETURN TO SCREEN."
2640 A$=INKEY$: IF A$="" THEN GOTO 2640 ELSE GOTO 2650
 2650 RETURN
 2660 REM
2670 REM THIS IS THE HELP SUBROUTINE
2680 LOCATE 6,10:COLOR 0,7
2690 FRINT "
                FOR SPECIFIC HELP TYPE QUESTION NO. OR N FOR NO HELP
2700 COLOR 7, 0: BEEP
2710 A$=INKEY$: IF A$="" THEN GOTO 2710 ELSE GOTO 2720
2720 IF A$="N" THEN GOTO 2742
2730 HP = VAL(A$)
2740 IF (HP>0) AND (HP<9) THEN GOTO 7480 ELSE GOTO 2680
2742 LOCATE 6,10
2744 FRINT ">>>> TYFE IN TOTAL CHANGE YOU ONLY GET WHAT IS TYFED <<2746 COLOR 7,0
 50 RETURN
2760 REM
2770 REM THIS IS THE SCREEN REVIEW CHECK & DATA TO FILE......
2780 LOCATE 24.25
2790 COLOR 0,7: FRINT " IS DATA INFUT CORRECT? (Y/N)
                                                     ": COLOR 7,02800 COLOR 7, 0: B$=INKEY$: IF B$="" THEN GOTO 2800 ELSE GOTO 2810
2810 IF B$="Y" THEN GOTO 2840 ELSE GOTO 2820
2820 IF B$="N" THEN GOTO 2840 ELSE GOTO 2830
2830 GOTO 2790
2840 RETURN
          THIS IS THE BEGINNING OF SCREEN #2..........................
2850 REM
2B60 REM
         THIS IS THE SCREEN BORDER SUBROUTINE.
2870 LOCATE 1,5
2890 LOCATE 2,5
2900 PRINT "1
一本門
2910 LOCATE 4,5
\mathbb{R}^{1,0}2930 RETURN
2940 REM
         THIS IS THE START OF SCREEN 2
2950 REM
2960 \text{ K} = 2: \text{HF=0: NOH=0}70 CLS
2,80 GOSUB 2860
2990 LOCATE 3,5
```
5000 PRINT ": FLEASE ANSWER THE FOLLOWING QUESTIONS -1 프 3010 LOCATE 8, 5 3020 PRINT "1. WILL YOU CONDUCT A PRICE ANALYSIS (Y/N)?" 3030 LOCATE 8,70:COLOR 0,7: FRINT " ":COLOR 7,0 3040 LOCATE 10, 5 3050 PRINT "2. WILL THIS BE A LEVEL I ANALYSIS (Y/N)?" 3060 LOCATE 10,70:COLOR 0,7: FRINT "  $"$ :COLOR 7,0 3070 LOCATE 12, 5 3080 PRINT "3. WHAT WILL BE THE AVERAGE GRADE OF THE ANALYSTS ?" 3090 LOCATE 12,70:COLOR 0,7: PRINT " ":COLOR 7,0 3100 LOCATE 14, 5 3110 PRINT "4. HOW MANY SOURCE AFFROVALS WILL BE REQUIRED ?" 3120 LOCATE 14,70:COLOR 0,7:PRINT " ":COLOR 7,0 3130 LOCATE 16, 5 3140 PRINT "5. HOW MANY PLANT VISITS FOR THIS SOURCE APP. ? " 3150 LOCATE 16,70:COLOR 0,7:FRINT "  $"$ : COLOR 7,0 3160 LOCATE 18, 5 3170 PRINT "6. HOW MANY AF PERSONNEL WILL MARE THESE UTSTTS?" 3180 LOCATE 18,70:COLOR 0,7:FRINT "  $"$ : CDLOR=7  $\cap$ 3190 LOCATE 20, 5 3200 PRINT "7. WHAT IS THE AVERAGE GRADE OF THESE VISITORS?" 3210 LOCATE 20,70:COLOR 0,7: PRINT."  $" : \text{COLOR}$  7,0 3220 LOCATE 22, 5 3230 PRINT "8. IS THIS A SOLE SOURCE PROCUREMENT? (Y/N)" 5240 LOCATE 22,70:COLOR 0,7:FRINT " ":CDLOR 7,0 3250 GOSUB 2660 3260 IF NOLD\$ = "N" THEN GOTO 3270 ELSE GOTO 3280 3270 GOSUB 1020 3280 GOSUB 1200 3290 GOSUB 1300 3300 GOSUB 2150 3310 GOSUB 2220 3320 GOSUB 2300 3330 GOSUB 2380 3340 GOSUB 2460 3350 GOSUB 1890 3360 GOSUB 2760 3370 IF B\$="N" GOTO 2940 3380 PRINT #1, A1\$(K) 3390 PRINT #1, A2\$ (K) 3400 PRINT #1, A3\$ (K) 3410 PRINT #1, A4\$ (K) 3420 PRINT #1, A5\$ (K) 3430 PRINT #1, A6\$ (K) 3440 PRINT #1, A7\$ (K) 3450 FRINT #1, A8\$ (K) 3460 GOTO 3470 3470 REM THIS IS THE START OF SCREEN 3 **3480 REM** -490 REM

 $00 K = 3:HF=0:HOM=0$ 10 CLS 20 GDSUB 2860 30 LOCATE 3,5<br>40 FRINT "1 PLEASE ANSWER THE FOLLOWING QUESTIONS 50 LOCATE 8, 5 *60* PRINT "1. WILL REVERSE ENGINEERING BE ATTEMPTED? (Y/N)" 70 LOCATE 8,70!COLOR 0,7:PRINT " ":COLOR 7,0 80 LOCATE 10, 5 90 PRINT "2. WILL IT BE A LEVEL <sup>I</sup> EFFORT? (Y/N)" 00 LOCATE 10,70:COLOR 0,7:PRINT " ":COLOR 7,0 10 LOCATE 12, 5 20 PRINT "3. THE AVERAGE GRADE OF THESE ENGINEERS WILL BE .. 3.0 LOCATE 12, 70: COLOR 0,7: PRINT " ": COLOR 7,0 40 LOCATE 14, 5 50 PRINT "4. WILL A PRE-AWARD SURVEY BE CONDUCTED? (Y/N)" 60 LOCATE 14,70:COLOR 0,7: FRINT " ":COLOR 7,0 70 LOCATE 16, 5 30 PRINT "5. WILL THIS SURVEY REQUIRE ON-SITE VISITS? (Y/N)" ?0 LOCATE 16,70:COLOR 0,7:PRINT " ":COLOR 7,0 00 LOCATE 18, 5 10 PRINT "6. HOW MANY VISITS WILL BE REQUIRED?" ZO LOCATE 18,70:COLOR 0,7:PRINT " "zCOLOR 7,0 3:0 LOCATE 20, 5 10 FRINT "7. HOW MANY PERSONNEL ON THE AF VISIT TEAM?"<br>50 LOCATE 20,70:COLOR 0,7:FRINT " ":COLOR 7,0 30 LOCATE 20,70:COLOR 0,7:PRINT " ":COLOR 7,0 bO LOCATE 22, 5 70 PRINT "8. WHAT IS THE AVERAGE GS GRADE OF THIS TEAM?" *10* LOCATE 22,70:COLOR 0,7:PRINT " ":COLOR 7,0 ?0 GOSUB 2660  $X(16)$  IF NOLD\$ = "N" THEN GOTO 3810 ELSE GOTO 3820 LO GDSUB 1020 20 GOSUB 1200 SO GOSUB 1300 1-0 GOSUB 2150 50 GDSUB 1500 >0 GOSUB 1600 -0 GOSUB 2380 JO GOSUB 2460 *?0* GDSUB 2540 )0 GOSUB 2760 0 IF B\*="N" GOTO 3470 »0 PRINT #1,A1\$(K '0 PRINT #1,A2\*(I< :0 PRINT #1,A3\*(K iO PRINT #1,A4\*(K »0 PRINT ttl, A5\* (K  $'0$  PRINT  $#1, A6# (K)$ <sup>10</sup> PRINT #1,A7\*(K 'O FRINT #1, A8\$ (K)

t500 PRINT #1,A5\*(K) PRINT »1,A6\*(K) 4520 PRINT #1,A7\$(K) PRINT #1,AB«(K) GOTO 4550 REN THIS IS THE START OF SCREEN 5 REM K = 5:HP=0:NOM=0 CLS GOSUB 2860 LOCATE 3,5 4610 FRINT " <sup>I</sup> M LOCATE B, 5 4630 PRINT "1. WILL THE NEW CONTRACTOR REQUIRE EEO SUPPORT? (Y/N)" LOCATE 8, 70: COLOR 0,7: PRINT " "."COLOR 7 0 LOCATE 10, 5 4660 PRINT "2. WILL HE REQUIRE SOCIO-ECONOMIC SUPPORT? (Y/N)" LOCATE 10,70:COLOR 0,7:PRINT " ":COLOR 7 0 LOCATE 12, 5 4690 PRINT "3. WHAT WILL WARRANTEES COST? " LOCATE 12,70:COLOR 0,7:PRINT " ":COLOR 7 0 LOCATE 14, 5 PRINT "4. WHAT WILL BE THE PARTIAL TERMINATION COST TO THE AF '?" ( -30 LOCATE 14,70:COLOR 0,7:PRINT " ";COLOR 7,0 LOCATE 16, 5 PRINT "5. HOW MANY MILES FROM THE NEW SOURCE TO THE PRIME'? (MILES)" LOCATE 16,70:COLOR 0,7:PR INT " "sCOLOR 7,0 LOCATE 18, 5 4780 PRINT "6. HOW MANY TECHNICAL REVIEWS WILL BE REQUIRED?" LOCATE 18,70:COLOR 0,7:PRINT " ":COLOR 7 O LOCATE 20, 5 PRINT "7. WHAT IS THE COST OF NEW EQUIPMENT/TOOLS^" LOCATE 20,70:COLOR 0,7:PRINT " ":COLOR 7 0 LOCATE 22, 5 PRINT "8. WHAT IS THE COST OF FACILITY MODIFICATIONS^" LOCATE 22,70:COLOR 0,7:PRINT " "sCOLOR 7 0 GOSUB 2660 IF NOLD\* = "M" THEN GOTO 4880 ELSE GOTO 4890 GOSUB 1020 GOSUB 1200 GOSUB 1300 GOSUB 2150 GOSUB 2220 GOSUB 2300 GOSUB 2380 GOSUB 2460 GOSUB 2540 GOSUB 2760 IF B\$="N" GOTO 4550 4990 PRINT #1,A1\$(K) PLEASE ANSWER THE FOLLOWING QUESTIONS

 $\mathcal{O}$ O PRINT #1,A2\$ (K 5010 PRINT #1,A3\$(K 5020 PRINT #1,A4\$(K) 5030 PRINT #1,A5\$(K 5040 PRINT #1,A6\$(K PRINT #1,A7\$(K: PRINT »1,AB\*(K] GOTO 5080 THIS IS THE START OF SCREEN 6 **5080 REM**  REM <sup>1</sup> 00 REM  $5110 K = 6:HFP=0:MOM=0$ 5120 CLS GOSUB 2860 <sup>1</sup> 40 LOCATE 3,5 PLEASE ANSWER THE FOLLOWING QUESTIONS 5150 PRINT "I - 100 60 LOCATE 8, 5 <sup>1</sup> 70 PRINT "1. WHAT IS THE AVE. GRADE OF THE CONTRACTING TEAM?" LOCATE 8,70:COLOR 0,7:PRINT " ":COLOR 7,0 LOCATE 10, 5 PRINT "2. HOW MANY SOURCES WILL BE DEVELOPED?" LOCATE 10,70:COLOR 0,7:PRINT " ":COLOR 7,0 LOCATE 12, 5 ^230 PRINT "3. HOW MANY PLANT VISITS FOR SOURCE DEVELOPMENT?" LOCATE 12,70:COLOR 0,7:PRINT " "sCOLOR 7,0 LOCATE 14, 5 PRINT "4. HOW MANY AF VISITORS ON EACH TRIP?" LOCATE 14,70:COLOR 0,7:PRINT " "tCOLOR 7,0 LOCATE 16, 5 PRINT "5. WHAT WILL BE THEIR AVERAGE GRADE?" LOCATE 16,70:COLOR 0,7:PRINT " "sCOLOR 7,0 LOCATE 18, 5 PRINT "6. HOW MANY EMPLOYEES AT THE NEW CONTRACTOR'S FACILITY?" LOCATE 18,70:COLOR 0,7:PRINT " "sCOLOR 7,0 LOCATE 20, 5 PRINT "7. WHAT IS THE HIGHEST CLASSIFICATION OF CBO ITEMS?" LOCATE 20,70:COLOR 0,7:PRINT " ":COLOR 7,0 LOCATE 22, 5 PRINT "8. THE NO. OF NEW CONTRACTOR PERS. REQUIRING CLEARANCES IS. LOCATE 22,70:COLOR 0,7:PRINT " ":COLOR 7,0 GOSUB 2660 IF NQLD\* = "N" THEN GOTO 5420 ELSE GOTO 5430 GOSUB 1020 GOSUB 1990 GOSUB 2070 GOSUB 2150 GOSUB 2220 GOSUB 2300 5480 GOSUB 2380 i-90 GOSUB 24 60

\_>50(J GOSUB 2540 GOSUB 2760 IF B\*="N" GOTO 5080 PRINT #1,A1\*<K) 5540 PRINT #1,A2\$(K) 5550 PRINT #1, A3\$ (K) 5560 PRINT #1,A4\$(K) PRINT #1,A5\*(K) 5580 PRINT #1,A6\$(K) 5590 PRINT #1,A7\$(K) PRINT #1,A8\*(K) GOTO 5620 **5620 REM** THIS IS THE START OF SCREEN 7 REM 5640 K = 7:HP=0:NOM=0 CLS GOSUB 2860 LOCATE 3,5 5680 PRINT "! PLEASE ANSWER THE FOLLOWING QUESTIONS  $\pm$  0. LOCATE 8, 5 PRINT "1. HOW MANY PROPOSALS IN SOURCE SELECTION?" LOCATE 8,70: COLOR 0,7: PRINT " ".-COLOR 7,0 LOCATE 10, 5 PRINT "2. HOW MANY AF PEOPLE IN THE SOURCE SELECTION?" J740 LOCATE 10,70:COLOR 0,7:PRINT " ":COLOR 7,0 LOCATE 12, 5 PRINT "3. WHAT IS THEIR AVERAGE GRADE?" 5770 LOCATE 12,70:COLOR 0,7: PRINT " " " " " " " " () LOCATE 14, 5 PRINT "4. MONTHS OF SPO CBO MGT RESPONSIBILITY IS...." LOCATE 14,70:COLOR 0,7:PRINT " ":COLOR 7,0 LOCATE 16, 5 PRINT "5. AVE. HRS. PER WEEK IN GEN. CBO MANAGEMENT IS, LOCATE 16,70:COLOR 0,7:PRINT " "sCOLOR 7,0 LOCATE IS, 5 5S50 PRINT "6. AVE. GRADE OF THE SPO CBO MANAGEMENT TEAM IS. LOCATE 18,70:COLOR 0,7:PRINT " ":COLOR 7,0 LOCATE 20, 5 PRINT "7, HOW MANY SOLICITATIONS WILL BE SENT OUT? LOCATE 20,70:COLOR 0,7:PRINT " ":COLOR 7,0 LOCATE 22, 5 PRINT "8. WHAT IS THE AVERAGE NUMBER OF SPO PERSONNEL?' LOCATE 22,70:COLOR 0,7:PRINT " ":COLOR 7,0 GOSUB 2660 IF NOLD\* = "N" THEN GOTO 5950 ELSE GOTO 5960 GOSUB 1020 GOSUB 1990 GOSUB 2070 GOSUB 2150 .J990 GOSUB 2220

 BQSUB 2300 oOlO GOSUB 2380 GOSUB 2460 GOSUB 2540 GOSUB 2760 IF B\$="|\|" GOTO 5620 PRINT #1,A1\*(K) PRINT #1JA2\$(I<) PRINT #1,A3\*(K) PRINT #1,A4\*(K) PRINT #1,A5«(K) 6110 PRINT #1,A6\$(K) 6120 PRINT #1,A7\$(K) 6:130 PRINT #1,A8\$(K) GOTO 7190 REN THIS IS THE START OP SCREEN 8 REM  $6170 K = 8: HF = 0: NOM = 0$ 6180 CLS 6190 GOSUB 2860 LOCATE 3,5 6210 PRINT "1" PLEASE ANSWER THE FOLLOWING QUESTIONS LOCATE 8, 5 PRINT "1. 888888888888888ALS IN SOURCE SELECTION?" 240 LOCATE 8,70:COLOR 0,7:FRINT " ":COLOR 7,0 LOCATE 10, 5 PRINT' "2. HOW MANY AF PEOPLE IN THE SOURCE SELECTION?" LOCATE 10,70:COLOR 0,7:PRINT " ":COLOR 7,0 LOCATE 12, 5 PRINT "3. WHAT IS THEIR AVERAGE GRADE?" LOCATE 12,70:COLOR 0,7:PRINT " ":COLOR 7,0 LOCATE 14, 5 6320 PRINT "4. MONTHS OF SPO CBO MGT RESPONSIBILITY IS...." 6330 LOCATE 14,70:COLOR 0,7: FRINT " ":COLOR 7,0 LOCATE 16, 5 PRINT "5. AVE. HRS. PER WEEK IN GEN. CBO MANAGEMENT IS. 6360 LOCATE 16,70:COLOR 0,7: FRINT " " ":COLOR 7,0 LOCATE 18, 5 PRINT "6. AVE. GRADE OF THE SPO CBO MANAGEMENT TEAM IS. LOCATE 18,70:COLOR 0,7:PRINT " ":COLOR 7,0 LOCATE 20, 5 6410 PRINT "7. A GOOD ONE LOCATE 20, 70: COLOR 0,7: PRINT •' "s COLOR 7,0 LOCATE 22, 5 PRINT "8. ANOTHER GOOD ONE L0CATE 22,70:CDL0R 0,7:PRINT" ":C0LOR 7,0 GOSUB 2660 IF NOLD\$ = "N" THEN GOTO  $6480$  ELSE GOTO  $6490$  GOSUB 1020 GOSUB 1990

A500 GOSUB 2070 510 GOSUB 2150 6520 GOSUB 2220 6530 GOSUB 2300 6540 GOSUB 2380 6550 GOSUB 2460 6560 GOSUB 2540 6570 GOSUB 2760 6580 IF B\$="N" GOTO 6150 6590 PRINT #1, A1\$(K) 6600 FRINT #1, A2\$ (K) 6610 FRINT #1, A3\$ (K) 6620 PRINT #1, A4\$ (K) 6630 PRINT #1, A5\$ (K) 6640 PRINT #1, A6\$ (K) 6650 FRINT #1, A7\$ (K) 6660 PRINT #1, A8\$ (K) 6670 REM THIS IS THE START OF SCREEN 9 6680 REM 6690  $K = 9:HF=0:NDM=0$ 6700 CLS 6710 GOSUB 2860 6720 LOCATE 3,5 6730 FRINT "1 PLEASE ANSWER THE FOLLOWING QUESTIONS 국 프 A740 LOCATE 8, 5 750 FRINT "1. 99999999999999SALS IN SOURCE SELECTION?" 6760 LOCATE 8,70:COLOR 0,7:FRINT " ":COLOR 7,0 6770 LOCATE 10, 5 6780 FRINT "2. HOW MANY AF PEOPLE IN THE SOURCE SELECTION?" 6790 LOCATE 10,70:COLOR 0,7: FRINT " ":COLOR  $7.0$ 6800 LOCATE 12, 5 6810 PRINT "3. WHAT IS THEIR AVERAGE GRADE?" 6820 LOCATE 12,70:COLOR 0,7: PRINT "  $" : \mathsf{COLOR}$  7,0 6830 LOCATE 14, 5 6840 PRINT "4. MONTHS OF SPO CBO MGT RESPONSIBILITY IS...." 6850 LOCATE 14,70:COLOR 0,7:PRINT " ":COLOR 7,0 6860 LOCATE 16, 5 6870 FRINT "5. AVE. HRS. PER WEEK IN GEN. CBO MANAGEMENT IS..." 6880 LOCATE 16,70:COLOR 0,7:PRINT " ":COLOR  $7,0$ 6890 LOCATE 18, 5 6900 FRINT "6. AVE. GRADE OF THE SPO CBO MANAGEMENT TEAM IS..." 6910 LOCATE 18,70:COLOR 0,7: PRINT "  $"$ :COLOR 7,0 6920 LOCATE 20, 5 6930 FRINT "7. A GOOD ONE.................<br>6940 LOCATE 20,70:COLOR 0,7:FRINT " ":COLOR 7,0 6950 LOCATE 22, 5 6960 FRINT "8. ANOTHER GOOD ONE............ 6970 LOCATE 22,70:COLOR 0,7: PRINT " ":COLOR 7,0 6980 GOSUB 2660 A990 IF NOLD\$ = "N" THEN GOTO 7000 ELSE GOTO 7010

```
7000 GOSUB 1020
7010 60SUB 1990
7(1)20 GDSUB 2070
7030 SOSUB 21 50
7040 GDSUB 2220
7050 GOSUB 2300
7060 GOSUB 2380
7070 60SUB 2460
7080 GDSUB 2540
7090 GOSUB 2760
7100 IF B$=^"N" GOTO 6670
7110 PRINT #1, A1# (K)7120 PRINT #1,A2*(K)
7130 PRINT #1, A3#(K)71 40 PRINT #1,A4*(K)
7150 PRINT #1,A5*(K)
7160 PRINT #1,A6»<K)
7170 PRINT #1, A7$(K)
7180 PRINT #1, AB$(K)
7 190 CLOSE #1
7200 REM THIS IS THE MODEL DATA INPUT CHECK SECTION
7210 CLS
7220 REN
"7230 LOCATE 10, 10
240 PRINT "MM*;********************************
7250 LOCATE 11,10
7260 PRINT "*"
7270 LOCATE 12,10<br>7280 FRINT "*
                     DO YOU WISH TO VIEW THE DATA INPUT? (Y/N) \ast"
7290 LOCATE 13, 10
7300 PRINT "* *'
7310 LOCATE 14,10
7320 PRINT ,'***))()|<*)j<*)!(******i|c***)!c)|(**)|(***)|(**)(<**!)c*****)|c*)K*^
7330 LOCATE 17,20
7340 PRINT "NOTE:::: Y MEANS YES"
7350 LOCATE 19, 20
7360 PRINT " N MEANS NO"
7370 LOCATE 12,68:PRINT "> "
7380 E*=INKEY*:IF £*="" THEN GOTO 7380 ELSE GOTO 7390
7390 IF £*= "Y" THEN GOTO 7420 ELSE GOTO 7400
7400 IF E$="N" THEN GOTO 7450 ELSE GOTO 7410
7410 GOTO 7 370
7420 CLS:LOCATE 15,25
7430 PRINT "THE INPUT DATA MODEL IS LOADING"
        "DATINY"
7450 CLS:LOCATE 15,25
7460 PRINT "THE CALCULATION MODEL IS LOADING"
        - "CALCUY"
7480 REM THIS IS THE HELP SECTION
 REM
,90
```
7" O CLS  $7 - 0$  NOM =  $(K - 1) * 8 + HP$ 7520 IF K=1 GOTO 7590 7530 IF K=2 GOTO 7600 7540 IF K=3 GOTO 7610 7550 IF K=4 GOTO 7620 7560 IF K=5 GOTO 7630 7570 IF K=6 GOTO 7640 7580 IF K=7 GOTO 7650 7590 ON HP GOTO 7700,7800,7940,8010,8090,8170,8270,8350 7600 ON HP GOTO 8450, 8560, 8690, 8770, 8860, 8910, 8970, 9050 7610 ON HP GOTO 9100, 9210, 9340, 9410, 9530, 9580, 9630, 9680 7620 ON HP GOTO 9760, 9830, 9890, 9950, 10030, 10090, 10170, 10230 7630 ON HF GOTO 10310, 10390, 10470, 10570, 10650, 10730, 10810, 10900 7640 ON HF GOTO 10980, 11070, 11180, 11230, 11290, 11360, 11420, 11510 7650 ON HP GOTO 11590, 11650, 11710, 11770, 11850, 11930, 12000, 12110 7660 LOCATE 24, 20: FRINT "FRESS ANY KEY TO CONTINUE." 7670 A\$=INKEY\$: IF A\$="" THEN 7670 ELSE GOTO 7680 7680 RETURN 7690 REM 7700 REM THIS IS THE HELP FOR QUESTION 1 ON SCREEN 1 7710 CLS: LOCATE 2, 5: FRINT "QUESTION 1, SCREEN 1" 7720 LOCATE 4,5: FRINT "HOW MANY AF PERSONNEL CONDUCTED SCREENING?" 7730 LOCATE 7, 10: PRINT "THIS IS THE NUMBER OF GOVERNMENT PERSONNEL THAT " 7740 LOCATE 9,10: PRINT "PARTICIPATED IN THE SCREENING OF THE POTENTIAL " 7 O LOCATE 11,10: FRINT "ITEMS FOR COMPONENT BREAKOUT. NORMALLY THIS GROUP "  $\overline{\tau}$ , 30 LOCATE 13,10:FRINT "WOULD INCLUDE ENGINEERS, PROGRAM MANAGERS, CONTRACTING' 7770 LOCATE 15, 10: FRINT "FERSONNEL, AND OTHERS FROM THE SPO CADRE." 7780 GOSUB 2620: CLS: GOTO 430 7790 CLS: GOTO 7970 **7800 REM** THIS IS THE HELF FOR QUESTION 2 ON SCREEN 1 **7810 CLS** 7820 CLS:LOCATE 2,5: FRINT "QUESTION 2, SCREEN 1" 7830 LOCATE 4,5: PRINT "WHAT IS THEIR AVERAGE GRADE?" 7840 LOCATE 7,10: PRINT "TO DETERMINE THIS FIGURE CALCULATE THE AVERAGE SCREENING 7850 LOCATE 9,10: PRINT "TEAM GRADE BY ADDING THE GRADES OF THE PARTICIPANTS" 7860 LOCATE 11,10: FRINT "AND DIVIDE BY THE NUMBER OF FARTICIPANTS AND THEN" 7870 LOCATE 13, 10: PRINT "SELECT THE NEAREST WHOLE NUMBER. THE PROGRAM" 7880 LOCATE 15, 10: PRINT "WILL ACCEPT ANY WHOLE NUMBER FROM 7 TO 15. 7890 LOCATE 17, 15: FRINT "2LT = GS9  $1LT = GS11$ 7900 LOCATE 19, 15: PRINT "MAJ = GS13  $CAFT = GS12"$  $LCDL = 6514$ 7910 LOCATE 21, 10: FRINT "  $COL = GSI5"$  $>>$ CAUTION<< ENTER ONLY NUMBERS FROM 7920 LOCATE 23, 10: PRINT " 7 TO 15" 7930 GOSUB 2620: CLS: GOTO 430 7940 REM THIS IS THE HELP FOR QUESTION 3 ON SCREEN 1 7950 CLS 7960 CLS:LOCATE 2,5: FRINT "QUESTION 3, SCREEN 1" 7970 LOCATE 4,5: FRINT "HOW MANY WEEKS DID THE SCREENING REQUIRE?" 7 O LOCATE 7,10: FRINT "THIS IS THE TOTAL TIME IN WEEKS OF THE SCREENING " 7.70 LOCATE 9,10: PRINT "FROM THE START TO THE FINISH."

dK. JO GOSUD 2620:CU GOTO 430 8010 REM BO20 CLS 8030 CLS:LOCATE 2,5:PRINT "QUESTIDN 4,SCREEN 1" 8040 LOCATE 4,5:PRINT "SCREENING REQUIRED WHAT PERCENT OF THEIR TIME?" 8050 LOCATE 7,10:PRINT "THIS IS AN ESTIMATE OF THE PERCENTAGF OF THE TIME' 8060 LOCATE 9,10: PRINT "DEVOTED TO SCREENING BY THE TEAM MEMBERS." 8070 LOCATE 11,10;PRINT "DATA ENTRY EXAMPLE. ...FOR 30 PERCENT ENTER 30' 8080 GOSUB 2620:CLS:GOTO 430 8090 REM 9100 CLS S1 <sup>1</sup> 0 CLS:LOCATE 2,5:PRINT "QUESTION 5,SCREEN 1" 3120 LOCATE 4,5:PRINT "WHAT WAS THE PRIME'S PRICE FOR THE CBO ITEMS?" 3130 LOCATE 7,10:PRINT "THIS IS THE TOTAL OF THE PRIME PRICES OF THE CBO" B140 LOCATE 9,10: PRINT "ITEMS IDENTIFIED BY THE SCREENING TEAM. " 3150 LOCATE 11,10:PRINT "FOR EXAMPLE....ENTER 1000000 FOR ONE MILLION. 3160 GOTO 430 GOSUB 2620:CLS: 3170 REM 3180 CLS <sup>3</sup> <sup>1</sup> 90 CLS:LOCATE 2,5:PRINT "QUESTION 6,SCREEN 1" 3200 LOCATE 4,5:PRINT "WHAT IS THE NEW CONTRACTOR'S PRICE FOR THE ITEMS?" 3210 7,10:PRINT "THIS IS THE ANTICIPATED OR KNOWN PRICE OF THE CBO" LOCATE 3220 LOCATE 9,10:PRINT "ITEMS IDENTIFIED FOR THE BREAKOUT. INCLUDE ALL OF" 3230 11,10:PRINT "OF THE ITEMS IN THE QUANTITIES ORDERED." LOCATE *<sup>7</sup>* 'O 13,10:PRINT "THIS COST WILL BE COMPARED TO THE PRIME COST" LOCATE bi30 LOCATE 15,10:PRINT "THAT WAS CALLED FOR ABOVE. 3260 GOSUB 2620:CLS:GOTO 430 3270 REM 3280 CLS 3290 CLS:LOCATE 2,5:PRINT "QUESTION 7,SCREEN 1" 3300 LOCATE 4,5:PRINT "WHAT IS THE INFLATION RATE?" 3310 LOCATE 7,10:PRINT "THIS IS THE RATE OF INFLATION SINCE JANUARY 1987."<br>}788 | REITE 2 3320 LOCATE 9,10:PRINT "EXAMPLE....IF THE INFLATION RATE IS 5 PERCENT THEN" 3330 LOCATE 11, 10: PRINT "........ENTER 5" 3340 GOSUB 2620:CLS:GOTO 430 **\*350 REM** a70 CLS:LOCATE 2,5:PRINT "QUESTION 8,SCREEN 1" 330 LOCATE 4,5: PRINT "WHAT IS INC.......... DENETIT RATE?" 1390 LOCATE 7,10:PRINT "THIS IS THE RATE ADDED TO SALARY INFORMATION IN 1400 LOCATE 9,10:PRINT "ORDER TO COMPUTE TOTAL CO 3TS OF PERSONNEL. THE ASD RATE 1410 LOCATE 11,10:PRINT "IS CURRENTLY AT 27.3 PERCENT. UNLESS YOU HAVE NEWER<sup>1</sup> 1420 LOCATE 13,10:PRINT "INFORMATION THEN WE RECOMMEND THAT YOU ENTER 27.3 " 430 LOCATE 15,10:PRINT "AS THE FRINGE BENEFIT RATE." 440 GOSUB 2620: CLS: GOTO -130 450 REM 460 CLS:LOCATE 2,5:PRINT "QUESTION 1,SCREEN 2" 470 LOCATE 4,5:PRINT "WILL YOU CONDUCT A PRICE ANALYSIS? (Y/N)" ' 10 LOCATE 7,10:PRINT "A PRICE ANALYSIS IS USED TO DEVELOP VALIDATED PRICES" . /O LOCATE 9,10:PRINT "FOR ITEMS WHICH WILL BE PURCHASED IN A BOLE SOURCE" REM THIS IS THE HELP FOR QUESTION 4 ON SCREEN 1 REM THIS IS THE HELP FOR QUESTION 5 ON SCREEN 1 REM THIS IS THE HELP FOR QUESTION 6 ON SCREEN 1 THIS IS THE HELP FOR QUESTION 7 ON SCREEN <sup>1</sup> THIS IS THE HELP FOR QUESTION 8 ON SCREEN 1 1.750 LJ S

8000 LOCATE 11,10: FRINT "MODE. THESE VALIDATED FRICES, OFTEN REFERRED TO AS " B510 LOCATE 13, 10: PRINT "VALUE BASED PRICES, ARE ATTEMPTS TO DEFINE WHAT THE" 8520 LOCATE 15,10: PRINT "ITEM 'SHOULD COST' IF IT WERE ACQUIRED UNDER COMPETI-" 8530 LOCATE 17,10: PRINT "TIVE CONDITIONS. REVIEWS MAY BE ACCOMPLISHED AS " 8540 LOCATE 19,10: FRINT "EITHER LEVEL I OR LEVEL II REVIEW." 8550 GOSUB 2620: CLS: GOTO 2980 THIS IS THE HELP FOR QUESTION 2 ON SCREEN 2 8560 REM 8570 CLS:LOCATE 2,5: FRINT "QUESTION 2, SCREEN 2" 8580 LOCATE 4,5: FRINT "WILL THIS BE A LEVEL I ANALYSIS? (Y/N)" 8590 LOCATE 7,10: FRINT "A LEVEL I ANALYSIS IS MORE OF A LIMITED REVIEW IN WHICH' B600 LOCATE 9,10: FRINT "THE LAST FRICE FAID IS REVIEWED AGAINST THE EXISTING" B610 LOCATE 11,10: FRINT "DOCUMENTATION TO DETERMINE IF THAT FRICE IS OUT OF" 8620 LOCATE 13, 10: PRINT "LINE WITH THE VALUE OF THE ITEM. THESE LEVEL I " 8630 LOCATE 15,10: PRINT "REVIEWS ARE ACCOMPLISHED RELATIVELY QUICKLY. B640 LOCATE 17, 10: FRINT "A LEVEL II ANALYSIS IS MUCH MORE EXTENSIVE AND IN-" B650 LOCATE 19,10: FRINT "CLUDES MATERIAL, FROCESS, AND LABOR ESTIMATES." 8660 LOCATE 21,10:FRINT "LEVEL I ANALYSIS USUALLY REQUIRES ABOUT 1 HOUR OF" B670 LOCATE 23, 10: FRINT "EFFORT AND A LEVEL II ABOUT 12.5 HOURS." 8680 GOSUB 2620: CLS: GOTO 2980 8690 REM THIS IS THE HELP FOR QUESTION 3 ON SCREEN 2 8700 CLS:LOCATE 2,5: FRINT "QUESTION 3, SCREEN 2" 8710 LOCATE 4,5: FRINT "WHAT WILL BE THE AVERAGE GRADE OF THE ANALYSTS?" 8720 LOCATE 7,10: PRINT "ADD THE GRADES OF THE ANALYSTS AND DIVIDE BY THE " Q TO LOCATE 9, 10: FRINT "NUMBER OF ANALYSTS AND THEN SELECT THE NEAREST "  $\frac{1}{5}$ , +0 LOCATE 11, 10: PRINT "WHOLE NUMBER. THE MODEL ACCEFTS NUMBERS FROM 7 " 8750 LOCATE 13, 10: FRINT "TO 15. " 8760 GOSUB 2620: CLS: GOTO 2980 8770 REM THIS IS THE HELP FOR QUESTION 4 ON SCREEN 2 8780 CLS:LOCATE 2,5:FRINT "QUESTION 4, SCREEN 2" B790 LOCATE 4,5: FRINT "HOW MANY SOURCE AFFROVALS WILL BE REQUIRED?" 8800 LOCATE 7,10: FRINT "THIS IS THE REVIEW OF FOTENTIAL SOURCES BY REVIEWING" 8810 LOCATE 9, 10: FRINT "THE DOCUMENTATION SUBMITTED BY THE FOTENTIAL SOURCE" 8820 LOCATE 11, 10: FRINT "INDEPENDENT OF ANY SPECIFIC REQUEST BY THE AIR FORCE." B830 LOCATE 15, 10: PRINT "THIS SOURCE APPROVAL USUALLY REQUIRES ABOUT 20 HOURS" 8840 LOCATE 17, 10: FRINT "OF EFFORT BY THE GOVERNMENT." 8850 GOSUB 2620: CLS: GOTO 2980 THIS IS THE HELP FOR QUESTION 5 ON SCREEN 2 8860 REM 8870 CLS: LOCATE 2, 5: FRINT "QUESTION 5, SCREEN 2" 8880 LOCATE 4,5: PRINT "HOW MANY FLANT VISITS FOR THIS SOURCE APP. ?" 8890 LOCATE 7,10: FRINT "ENTER THE NUMBER OF PLANNED VISITS." 8900 GOSUB 2620: CLS: GOTO 2980 8910 REM THIS IS THE HELP FOR QUESTION 6 ON SCREEN 2 8920 CLS:LOCATE 2,5: FRINT "QUESTION 6, SCREEN 2" 8930 LOCATE 4,5: PRINT "HOW MANY AF PERS WILL MAKE THESE VISITS?" 8940 LOCATE 7,10: FRINT "ENTER THE AVERAGE NUMBER OF TRAVELERS OF EACH" 8950 LOCATE 9,10: FRINT "OF THE SOURCE AFFROVAL VISITS. 8960 60SUB 2620: CLS: 60TO 2980 8970 REM THIS IS THE HELF FOR QUESTION 7 ON SCREEN 2 P TO CLS:LOCATE 2,5: PRINT "QUESTION 7, SCREEN 2" 8.70 LOCATE 4, S: PRINT "WHAT IS THE AVERAGE GRADE OF THESE VISITORS?"
$9\cup 0$  LOCATE 7,10: $\tt PRINT$  "ADD THE GRADES OF THE VISITORS AND DIVIDE BY" 9010 LOCATE 9,10:PRINT "BY THE NUMBERS OF PERSONNEL AND TH<mark>EN SELECT"</mark> 9020 LOCATE 11,10:PRINT "THE NEAREST WHOLE NUMBER. " 9030 LOCATE 13, 10:PR INT "THE MODEL WILL ACCEPT 7 TO 15 AS ENTRIES." 9040 GOSUB 2620:CLS:GOTO 2980 9050 REM 9060 CLS:LOCATE 2,5:PRINT "QUESTION 8,SCREEN 2" 9070 4,5:PRINT "WILL THIS BE A SOLE SOURCE PROCUREMENT? (Y/N)" LOCATE 9080 SELECT Y OR N LOCATE 7,10:PRINT "SELF EXPLAINATQRY. 9090 GOSUB 2620:CLS:GOTO 2980 9100 REM 9 <sup>1</sup> 10 CLS:LOCATE 2,5:PRINT "QUESTION 1,SCREEN 3" 9 <sup>1</sup> 20 LOCATE 4,5:PRINT "WILL REVERSE ENGINEERING BE ATTEMPTED? (Y/N)" 9130 LOCATE 7,10:PRINT "REVERSE ENGINEERING (RE) CAN RANGE FROM SIMPLE" 9140 LOCATE 9,10:PRINT "SUBSTITUTION OF GOVERNMENT/INDUSTRY SPECIFICATIONS" 9150 LOCATE 11,10:FRINT "WHEN CONTRACTOR SPECIFICATIONS ARE MISSING OR THE " 9160 LOCATE 13,10:PRINT "GOVERNMENT LACKS RIGHTS IN DATA FOR THE CONTRACTOR 9170 LOCATE 15,10:FRINT "SPECIFICATIONS TO DEVELOPMENT OF A MAJOR PROTION 9180 LOCATE 17,10:FRINT "OF THE ENGINEERING DOCUMENTATION NEEDED TO PRODUCE 9190 LOCATE 19,10:PRINT "THE ITEM. TWO LEVELS OF RE ON EFFORT ARE AVAILABLE. 920C GOSUB 2620:CLS:GOTO 3520 9210 REM 922(: CLS:LOCATE 2,5:PRINT "QUESTION 2,SCREEN 3" 9230 LOCATE 4,5:PRINT "WILL IT BE A LEVEL I EFFORT ? (Y/N)" **T -c** LOCATE 7, 10:PR INT "NORMALLY LEVEL <sup>I</sup> CAN BE ACCOMPLISHED BY REVIEW" 9^3C LOCATE 9,10:PRINT "OF AVAILABLE DATA AND USE OF GENERAL ENGINEERING" 9260 LOCATE 11, 10: PR INT "KNOWLEDGE. PHYSICAL MEASURING AND ANALYSIS OF THE" 927C LOCATE 13,10:PRINT "PART IS NOT NECESSARY. 928C LOCATE 15, 10: PRINT "LEVEL II ANALYSIS IS MORE EXTENSIVE THAN LEVEL <sup>I</sup> AND' 9290 LOCATE 17,10:PRINT "INCLUDES MEASURING AND ANALYSIS OF THE PART.' 9300 LOCATE 19,10:PRINT "LEVEL I EFFORT IS MEASURED AS 0.1 HOURS TIMES THE" 931C LOCATE 21,10:PRINT "NUMBER OF CHASS <sup>I</sup> DRAWINGS. THE LEVEL II MULTI-" 932C LOCATE 23,10:PRINT "PLIER IS 4.0 HOURS PER CLASS <sup>I</sup> DRAWING." 933C GOSUB 2620:CLS:GOTO 430 9340 REM 935C CLS:LOCATE 2,5:PRINT "QUESTION 3,SCREEN 3" 9360 LOCATE 4,5:PRINT "THE AVERAGE GRADE OF THESE ENGINEERS WILL BE..." 937C LOCATE 7,10:PRINT "COMPUTE AS WITH OTHER AVERAGE GRADE USING THE GRADES" 9380 LOCATE 9,10:PRINT "OF THE ENGINEERS INVOLVED. REMEMBER THE MODEL WILL" 939C LOCATE 11, 10: PRINT "ACCEPT ONLY WHOLE NUMBERS FROM 7 TO 15." 940!: GOSUB 2620:CLS:GOTO 3520 9410 REM 7420 CLS:LOCATE 2,5: PRINT "QUESTION 4,SCREEN 3" 9430 LOCATE 4,5:PRINT "WILL A PRE-AWARD SURVEY BE CONDUCTED? (Y/N)" 944C 7, 10:PR INT "WHEN A NEW SOURCE IS BEING CONSIDERED FOR AWARD, IT" LOCATE  $\bar{P}$ 450 LOCATE 9,10:PRINT "IS NECESSARY THAT THE GOVERNMENT MAKE AN ASSESSMENT" 9460 LOCATE 11,10:PRINT "OF THE RESPONSIBILITY AND RESPONSIVENESS OF THE" 9470 LOCATE 13,10:FRINT "OFFEROR. THE SURVEY MAY REQUIRE A VISIT TO THE " 7480 LOCATE 15,10:PRINT "OFFEROR'S FACILITY. RECENT ESTIMATES INDICATE THAT" THIS IS THE HELP FOR QUESTION 8 ON SCREEN 2 REM THIS IS THE HELP FOR QUESTION 1 ON SCREEN THIS IS THE HELP FOR QUESTION 2 ON SCREEN 3 THIS IS THE HELP FOR QUESTION 3 ON SCREEN 3 THIS IS THE HELP FOR QUESTION 4 ON SCREEN 3 LOCATE 17,10:PRINT "1/3 OF NEW OFFERORS WILL REQUIRE A PAS AND THAT 40"

7' 'O LOCATE 19,10:PRINT "PERCENT OF THESE WILL REQUIRE AN ON SITE VISIT.'<br>9. O LOCATE 21 10:PRINT "PAR WILL REQUIRE WILL REQUIRE AN ON SITE VISIT.' 9\_0 LOCATE 21, 10: PRINT "PAS WILL REQUIRE <sup>5</sup> HOURS PLUS 6 WHEN ON SITE REQUIRED, 9520 GOSUB 2620:CLS:GOTO 3520 **9530 REM** 9540 CLS:LOCATE 2,5:PRINT "QUESTION 5,SCREEN 3" 9550 LOCATE 4,5:PRINT "WILL THIS SURVEY REQUIRE ON SITE VISITS? (Y/N)<br>9560 LOCATE 7 10:PRINT USELE EVALUATE REQUIRE ON SITE VISITS? (Y/N) 9560 LOCATE 7,10:PRINT "SELF EXPLAINATORY....SELECT Y OR N 9570 GOSUB 2620:CLS:GOTO 3520 **9580 REM** 9590 CLS:LOCATE 2,5:PRINT "QUESTION 6,SCREEN 3" 9600 ICAIE 4,5:PR11 "HOW NANY VISITS WILL BE REQUIRED?" 9610 LOCATE 7,10:PRINT "SELF EXPLAINATORY....ENTER NUMBER. 9620 GOSUB 2620:CLS:GOTO 3520 **9630 REM** 9630 REM THIS IS THE HELP FOR QUESTION 7<br>9640 CLS:LOCATE 2,5:PRINT "QUESTION 7,SCREEN 3" )GHO LLGELOCHTE Z,SERINT "QUESTION 7,SCREEN 3"<br>9650 LOCATE 4.5:PRINT "HOW MANY PERSONNEL ON THE AF UTSIT TEAM?"<br>8660 LOCA: 9660 <sup>|</sup> *r«~ -* 9670 GOSUB 2620:CLS:GOTO 3520 **9680 REM** 9690 CLS:LOCATE 2,5:PRINT "QUESTION 8,SCREEN 9700 LOCATE 4,5:PRINT "WHAT IS THE AVE. GS GRADE OF THIS TEAM?" 9710 LOCATE 7,10:FRINT "ADD THE GRADES OF THE TEAM MEMBERS AND DIVIDE BY THE 9720 LOCATE 9,10:PRINT "NUMBER OF TEAM MEMBERS AND FHEND DIVIDE BY THE<br>9730 LOCATE 11 10:PRINT "NUMBER OF TEAM MEMBERS AND THEN SELECT THE NEAREST " 9730 LOCATE 11,10:PRINT "WHOLE NUMBER. THE MODEL ACCEPTS WHOLE NUMBERS "<br>3.10 LOCATE 13,10:PRINT "FOOLL NUMBER. THE MODEL ACCEPTS WHOLE NUMBERS " 9 V) LOCATE 13, 10:PRINT "FROM 7 TO 15. ■■ i, JO GOSUB 2620:CLS:GOTO 3520 9760 REM 9770 rfp , nrA-rJ"<sup>1</sup> CLS:LOCATE 2,5:PRINT "QUESTION 1,SCREEN 4" 9780 9790 LOCATE 7,10: FRINT "SELF EXPLANATORY 9800 LOCATE 9, 10: FRINT " 9810 LOCATE 11, 10: PRINT " N FOR NO 9820 GOSUB 2620:CLS:GOTO 4060 **7830 REM** ?840 pfp <sup>I</sup> nr/.Trr^<sup>1</sup> CLS:LOCATE 2,5:PRINT "QUESTION 2,SCREEN 4" ?850 #860 ICATI 7,lo:PRINT "COUNT THE TOTAL NUMBER OF THESE CLASS <sup>1</sup> 8.5 INCHES" ?870 INCHES, DRAWINGS FOR ALL OF THE CBO ITEM(S) LOCATE 9,10:PRINT "BY 11 7880 GOSUB 2620:CLS:GOTO 4060 **7890 REM** ?900 LLS:LOCATE 2,5:PRINT "QUESTION 3,SCREEN 4" ?910 LOCATE 4,5:PRINT "WHAT IS THE WEIGHT OF THE ITEM(S)? P20 LOCATE 7,10:PRINT "ENTER THE TOTAL ITEM(S) "<br>P30 LOCATE 9,10:PRINT " THE TOTAL ITEM(S) WEIGHT IN POUNDS, ?930 PSSUI<sup>E</sup> O?^0SPRINT " IF <sup>57</sup> POUNDS.... ENTER 57" GOSUB 2620:CLS:GOTO <sup>4060</sup> '940 GOSUB 2620: CLS: GOTO 4060 **7950 REM** you REM THIS IS THE HELP FOR QUESTION 4<br>960 CLS:LOCATE 2,5:PRINT "QUESTION 4,SCREEN 4" ... SECTESCATE 2, J:FRINT "WOESTION 4, SCREEN 4"<br>970 LOCATE 4,5:PRINT "WHAT IS THE TOTAL SPO BUDGET?"<br>980 LOCATE 7 10:PRINT WINTER THE TOTAL SPO BUDGET?" !980 LOCATE 7,10:PRINT "ENTER THE TOTAL BUDGET FOP THE CURRENT LIFE OF THE SPO REM THIS IS THE HELP FOR QUESTION 5 ON SCREEN 3<br>CLS:LOCAIE 3 5:50 ULT USULTIL THIS IS THE HELP FOR QUESTION 6 ON SCREEN 3 THIS IS THE HELP FOR QUESTION 7 ON SCREEN REM THIS IS THE HELP FOR QUESTION 8 ON SCREEN 3 THIS IS THE HELP FOR QUESTION 1 ON SCREEN 4 CLS:LOCATE 2,5:FRINT "QUESTION 1,SCREEN 4"<br>LOCATE 4,5:FRINT "IS THIS ANALYSIS FOR MORE THAN ONE ITEM? (Y/N)<br>LOCATE 7,10:FRINT "SELF EXPLANATORY ANSWER WITH Y FOR YES THIS IS THE HELP FOR QUESTION 2 ON SCREEN 4 CLS:LOCATE 2,5:PRINT "QUESTION 2,SCREEN 4"<br>LOCATE 4,5:PRINT " HOW MANY CLASS 1 (8.5 BY 11) DRAWINGS?"<br>LOCATE 7,10:PRINT "COUNT THE TOTAL NUMBER OF THESE CLASS 1 ON SCREEN 4 REM THIS IS THE HELP FOR QUESTION 3  $\overline{ }$ IS THE HELP FOR QUESTION 4 ON SCREEN 4<br>PRINT "QUESTION 4 SCREEN 4" 0 LOCATE 9,10:PRIN' 'OF THE SPG.

00 LOCATE 11, 10: PRINT "EXAMPLE:. ... IF THE TOTAL BUDGET IS 600 MILLION DOLLARS'

010 LOCATE 13, 10: PRINT " ....... THEN ENTER 600000000" '020 GOSUB 2620:CLS:GOTO 4060 **DO30 REM** '040 CLS:LOCATE 2,5:PRINT "QUESTION 5,SCREEN 4" »050 LOCATE 4,5:PRINT "HOW MANY MONTHS ARE AVAILABLE TO SPEND THIS BUDGET?" 060 LOCATE 7,10:PRINT "ENTER THE TOTAL MONTHS ALLOCATED TO SPEND THE " >070 LOCATE 9,10:PRINT "BUDGET IDENTIFIED IN THE QUESTION ABOVE '080 GOSUB 2620:CLS:GOTO 4060 1090 REM ' 100 CLS:LOCATE 2,5 PRINT "QUESTION 6, SCREEN 4" **111 0** LOCATE 4, 5: PRINT "WILL THERE BE A FIRST ARTICLE QUALIFICATION? (Y/N)' • 120 LOCATE 7,10:PRINT "FIRST ARTICLES ARE USED AS A VEHICLE BY WHICH A " il30 LOCATE 9,10:PRINT "CONTRACTOR DEMONSTRATES THE CAPABILITY TO MANU-" il40 LOCATE 11,10:PRINT "FACTURE A SPECIFIC ITEM OR ITEMS. TYPICALLY " 150 LOCATE 13,10:PRINT "PRODUCTION WILL NOT START UNTIL THIS IS FINISHED. 160 GOSUB 2620:CLS:GOTO 4060 170 REM 180 4" CLS:LOCATE 2,5:PRINT "QUESTION 7,SCREEN 190 LOCATE 4,5:PRINT "HOW MANY AF PERS WILL BE INVOLVED IN THIS QUAL?" 200 LOCATE 7,10:PRINT "ENTER THE TOTAL NUMBER OF AIR-FORCE PERSONNEL THAT" 210 LOCATE 9,10:PRINT "WILL BE INVOLVED IN THE FIRST ARTICLE QUALIFICATION. 220 GOSUB 2620:CLS:GOTO 4060 230 REM 40 CLS-.LOCATE 2, 5: PRINT "QUESTION 8, SCREEN 4" 250 LOCATE 4,5:PRINT "WHAT WILL BE THE AVE. GS GRADE FOR THIS TEAM?" 260 LOCATE 7,10:PRINT "AS IN PREVIOUS GRADE AVERAGES, DETERMINE THE AVERAGE' 270 LOCATE 9,10:PRINT "TEAM MEMBER GRADE AND ENTER THE NEAREST WHOLE NUMBER, 280 LOCATE 11,10:PRINT " 290 LOCATE 13,10:PRINT " 300 GOSUB 2620:CLS:GOTO 4060 310 REM 320 CLS:LOCATE 2,5:PRINT "QUESTION 1,SCREEN 5" 330 LOCATE 4,5:PRINT "WILL THE NEW CONTRACTOR REQUIRE EEO SUPPORT? (Y/N)" 340 LOCATE 7,10:PRINT "EEO REFERS TO EQUAL OPPORTUNITY PROGRAMS. TYPCALLY" 350 LOCATE 9,10:PRINT "SMALL CONTRACTORS DO NOT HAVE ACTIVE EEO PROGRAMS" 360 LOCATE 11,10:PRINT "AND THEREFORE IN ORDER TO COMPLY WITH CURRENT LAW" 370 LOCATE 13,10:PRINT "WILL HAVE TO INITIATE THESE PROGRAMS." 380 GOSUB 2620:CLS:GOTO 4590 390 REM 300 CLS:LOCATE 2,5:PRINT "QUESTION 2,SCREEN 5" <sup>1</sup> 10 LOCATE 4,5:PRINT "WILL HE REQUIRE SOCIO-ECONOMIC SUPPORT? (Y/N)" +20 LOCATE 7,10:PRINT "THESE INCLUDE SMALL BUSINESS, SMALL DISADVANTAGED" T30 LOCATE 9,10:PRINT "BUSINESS, LABOR SURPLUS AREAS, OSHA, AND OTHER" +40 LOCATE 11,10:PRINT "SOCIO-ECONOMIC PROGRAMS ESTABLISHED BY FAR" +50 LOCATE 13,10:PRINT "SUBPART 19 PARAGRAPHS." <sup>+</sup> 60 GOSUB 2620:CLS:GOTO 4590 +70 +80 CLS:LOCATE 2,5:PR <sup>I</sup> NT "QUESTION 3,SCREEN 5" 70 LOCATE 4,5; PRINT "WHAT WILL WARRANTEES COST THIS IS THE HELP FOR QUESTION 5 ON SCREEN 4 REM THIS IS THE HELP FOR QUESTION 6 ON SCREEN 4 REM THIS IS THE HELP FOR QUESTION 7 ON SCREEN 4 REM THIS IS THE HELP FDR QUESTION 8 ON SCREEN 4 REM THIS IS THE HELP FOR QUESTION <sup>1</sup> ON SCREEN 5 THIS IS THE HELP FOR QUESTION 2 ON SCREEN 5 THIS IS THE HELP FOR QUESTION 3 ON SCREEN 5

1. JOO LOCATE 7,10: PRINT "IF THE NEW CONTRACT FOR THE CBO ITEM(S) REQUIRES" LOCATE 9,10:PRINT "WARRANTEES, THAN THESE COST SHOULD BE INCLUDED IN" LOCATE 11,10:PRINT "THE COST OF BREAKOUT. IF THIS COST IS NOT INCLUDED" LOCATE 13,10:PRINT "IN THE NEW CBO CONTRACTOR COST ENTERED EARLIER THEM" LOCATE 15,10:PRINT "ENTER THIS WARRANTEE COST HERE. IF THE WARRANTEE COS! LOCATE 17,10:PRINT "IS INCLUDED PREVIOUSLY ENTER 0 HERE." GOSUB 2620:CLS:GOTO 4590 REN THIS IS THE HELP FOR QUESTION 4 ON SCREEN 5 CLS:LOCATE 2,5:PRINT "QUESTION 4,SCREEN 5" LOCATE 4,5:PRINT "WHAT WILL BE THE PARTIAL TERMINATION COST TO THE AF?" LOCATE 7,10:PRINT "THE PRIME'S CONTRACT WILL UNDOUBTEDLY CONTAIN A" LOCATE 9,10:PRINT "PROVISION FOR EARLY OR PARTIAL TERMINATION OF ALL" LOCATE 11, 10:PR INT "OR PARTS OF THE CONTRACT DATA ITEMS." LOCATE 13,10:PRINT " ENTER THIS COST." GOSUB 2620:CLS:GOTO 4590 THIS IS THE HELP FOR QUESTION 5 ON SCREEN 5 CLS:LOCATE 2,5:PRINT "QUESTION 5,SCREEN 5" LOCATE 4,5:PRINT "HOW MANY MILES FROM THE NEW SOURCE TO THE PRIME?" LOCATE 7,10:PRINT "ENTER THE ONE WAY MILEAGE FROM THE NEW CONTRACTOR'S" LOCATE 9,10:PRINT "FACILITY (WHERE THE CBO WILL BE ASSEMBLED) TO THE " LOCATE 11,10:PRINT "PRIME'S FACILITY (WHERE THE FINAL END ITEM WILL BE" LOCATE 13., 10:PRINT "ASSEMBLED.) GOSUB 2620:CLS:GOTO 4590 THIS IS THE HELP FOR QUESTION 6 ON SCREEN 5 ../40 CLS: LOCATE 2, 5: PRINT "QUESTION 6, SCREEN 5" LOCATE 4,5:PRINT "HOW MANY TECHNICAL REVIEWS WILL BE REQUIRED?" LOCATE 7,10:PRINT "THIS IS THE NUMBER OF TECHNICAL REVIEWS ASSOCIATED" LOCATE 9,10:PRINT "WITH THE CBO ITEM(S). THESE REVIEWS WOULD NOT BE " LOCATE 11,10:PRINT "HELD IF THE PRIMARY RESPONSIBILITY REMAINED WITH" LOCATE 13,10:PRINT "THE PRIME CONTRACTOR FOR THE CBO ITEM(S)." GOSUB 2620:CLS:GOTO 4590 REM THIS IS THE HELP FOR QUESTION 7 ON SCREEN 5 CLS: LOCATE 2,, 5: PRINT "QUESTION 7, SCREEN 5" LOCATE 4,5:PRINT "WHAT IS THE COST OF NEW EQUIPMENT/TOOLS?" 10840 LOCATE  $7,10:$  PRINT "ENTER THE COST TO THE GOVERNMENT OF ANY NEW EQUIP-" LOCATE 9,10:PRINT "MENT PURCHASED BY THE NEW CONTRACTOR THAT IS NOT" LOCATE 11,10:PRINT "INCLODED IN THE PREVIOUSLY ENTERED CBO COST FROM" LOCATE 13,10:PRINT "THE NEW CONTRACTOR. IF PREVIOUSLY INCLUDED THEN" LOCATE 15,10:PRINT "ENTER 0, OTHERWISE ENTER THE COST." GOSUB 2620:CLS:GOTO 4590 REM THIS IS THE HELP FOR QUESTION 8 ON SCREEN 5 CLS:LOCATE 2,5:PRINT "QUESTION 8,SCREEN 5" LOCATE 4,5:PRINT "WHAT IS THE COST OF FACILITY MODIFICATIONS?" LOCATE 7,10:PRINT "ENTER THE COST TO THE GOVERNMENT OF ANY FACILITY" LnCATf- 9. IOSPRTMT " Mfin TF <sup>T</sup> PAT THMQ *dT* TMF MFIil mMTRarTHR'q FAHTI TTY" LOCATE 11,10:PRINT "THAT RESULTED FROM THE CBO ITEM(S)." LOCATE 13,10:PRINT " GOSUB 2620:CLS:GOTO 4590 THIS IS THE HELP FOR QUESTION 1 ON SCREEN 6 .>90 CLS: LOCATE 2, 5: PRINT "QUESTION <sup>1</sup> , SCREEN 6"

11000 LOCATE 4,5: PRINT "WHAT IS THE AVE. GRADE OF THE CONTRACTING TEAM?" 11010 LOCATE 7,10: PRINT "THIS IS THE GROUP OF AF CONTRACTING PERSONNEL" 14020 LOCATE 9,10: PRINT "THAT ARE RESPONSIBLE FOR THE CONTRACTING EFFORTS" 11030 LOCATE 11,10: FRINT "ASSOCIATED WITH THE CBO ITEM(S). COMPUTE THE " 11040 LOCATE 13,10: PRINT "AVERAGE GRADE AS NOTED IN PREVIOUS QUESTIONS. 11050 LOCATE 15, 10: PRINT " DON'T FORGET.... ONLY 7 TO 15 ARE ACCEPTABLE." 11060 GOSUB 2620: CLS: GOTO 5130 11070 REM THIS IS THE HELF FOR QUESTION 2 ON SCREEN 6 11080 CLS:LOCATE 2.5: FRINT "QUESTION 2.SCREEN 6" 11090 LOCATE 4,5: PRINT "HOW MANY SOURCES WILL BE DEVELOPED?" 11100 LOCATE 7, 10: FRINT "SOURCE DEVELOPMENT USUALLY INCLUDES ACTIONS TAKEN" 11110 LOCATE 9,10: PRINT "BY THE AIR FORCE TO VALIDATE THE CAPABILITY OF A " 11120 LOCATE 11,10: FRINT "SECOND SOURCE FOR A NONCOMPETITIVE ITEM OR A " 11130 LOCATE 13,10: FRINT "SINGLE SOURCE FOR AN ITEM WHICH HAS NO KNOWN" 11140 LOCATE 15, 10: FRINT "SOURCES." 11150 LOCATE 19,10: FRINT "SOURCE DEVELOPMENT AVERAGES 120 HOURS OF GOVERNMENT" 11160 LOCATE 21, 10: FRINT "EFFORT." 11170 GOSUB 2620:CLS:GOTO 5130 11180 REM THIS IS THE HELF FOR QUESTION 3 ON SCREEN 6 11190 CLS:LOCATE 2,5: FRINT "QUESTION 3, SCREEN 6" 11200 LOCATE 4,5: FRINT "HOW MANY FLANT VISITS FOR SOURCE DEVELOPMENT? 11210 LOCATE 7,10: PRINT "SELF-EXPLANATORY. ENTER THE NUMBER." 11220 GOSUB 2620: CLS: GOTO 5130 11230 REM THIS IS THE HELP FOR QUESTION 4 ON SCREEN 6 240 CLS:LOCATE 2,5: FRINT "QUESTION 4, SCREEN 6" 11250 LOCATE 4,5: FRINT "HOW MANY AF VISITORS ON EACH TRIF?" 11260 LOCATE 7,10: FRINT "THIS MAY VARY FROM TRIP TO TRIP SO USE AN AVERAGE." 11270 LOCATE 9,10: FRINT "INCLUDE BOTH MILITARY AND CIVILIAN AF FERSONNEL." 11280 BOSUB 2620: CLS: GOTO 5130 11290 REM THIS IS THE HELF FOR QUESTION 5 ON SCREEN 6 11300 CLS:LOCATE 2,5: FRINT "QUESTION 5, SCREEN 6" 11310 LOCATE 4,5: FRINT "WHAT WILL BE THEIR AVERAGE GRADE?" 11320 LOCATE 7,10: FRINT "THIS IS THE AVERAGE GRADE OF THE VISITORS IN THE " 11330 LOCATE 9,10: PRINT "PREVIOUS QUESTION. THE MODEL WILL ACCEPT GRADES" 11340 LOCATE 11, 10: FRINT "FROM 7 TO 15." 11350 GOSUB 2620: CLS: GOTO 5130 11360 REM THIS IS THE HELP FOR QUESTION 6 ON SCREEN 6 11370 CLS:LOCATE 2,5: FRINT "QUESTION 6, SCREEN 6" 11380 LOCATE 4,5: PRINT "HOW MANY EMPLOYEES AT THE NEW CONTRACTOR'S FACILITY?" 11390 LOCATE 7,10: FRINT "THIS IS THE TOTAL OF EMPLOYEES AT ALL OF THE " 11400 LOCATE 9,10: FRINT "FACILITIES ENGAGED IN THE CBO ITEM(S)." 11410 GOSUB 2620:CLS:GOTO 5130 11420 REM THIS IS THE HELP FOR QUESTION 7 ON SCREEN 6 11430 CLS:LOCATE 2,5: FRINT "QUESTION 7.SCREEN 6" 11440 LOCATE 4.5: FRINT "WHAT IS THE HIGHEST CLASSIFICATION OF THE CBO ITEM(S)?" 11450 LOCATE 7,10: FRINT "THE MODEL WILL ACCEPT UNCLAS FOR UNCLASSIFIED" 11460 LOCATE 9, 10: PRINT " CONF. FOR CONFIDENTIAL" 11470 LOCATE 11, 10: FRINT " **SEC** FOR SECRET" 114. LOCATE 13, 10: PRINT " FOR TOP SECRET" **TSEC** 190 LOCATE 15, 10: PRINT " FNIER ONLY THUSE VARIABLES."

6 1.510 REM THIS IS THE HELP FOR QUESTION 8 ON SCREEN iGO GOSUB 2620:CLS:GOTO 5130 11520 CLS:LOCATE 2,5:PRINT "QUESTION B,SCREEN 6" 11530 LOCATE 4,5: PRINT "THE NUMBER OF NEW CONTR PERS REQUIRING CLEARANCES IS... <sup>1</sup> 1540 LOCATE 7,10:PRINT "ENTER THE NUMBER OF PERSONNEL AT THE NEW CONTRACTOR'S" <sup>1</sup> 1550 LOCATE 9,10:PRINT "FACILITY THAT WILL REQUIRE CLEARANCES THAT THEY " <sup>1</sup> 1560 LOCATE 11,10:PRINT "DO NOT CURRENTLY POSSES." <sup>1</sup> <sup>1</sup> 570 LOCATE 13,10:PRINT " <sup>1</sup> 1580 GOSUB 2620:CLS:GOTO 5130 11590 REM <sup>1</sup> <sup>1</sup> 600 CLS:LOCATE 2,5:PRINT "QUESTION 1,SCREEN 7" 11610 LOCATE 4,5:PRINT "HOW MANY PROPOSALS IN SOURCE SELECTION?" <sup>1</sup> 1620 LOCATE 7,10:PRINT "THIS IS THE KNOWN OR ANTICIPATED NUMBER OF PROPOSALS" <sup>1</sup> 1630 LOCATE 9,10:PRINT "THAT WILL HAVE TO BE EVALUATED BY THE SPO TEAM." <sup>1</sup> 1640 GOSUB 2620:CLS:GOTO 5660 11650 REM <sup>1</sup> 1660 CLS:LOCATE 2,5:PRINT "QUESTION 2,SCREEN 7" <sup>1</sup> <sup>1</sup> 670 LOCATE 4,5:PRINT "HOW MAY AF PEOPLE IN THE SOURCE SELECTION?" <sup>1</sup> <sup>1</sup> 680 LOCATE 7,10:PRINT "THIS IS THE NUMBER OF PERSONNEl THAT WILL PARTICIPATE" <sup>1</sup> 1690 LOCATE 9,10:PRINT "IN THE SOURCE SELECTION PROCESS. <sup>1</sup> <sup>1</sup> 700 GOSUB 2620:CLS:GOTO 5660 11710 REM <sup>1</sup> 1720 CLS:LOCATE 2,5:PRINT "QUESTION 3,SCREEN 7" <sup>1</sup> <sup>1</sup> 730 LOCATE 4,5:PRINT "WHAT IS THEIR AVERAGE GRADE?" *'*740 LOCATE 7,10: PRINT "DETERMINE THE AVERAGE GRADE OF THE SOURCE SELECTION 1.750 LOCATE 9,10: FRINT "TEAM AND ENTER A WHOLE NUMBER FROM 7 TO 15 11760 GOSUB 2620:CLS:GOTO 5660 11770 REM 11780 CLS:LOCATE 2,5:PRINT "QUESTION 4,SCREEN 7" <sup>1</sup> 1790 LOCATE 4,5:PRINT "MONTHS OF SPO CBO MGT RESPONSIBILITY IS. <sup>1</sup> 1800 LOCATE 7,10:PRINT "THIS IS THE TOTAL TIME FROM BEGINNING SCREENING TO" 11810 LOCATE 9,10:PRINT "DELIVERY OF THE FINAL CBO ITEM TO THE PRIME. ENTER" 1.1820 LOCATE 11,10:PRINT "THE NUMBER OF MONTHS REQUIRED OF THIS ACTIVITY." <sup>1</sup> 1830 LOCATE 13,10:PR INT " 11840 GOSUB 2620:CLS:GOTO 5660 11850 REM <sup>1</sup> 1860 CLS: LOCATE 2,5 PRINT "QUESTION 5,SCREEN 7" riB70 LOCATE 4,5: PRINT "AVE. HRS. PER WEEK IN GEN. CBO MANAGEMENT IS...-?' <sup>1</sup> 1880 LOCATE 7,10:PRINT "THIS IS AN ESTIMATE OF THE TIME DEVOTED TO THE ' 11890 LOCATE 9,10:PRINT "MANAGEMENT OF THE CBO ITEMS BY THE SPO. ENTER' 11900 LOCATE 11,10:PRINT "THE AVERAGE NUMBER OF HOURS DEVOTED TO THE " 11910 13,10:PRINT "MANAGEMENT OF THE CBO ITEMS BY SPO PERSONNEL." LOCATE 11920 GOSUB 2620:CLS:GOTO 5660 11930 REM <sup>1</sup> 1940 CLS:LOCATE 2,5:PRINT "QUESTION 6,SCREEN 7" <sup>1</sup> <sup>1</sup> 950 LOCATE 4,5:PRINT "AVE. GRADE OF THE SPO CBO MANAGEMTN TEAM IS.., 11960 LOCATE 7,10:PRINT "THIS IS THE AVERAGE GRADE OF THE SPO TEAM RESPONSIBLE" <sup>1</sup> <sup>1</sup> 970 LOCATE 9,10:PRINT "FOR THE MANAGEMENT OF THE CBO ITEMS FROM THE START" <sup>1</sup> 1980 LOCATE 11,10:PRINT "OF SCREENING TO THE DELIVERY TO THE PRIME." - 990 GOSUB 2620:CLS:GOTO 5660 REM THIS IS THE HELP FOR QUESTION <sup>1</sup> ON SCREEN 7 REM THIS IS THE HELP FOR QUESTION 2 ON SCREEN 7 REM THIS IS THE HELP FOR QUESTION 3 ON SCREEN 7 THIS IS THE HELP FOR QUESTION 4 ON SCREEN 7 REM THIS IS THE HELP FOR QUESTION 5 ON SCREEN 7 REM THIS IS THE HELP FOR QUESTION 6 ON SCREEN 7

1.000 REM 12010 CLS:LOCATE 2,5:PRINT "QUESTION 7,SCREEN 7" <sup>1</sup> 2020 LOCATE 5:PRINT "HOW MANY SOLICITATION SETS WILL BE SENT OUT?" 12030 LOCATE 7,10:PRINT "THE SOLICITATION OR BID SETS ARE THOSE PACKAGES THAT" 12040 LOCATE 9,10:FRINT "ARE FREPARED BY THE GOVERNMENT TO SOLICIT BIDS FROM" 12050 LOCATE 11,10:FRINT "POTENTIALLY INTERESTED VENDORS. THESE SETS DESCRIBE" 12060 LOCATE 13,10:PRINT "THE AIR FORCE REQUIREMENTS AND THE PROPOSED CONTRAC-" 12070 LOCATE 15,10:FRINT "T<mark>ING A</mark>PPROACH TO THE PROCUREMENT." 12080 LOCATE 19,10:PRINT "THESE SOLICITATION SETS GENERALLY COST \$10.00 EACH." 12090 LOCATE 21,10:FRINT "ENTER THE NUMBER OF BID SETS PRODUCED." 121OC GOSUB 2620:CLS:GOTO 5660 12110 REM 12120 CLS:LOCATE 2,5:PRINT "QUESTION 8,SCREEN 7" 12130 LOCATE 4,5:PRINT "WHAT IS THE AVE. NO. OF PER<mark>SON</mark>NEL IN THE SPO?" 12140 LOCATE 7,10:PRINT "THIS IS THE NUMBER OF PERSONNEL IN THE SPO FROM ITS" 12150 LOCATE 9,lOsPRINT "BEGINNING AS DETERMINED BY THE BEGINNING OF A BUDGET" 12160 LOCATE 11,10:PRINT "TO THE END OF THE CURRENT BUDGET. COMPUTE THE " 1217C LOCATE 13,10:PRINT "AVERAGE NUMBER OF SPO PERSONNEL DURING THIS PERIOD." 121 8C LOCATE 15, 10:PR INT " ENTER THIS NUMBER." 121 90 GOSUB 2620:CLS:GOTO 5660 REM THIS IS THE HELP FOR QUESTION 7 ON SCREEN 7 THIS IS THE HELP FOR QUESTION B ON SCREEN 7

## A. COMPUTER PROGRAMS

A.3 CALCUL

 $\uparrow$ 

74

```
10 REM
        THIS IS THE CALCULATIONS PROGRAM
 REM
          ..........CALCUU.BAS.......
30 DIM A1$(10), A2$(10), A3$(10), A4$(10), A5$(10), A6$(10), A7$(10), A8$(10)
40 DIM A1(10), A2(10), A3(10), A4(10), A5(10), A6(10), A7(10), A8(10)
50 CLS
60 KEY OFF
70 REM
    THIS IS A SQUARE SCREEN FROGRAM
BO CLS
90 LOCATE 3,5
100 PRINT "
 \sim 100110 LOCATE 4,51111"130 LOCATE 5,5
1111"150 LOCATE 6,5
トーノーツ
170 FOR I = 7 TO 23
80 LOCATE 1,5
190 PRINT "11
171"NOO NEXT I
210 LOCATE 9,5
 FRINT "II
                         COMPONENT BREAKOUT
出入事件
N30 LOCATE 13.5
240 FRINT "11
                       OFFSETTING COST MODELING
171"250 LOCATE 17.5
260 FRINT "11
                        COMFUTATIONAL RESULTS
171"!70 LOCATE 21,5
180 FRINT "11
+71"!90 LOCATE 22,5
00 PRINT "II by FJSA, Inc.
                                               1987
171"10 LOCATE 24.5
\pm 730 BEEP
40 I = 1 : FOR I = 1 TO 2000:NEXT:CLS
50 REM
60 KEY OFF
70 CLS
80 LOCATE 3,10
```
 $\mathbb{Z}_{\mathbb{Z}_2}$ LOCATE 4,10 410 PRINT "\* 来11 420 LOCATE 5,10 430 PRINT "\* THE FOLLDWING FILES ARE AVAILABLE 罢 440 LOCATE 6,10 450 PRINT "\*  $*$ 460 LOCATE 7,10 480 LOCATE 9.5: FILES "\*. DAT" 490 LOCATE 20,15 500 INPUT "WHAT FROGRAM DO YOU WISH TO RUN (NAME.DAT)"; NAMNO\$ 510 REM 520 KEY OFF 530 REM 540 REM THIS IS THE COST ESTIMATING SECTION FOR THE SPO 550 REM 560 KEY OFF 570 REM THIS SECTION ENTERS PREVIOUS DATA INTO THE MODEL FOR CALCULATION. 580 REM 590 REM 600 OFEN NAMNO\$ FOR INFUT AS #1 610 FOR  $I = 1$  TO 7 620 INFUT #1, A1\$(I), A2\$(I), A3\$(I), A4\$(I), A5\$(I), A6\$(I), A7\$(I), A8\$(I) 630 NEXT 640 CLOSE #1  $\left( \begin{array}{cc} 0 & 0 \end{array} \right)$  = VAL (A1\$(1)): A2(1)=VAL (A2\$(1)): A3(1)=VAL (A3\$(1)): A4(1)=VAL (A4\$(1)) 660 A5(1)=VAL(A5\$(1)):A6(1)=VAL(A6\$(1)):A7(1)=VAL(A7\$(1)):A8(1)=VAL(A8\$(1)) 670 A3(2)=VAL(A3\$(2)):A4(2)=VAL(A4\$(2)):A5(2)=VAL(A5\$(2)):A6(2)=VAL(A6\$(2)) 680 A7 (2) = VAL (A7\$ (2)) 690 A3(3)=VAL(A3\$(3)):A6(3)=VAL(A6\$(3)):A7(3)=VAL(A7\$(3)):A8(3)=VAL(A8\$(3)) 700 A2(4)=VAL(A2\$(4)):A3(4)=VAL(A3\$(4)):A4(4)=VAL(A4\$(4)):A5(4)=VAL(A5\$(4)) 710 A7(4)=VAL(A7\$(4)):A8(4)=VAL(A8\$(4)): 720 A3(5)=VAL(A3\$(5)) 730 A4(5)=VAL(A4\$(5)):A5(5)=VAL(A5\$(5)):A6(5)=VAL(A6\$(5)):A7(5)=VAL(A7\$(5)) 740 AB (5) = VAL (AB\$ (5)) 750 A1 (6)=VAL (A1\$(6)): A2(6)=VAL (A2\$(6)): A3(6)=VAL (A3\$(6)): A4(6)=VAL (A4\$(6)) 760 A5(6)=VAL(A5\$(6)): A6(6)=VAL(A6\$(6)): A7(6)=VAL(A7\$(6)): A8(6)=VAL(A8\$(6)) 770 A1(7)=VAL(A1\$(7)):A2(7)=VAL(A2\$(7)):A3(7)=VAL(A3\$(7)):A4(7)=VAL(A4\$(7)) 780 A5(7)=VAL(A5\$(7)):A6(7)=VAL(A6\$(7)):A7(7)=VAL(A7\$(7)):A8(7)=VAL(A8\$(7)) 790 REM THIS IS THE SCREENING COST SECTION 800 REM BIO KEY OFF 820 CLS 830 REM 840 REM THIS IS THE SCREENING COST SECTION 850 REM A1(1)-NO. OF PEOPLE INVOLVED IN SCREENING. B60 REM 870 REM A2(1)--AVERAGE GRADE OF PEOPLE INVLOLVED IN SCREENING. BBO REM A3(1)--TOTAL TIME IN WEEKS OF SCREENING PROCESS. 890 REM A4(1)--PERCENTAGE OF TIME SPENT IN SCREENING PROCESS.

F AREM THIS IS THE CALCULATION OF THE PERSONNEL REQUIRED HOURS FOR SCREENING. <sup>S</sup> 3H=A1 ( 1)\*A3 (1) \*A4(1)\*(.01)\*(40)\*(1760/2080) 920 REM <sup>1</sup> REM T IIESE ARE THE SALARIES FOR THE EMPLOYEES AND ARE STEP 5 NUMBERS. REM IF A2 (1)=7 THEN SAS=25546:GOT0 1020 *IF* A2 (1)=9 THEN SAS=31255:GOTO 1020 970 IF A2(1)=11 THEN SAS=33<mark>985!:GOTO</mark> 1020 [F A2 (1)=12 THEN SAS=36889!:GOTO 1020 990 IF A2(1)=13 THEN SAS=42611!:GOTO 1020 IF A 2(1)=14 THEN SAS=50354I:GOTO 1020 ;l 010 IF A 2(1)=15 THEN SAS=59234I:GOTO 1020 020 REM REM THIS IS THE ANNUAL SUPPORT COSTS PER PERSON REM CE=4 652.05:REM CE—CIVIL ENGINEERING COSTS MAT= 8316!: REM MAT—MATERIAL COSTS EQF-49.2:REM EQP—EQUIPMENT COSTS BO MTM= 4602.54:REM MTM—MATERIAL MARKUP COSTS 090 MOV= 277.31:REM MOV—MATERIAL OVERHEAD COSTS 1100 BA=2599.59:REM BA--6 % A COSTS TVL= 6070 I:REM TVL—TRAVEL COSTS <sup>1</sup> 20 TEL-956.1:REM TEL—TELEPHONE COSTS <sup>1</sup> 30 REM <sup>1</sup> 40 REM THE ABOVE FIGURES WERE OBTAINED FROM ASD STUDIES. 0 REM 160 SCPP =CE+MAT+EQP+MTM+MOV+GA+TVL+TEL :REM ANNUAL SUPPORT COST/PERSON SCPT =SCPP\*SH\*(1/1760) SCPI =SGPT#(100+A7(1))\* <.01) <sup>1</sup> 90 SCPP H=BCPP\*(1/1760) 200 REM 1210 REM THIS IS THE SCREENING PERSONNEL SALARY COSTS CALCULATION REM SCO SH\*(SAS)#(1/1760)+SCPPH\*SH:SCC1=SH\*(SAS)\*(1/1760) SCI = SCC\* (100H-A7 (1 ) ) \* (. 01) : SCI 1=SCC1 \* ( 100+A7 (1) ) « (. 01) 250 SCIF =SCI1\*(A8(l))\*(.01) REM PRICE ANALYSIS REM REM REM REM THESE ARE THE SALARIES FOR THE EMPLOYEES AND ARE STEP NUMBERS. REM 290 IF A 3(2)=7 THEN SES=25546:GOTO 1360 300 IF A 3(2)=9 THEN SES=31255:GOTO 1360 IF A 3(2)=11 THEN SES=33985!:GOTO 1360 IF A 3(2)=12 THEN SES=36889!:GOTO 1390 IF A 3<2)=13 THEN 3ES=42611!:GOTO 1360 IF A 3(2)=14 THEN SES=50354!:GOTO 1360 350 IF A 3(2)=15 THEN SES=59234! : GOTO 1360 REM o REM A1(2)...PRICE ANALYSIS (Y/N)

```
1400 REM A2(2)...LEVEL I (Y/N)
 1410 REM A3(2)...AVE. GRADE
 1420 REM A2(4),,.N0. OF CLASS 1 DRAWINGS
 1430 IE A1 * (2)="N" GOTO 1500
 1440 IF A2\frac{1}{2}(2)=''Y'' GOTO 14601450 PAH=A2(4)*(12.5/15)+a.33:G0TG 1470
 1460 PAH=A2(4)*(1/15)+.667
 1470 PAC=PAH«SES*<l/1760>+PAH*SCPPHsPACl=PAH«SES*(l/1760)
 1480  PACI=PAC*(100+A7(1))*(.01):PACI1=PAC1*(100+A7(1))*(.01)
 1490 PACIF=PACI1*(A8(1))*(..01):GGT0 1510
 1500 PAH=0: PACI=0: PACIF=0: GOTO 1510
 J .IM ********************************»***«*«^
 ID^O REM SGURGE APPROVAL MODEL
             I^r PPM . fl ,!***\*******************************************«***^.***^
 1540 REM A4(2)...NUMBER OF SOURCE APPROVALS
 1550 REM A5(2)...PLANT VISITS FOR SA
 1560 REM A6(2)...NUMBER OF VISITORS
1570 REM A7(2)...AVE. GRADE OF VISITORS
1580 REM
1590 REM THESE ARE THE SALARIES FOR THE EMPLOYEES AND ARE STEP 5 NUMBERS.
1610 IF A7(2)=7 THEN SAS-25546:GOTO 16BO
1620 IF A7(2)=9 THEN SAS=31255:GOTO 1680
   io IF A7(2)=11 THEN SAS=33985!:GOTO 1680
1640 IF A7(2)=12 THEN SAS=36889!: GOTO 1680
1650 IF A7(2)=13 THEN SAS=42611!:GOTO 1680
1660 IF A7(2)=14 THEN SAS-50354I:GOTO 1680
1670 IF A7(2)=15 THEN SAS-59234!:GOTO 1680
1680 REM
1690 IF A4(2)=0 GOTO 1800
1700 SAH=A4(2)*20
1710 SAVH=A5(2)*A6(2)#20
1720 SAC=(SAH+SAVH)*SAS*(1/1760>+(SAH+SAVH)«(SCPPH)
1730 SAC1=(SAH+SAVH) *SAS*(1/1760)
1740 SACI=SAC* (100+A7(1)) * (.01)
1750 SAC 11=SAC1 *(100+A7(1))*(. 01)
1760 SACIF=SACI1»(A8<1))*(.01)
1770 REM ***************«*«***»«***»*******#««***##***#«*#*#*##*»,#!)t!)<
1780 REM
1790 REM
    ) REM SOURCE DEVELPMENT
1 BOO REM A2 ( 6) . . . NUMBER OF SOURCE DEVELOPMENTS ^f * . » T f * * * * , * * *
1810 REM A3(6)...NUMBER OF PLANT VISITS
1920 REM A4 (6) ...NIIMBER OF UTSTTORS
1830 REM A5(6) .. .AVERAGE GRADE 0F VISIT0RS
1840 IF A5(6)=7 THEN BDS=25546:GOTO 1910
1850 IF A5(6)=9 THEN SDS-31255:GOTO 1910
1860 IF A5(6)=11 THEN SDS=33985!:GOTO 1910
1^70 IF A5(6)=12 THEN SDS=36889!:GOTO 1910
  0 IF A5(6)=13 THEN SDS=42611!: GOTO 1910
1890 IF A5(6)=14 THEN SDS=50354!:G0TO 19]0
```

```
1700 IF A5(6)=15 THEN SDS=59234!:60TO 1910
1910 REM
1920 IF A2(6) = 0 60T0 2010
1930 SDH=A2(6) #120
1940 SDVH=A3(6) *A4(6) *20
1950 SDC=(SDH+SDVH)*SDS*(1/1760)+SCFFH*(SDH+SDVH)
1950 SDC1=(SDH+SDVH) *SDS*(1/1760)
1970 SDCI=SDC*(100+A7(1))*(.01)
1980 SDCI1=SDC1*(100+A7(1))*(.01)
1990 SDCIF=SDCI1*(A8(1))*(.01)
2000 REM
          2010 REM
                         SOURCE SELECTION MODEL
2020 REM
          2030 REM A1(7)...NUMBER OF PROPOSALS IN SOURCE SELECTION
2040 REM A2(7)...NO. OF PERSONS ON SOURCE SELECTION TEAM
2050 REM A3(7)...AVERAGE GRADE
2060 REM A5(1)... FRIME COST OF CBO ITEM(S)
2070 REM
2080 REM THESE ARE THE SALARIES FOR THE EMPLOYEES AND ARE STEP 5 NUMBERS.
2090 REM
2100 IF A3(7)=7 THEN SSS=25546:60TO 2170
2110 IF A3(7)=9 THEN SSS=31255: GOTO 2170
2120 IF A3(7)=11 THEN SSS=33985!: GOTO 2170
2130 IF A3(7)=12 THEN SSS=36889 :: 60TO 2170
10 IF A3(7)=13 THEN SSS=42611!: GOTO 2170
2.50 IF A3(7)=14 THEN SSS=50354!: GDTO 2170
2160 IF A3(7)=15 THEN SSS=59234!: GOTO 2170
2170 IF A1(7) < 2 GDT0 2230
2180 SSH=(1/20000) * A5(1) * SQR(A1(7))
2190 SSC=SSH*SSS*(1/1760)+SSH*(SCFPH)
2200 SSC1=SSH*SSS*(1/1760)
2210 SSCI=SSC*(100+A7(1))*(.01)
2220 SSCI1=SSC1*(100+A7(1))*(.01)
2230 SSCIF=SSCI1*(A8(1))*(.01)
2240 REM
          2250 REM
                         REVERSE ENGINEERING MODEL
2260 REM
          2270 REM A1(3)...REVERSE ENGR. (Y/N)
2280 REM A2(3)...LEVEL I (Y/N)
2290 REM A3(3)...AVE. GRADE OF ENGINEERS
2300 REM A2(4) ... NUMBER OF DRAWINGS
2310 IF A1$ (3)="N" 60TO 2440
2320 IF A2$ (3) = "N" GOTO 2380
2330 REM
2340 REM LEVEL I
2350 REM
2360 REH=(.1) *A2(4) : GOTO 2410
2370 REM
2380 REM LEVEL II
T PO REM
```

```
1400 REM A2(2)...LEVEL I (Y/N)
 1410 REM A3(2) ... AVE. GRADE
 1420 REM A2(4)...NO. OF CLASS 1 DRAWINGS
 1430 IF A1$ (2)="N" GOTO 1500
 1440 IF A2$(2)="Y" GOTO 1460
 1450 PAH=A2(4) *(12.5/15) +8.33: GOTO 1470
 1460 PAH=A2(4) * (1/15) +. 667
 1470 PAC=FAH*SES*(1/1760)+FAH*SCPPH: PAC1=FAH*SES*(1/1760)
 1480  FACI=FAC*(100+A7(1))*(.01):FACI1=FAC1*(100+A7(1))*(.01)
 1490 PACIF=FACI1*(A8(1))*(.01):GOTO 1510
 1500 PAH=0: PACI=0: PACIF=0: GOTO 1510
           1510 REM
 1520 REM
                            SOURCE APPROVAL MODEL
           1530 REM
 1540 REM A4(2) ... NUMBER OF SOURCE APPROVALS
 1550 REM AS(2) ... FLANT VISITS FOR SA
 1560 REM A6(2) ... NUMBER OF VISITORS
1570 REM A7(2) ... AVE. GRADE OF VISITORS
1580 REM
1590 REM THESE ARE THE SALARIES FOR THE EMPLOYEES AND ARE STEP 5 NUMBERS.
1600 REM
1610 IF A7(2)=7 THEN SAS=25546:60TO 1680
1620 IF A7(2)=9 THEN SAS=31255:60TO 1680
  0 IF A7(2)=11 THEN SAS=33985!: GOTO 1680
Ť.
1640 IF A7(2)=12 THEN SAS=36889!: GOTO 1680
1650 IF A7(2)=13 THEN SAS=42611!: GOTO 1680
1660 IF A7(2)=14 THEN SAS=50354!: GOTO 1680
1670 IF A7(2)=15 THEN SAS=59234!: GOTO 1680
1680 REM
1690 IF A4(2)=0 GOTO 1800
1700 SAH=A4(2) *20
1710 SAVH=A5(2) *A6(2) *20
1720 SAC=(SAH+SAVH) *SAS*(1/1760) +(SAH+SAVH) *(SCFFH)
1730 SAC1=(SAH+SAVH) *SAS*(1/1760)
1740 SADI=SAC*(100+A7(1))*(.01)
1750 SACI1=SAC1*(100+A7(1))*(.01)
1760 SACIF=SACI1*(A8(1))*(.01)
           1770 REM
1780 REM
                              SOURCE DEVELPMENT
           1790 REM
1800 REM A2(6)...NUMBER OF SOURCE DEVELOPMENTS
1810 REM A3(6)... NUMBER OF PLANT VISITS
1820 REM A4(6)... NIMBER OF UTSTTORS
1830 REM A5(6)...AVERAGE GRADE OF VISITORS
1840 IF A5(6)=7 THEN SDS=25546:60TO 1910
1850 IF A5(6)=9 THEN SDS=31255:60TO 1910
1860 IF A5(6)=11 THEN SDS=33985!: 60TO 1910
1870 IF A5(6)=12 THEN SDS=36889!: GOTO 1910
  0 IF A5(6)=13 THEN SDS=42611!: BOTO 1910
1890 IF A5(6)=14 THEN SDS=50354!: GOTD 1910
```
78

```
1-00 IF A5(6)=15 THEN SDS=59234!: GOTO 1910
1910 REM
1920 IF A2(6)=0 GOTO 2010
1930 SDH=A2(6) *120
1940 SDVH=A3(6) *A4(6) *20
1950 SDC=(SDH+SDVH) *SDS*(1/1760) +SCFFH*(SDH+SDVH)
1960 SDC1=(SDH+SDVH) *SDS*(1/1760)
1970 SDCI=SDC*(100+A7(1))*(.01)
1980 SDCI1=SDC1*(100+A7(1))*(.01)
1990 SDCIF=SDCI1*(A8(1))*(.01)
2000 REM
          2010 REM
                        SOURCE SELECTION MODEL
2020 REM
          2030 REM A1(7)...NUMBER OF PROPOSALS IN SOURCE SELECTION
2040 REM A2(7)...NO. OF PERSONS ON SOURCE SELECTION TEAM
2050 REM A3(7)...AVERAGE GRADE
2060 REM A5(1)... PRIME COST OF CBO ITEM(S)
2070 REM
2080 REM THESE ARE THE SALARIES FOR THE EMPLOYEES AND ARE STEP 5 NUMBERS.
2090 REM
2100 IF A3(7)=7 THEN SSS=25546: GOTO 2170
2110 IF A3(7)=9 THEN SSS=31255:60TO 2170
2120 IF A3(7)=11 THEN SSS=33985!: GOTO 2170
2130 IF A3(7)=12 THEN SSS=36889!: GOTO 2170
 10 IF A3(7)=13 THEN SSS=42611!: GOTO 2170
2:50 IF A3(7)=14 THEN SSS=50354!: GOTO 2170
2160 IF A3(7)=15 THEN SSS=59234!: GOTO 2170
2170 IF A1(7) < 2 60TO 2230
2180 SSH=(1/20000) * A5(1) * SQR(A1(7))
2190 SSC=SSH*SSS*(1/1760)+SSH*(SCPPH)
2200 SSC1=SSH*SSS*(1/1760)
2210 SSCI=SSC*(100+A7(1))*(.01)
2220 SSCI1=SSC1*(100+A7(1))*(.01)
2230 SSCIF=SSCI1*(A8(1))*(.01)
2240 REM
          2250 REM
                         REVERSE ENGINEERING MODEL
2260 REM
          2270 REM A1(3)...REVERSE ENGR. (Y/N)
2280 REM A2(3)...LEVEL I (Y/N)
2290 REM A3(3)...AVE. GRADE OF ENGINEERS
2300 REM A2(4) ... NUMBER OF DRAWINGS
2310 IF A1$(3)="N" GOTO 2440
2320 IF A2$(3)="N" GOTO 2380
2330 REM
2340 REM LEVEL I
2350 REM
2360 REH=(.1) *A2(4): 60T0 2410
2370 REM
2380 REM LEVEL II
T PO REM
```
 $E$ .00 REH=4\*A2(4) REOREH\* (36889 ! ) « <sup>&</sup>lt; <sup>1</sup> / 1760) +REH\* (SCPPH) REC1=REH\*(36889 I)\*(1/1760) RECI=REC\*(100+A7(1))\*(. 01)  $2440$  RECI1 =REC1 \* (100+A7(1)) \* (.01)  $2450$  RECIF=RECI1 $*(AB(1))*(501)$ <br>2460 REM  $*************************$ REM \*\*\*\*\*\*»«\*«\*\*\*»\*\*«\*\*«»«\*\*\*\*\*\*«\*#\*\*\*!K\*»!|CJ|c\*\*\*\*)|t«««\*\*\*\*»»«»»»»»H! **2470 REM** *£M* FIRST ARTICLE MODEL REM «»»\*\*\*\*\*\*\*««««»\*««\*«\*«\*#\*«\*\*\*«!K!|t«\*\*\*iKi|c}|!i|ci|t»)|t#»\*\*«««««#«»««»\*# 2490 REM A6(4) ... WILL THERE BE A FRIST ARTICLE 2500 REM A7(4)...NUMBER OF PERSONNEL REN AB (4) ... .AVERAGE GRADE OF FA PERSONNEL REN A2(4)...NUMBER OF DRAWINGS 2530 REM 2540 REM THESE ARE THE SALARIES FOR THE EMPLOYEES AND ARE STEP 5 NUMBERS. 2550 REM IF AS(4)-7 THEN SFA=25546:GOTO 2630 IF A8(4)=9 THEN SFA=31255:GOTO 2630 IF AS(4)=11 THEN SFA=33985!:GOTO 2630 IF AB(4)=12 THEN SFA-36889!:GOTO 2630 2600 IF AB(4)=13 THEN SFA=42611 !: GOTO 2630 IF A8(4)=14 THEN SFA=50354!:GOTO 2630 IF A8(4)=15 THEN SFA=59234!:GOTO 2630 IF A6\*(4)="N" GOTO 2670 FAH=20+SQR(A2(4))  $L$ 050 FAC=FAH $*$  (SFA)  $*$  (1/1760) +FAH $*$  (SCPPH) FAC1=FAH\*(SFA)\*(1/1760) FACI=FAC\*(100+A7(1) )\* (.01) FACI 1=FAC1 \*(100+A7(1) )\* (.01)  $2690$  FACIF=FACI1\*(AB(1))\*(.01)<br>2700 REM \*\*\*\*\*\*\*\*\*\*\*\*\*\*\*\*\*\*\*\* REM \*\*\*\*\*\*\*\*\*\*\*\*\*\*\*\*\*\*\*\*\*\*\*\*\*\*\*\*\*\*\*\*\*\*\*\*\*\*\*\*\*^^ REM THIS IS THE CONTRACTING COSTS OF PROCURING THE CBD ITEMS REM \*\*\*\*\*\*»\*\*«««\*«\*«««\*\*\*««\*\*\*!|e\*\*«!K\*»\*\*)K\*\*»\*»»\*\*\*«\*»«»«iK\*«)|[#«)|c)|t# 2730 REM REM THESE ARE THE SALARIES FOR THE EMPLOYEES AND ARE STEP 5 NUMBERS, 2750 REM 2760 IF Al(6)=7 THEN SES=25546:GOTO 2830 2770 IF Al(6)=9 THEN SES=31255:GOTO 2830 2780 IF Al(6)=ll THEN SES=33985!:GOTO 2830 2790 IF A1(6)=12 THEN S£S=36889!:GOTO 2830 2800 IF Al(6)=13 THEN SES=42611!:GOTO 2830 2810 IF Al(6)=14 THEN SES=50354!:GOTO 2830 2820 IF Al(6)=15 THEN SES=59234!:GOTO 2830 2830 REM 2840 REM CONTRACTING FUNCTIONS COST ANALYSIS 2850 REM A8\$(2)...SOLE SOURCE (Y/N) 2860 REM 2870 IF A8\$(2)="N" GOTO 3080 2880 IF A5(1) < 25000 GOTO 2980  $^{\circ}$   $^{\circ}$ 90 IF A5(1) < 100000! GOTO 2990

2900 IF AS(1) < S00000! GOTO 3000 910 IF A5(1) <1000000! GOTO 3010 2920 IF AS(1) <3S00000! GOTO 3020 2930 IF AS(1) <10000000# GOTO 3030 2940 IF AS(1) <25000000# GOTO 3040 2950 IF A5(1) <100000000# GOTO 3050 2960 IF AS(1) <200000000# GOTO 3060 2970 IF A5(1) = > 200000000# GOTO 3070 2980 CONH=55 : 60T0 3280 2990 CONH=125 : GOTO 3280 3000 CONH=150 : GOTO 3280 3010 CONH=245 : 60TO 3280 3020 CONH=375 : GOTO 3280 3030 CONH=450 : 60TO 3280 3040 CONH=520 : 60TO 3280 3050 CONH=575 : GOTO 3280 3060 CONH=635 : GOTO 3280 3070 CONH=800 : 60TO 3280 3080 IF A5(1) < 25000 GOTO 3180 · 3090 IF A5(1) < 100000! GOTO 3190 3100 IF A5(1) < 500000! GOTO 3200 3110 IF A5(1) <1000000! GOTO 3210 3120 IF AS(1) <3500000! GOTO 3220 3130 IF A5(1) <10000000# GOTO 3230 3140 IF AS(1) <25000000# GOTO 3240 3150 IF AS(1) <100000000# GOTO 3250 160 IF A5(1) <2000000000# GOTO 3260 3170 IF A5(1)=>200000000# GOTO 3270 3180 CONH=55 : GOTO 3280 3190 CONH=125 : GOTO 3280 3200 CONH=250 : GOTO 3280 3210 CONH=335 : GOTO 3280 3220 CONH=1725: GOTO 3280 3230 CONH=2600: GOTO 3280 3240 CONH=2600: GOTO 3280 3250 CONH=3875: GOTO 3280 3260 CONH=4850: GOTO 3280 3270 CONH=6000: GOTO 3280 3280 CONC=SES\*(CONH)\*(1/1760)+CONH\*(SCFPH) 3290 CONC1=SES\*(CONH)\*(1/1760) 3300 CONCI=CONC\*(100+A7(1))\*(.01) 3310 CONCI1=CONC1\*(100+A7(1))\*(.01) 3320 CONCIF=CONCI1\*(A8(1))\*(.01) 3330 REM FRE AWARD SURVEY 3340 REM 3350 REM 3360 REM A4(3)... SURVEY  $(Y/N)$ 3370 REM A5(3)...ON SITE VISITS (Y/N) 3380 REM A6(3)...NUMBER OF VISITS 3390 REM A7(3)...NUMBER OF PERSONNEL ON VISITS

```
- 00 REM A8(3)...AVERAGE GRADE DP VISITORS
  .- .10 REM
  3420 REM THESE ARE THE SALARIES FOR THE EMPLOYEES AND ARE STEP S NUMBERS,
  3440 IP A8(3)=7 THEN SPA=25546:GOTO 3510
  3450 IF AB(3)=9 THEN SPA=31255:GOTO 3510
 3460 IF AS(3)=11 THEN SPA=33985!:GOTO ^510
 3470 IF A8(3)=12 THEN SPA=36S89!:GOTO 3510
 3480 IF AS(3)=13 THEN SPA-42611!:GOTO 3510
 3490 IF AB(3)=14 THEN SPA=50354!:GDTO 3510<br>3500 IF AB(3)=15 THEN SPA=59234!:GOTO 3510
                                                 ^
  3510 IF A4$(3)="N" GOTO<br>3510 IF A4$(3)="N" THEN<br>3520 IF A5$(3)="N" THEN<br>3530 HRRS=0:GOTO 3560<br>3540 HRRS=5:GOTO 3560
                            GOTO 3540 ELSE GOTO
 3540 HRRS=5:G0T0 3560
 3550 HRRS=11:6DT0 3560
 3560 PRH=A6 (3) *A7 (3) * (HRRS)
 3570 PRC-RRH*(SPA)*(1/1760)+PRH*(SCPPH)
 3571 PRC1=PRH«(SPA)*(1/1760)
  35B0'PRCI=PRC*(100+A7(1))*(.01)
 581 PRO11=PRC1 * (100+A7 C1))»(.01)
 •.!•.-)
590 PROIF=PRCI *(1OO+AB(1))*(. 01)
                            GENERAL SFO COSTS FOR MANAGEMENT OF CBO
 W 30 REM A4(7)...LIFE OF CBO<br>UU40 REM A5(7)...AVE. HRS/MO ON CBO
 3650 REM A6(7)...AVE. SPD MGT GRADE
 3660 IF A6(7)=7 THEN SMS-25546:GOTO 3730
3670 IF A6(7)=9 THEN SMS=31255:GOTO 3730
3680 IF A6(7)=11 THEN SMS=33985!: GOTO 3730
3690 IF A6(7)=12 THEN SMS=36889!: GOTO 3730
 37<br>37
      It A6(7):=13 THEN SMS=42611!:G0T0 3730
   \frac{1}{2}3710 IF A6(7)=14 THEN SMS=50354! : GOTO 3730
 3720 IF A6(7)=15 THEN SMS=59234!:GOTO 3730
 3730 REM ' "
3740 MGH=A4(7)*(A6(7))
3750 MGC=M6H«(SMS)*(1/1760)+MGH*(SCPPH)
3 760 MGC1-MGH*(SMS)*(1/1760)
3770 MGCI=MGC*(100+A7(1 ) )* (.01)
3 780 MGCI 1=MGC1#(100+A7(1))«(.01)
3790 MGCIF-MGC11 *(AS(1))*(.01)
3800 REM ********«*«***m.«****,***^^«^^#,#^^^^)K^^^^^
3830 REM ****************************°*****,S**************^
3820 REM
3840 REM      TOTAL SPO HOURS FOR CBO<br>3850 REM
3860 HRT=SH+PAH+SAH+SDH+SSH+REH+FAH+CONH+MGH+PRH<br>3870 REM
lo REM SUPpORT COSTS FOR SPG ACTIVITY
```
3v00 SUPT=HRT\*(1/1760)\*SCPP SUPTI=SUPT\*(100+A7(1))\*(.01) SUPTIF=SUPTI«(100+A0(1))\*(.01) REM REM TOTAL SPO COSTS FOR CBO 3'y50 REM SPOC=SCC+PAC+SAC+SDC+SSC+REC+FAC+CONC+MGC+PRC REM REM TOTAL SPO INFLATED COSTS FOR CBO REM SPOCI =SC I+PACI -i SAC 1+SDCI+SSCI+RECI+FAC I+CONC .1+MSC1+PRCI •1010 REM '20 REM TOTAL SPO INFLATED COSTS WITH FRINGES FOR CBO REM SPOCIF=SCIF+PACIF <sup>+</sup> SACIF+SDCIF+SSCIF+RECIFH FACIF+CONCIF+MGCIF+PRCIF 050 REM REM TOTAL SPO COSTS INCLUDING SUPPORT REM 080 TOTC=SUPT+SPOC 4u90 REM 100 REM TOTAL INFLATED SPO COSTS INCLUDING SUPPORT REM TOTCI=SUPTI+SPOCI REM K) REM TOTAL INFLATED AND FRINGES SPO COSTS INCLUDING SUPPORT REM TOTCIF=SUPT.IF+SPOCIF 70 TOTH=SH+PAH+SAH+SDH+SSH+REH+FAH+CQNH+liGH+PRH 4180 TOTC=SCC+PAC+SAC+SDC+SSC+REC+FAC+CONC+MGC+PRC T(JTI=SCI+PACI+SACI+SDCI+SSCI+RECI+FACI+CDNCI+MGCI+PRCI 200 TOTIF=SCIF+PACIF+SACIF+SDCIF+SSCIF+RECIF+FACIF+CQNCIF+MGCIF+PRCIF SCCT=SCI+SCIF PACT=PACI+PACIF SACT=SACI+BACIF 2 40 SDC T=SDCI+SDCIF SSCT=SSCI+SSCIP RECT=RECI+RECIF FACT=FACI+FACIF 42B0 CONCT=CONCI+CGNCIF 4290 MGCT=MGCI+MGCIF PRCT=PRCI+PRCIF SPGT^SPOCI+SPGCIF REM TOTTT=SCCT+PACT+SACT+SDCT+SSCT+RECT+FACT+CGNCT+MGCT+PRCT EM *ttt^t%ttM^y^t^ttttt\*ttttttt\*ttttttt\*\*ttt\*tt\*t^\*t\*\*t\*t\*t\*tt\*t\** 435. REM ADMINISTRATION AND AUDIT \*\*\*\*\*\*\*\*](:\*!(:\* \*\*\*\*\*\*\*\*»«\*\*)!!\*\*«\*\*\*\*\*\*\*\*\*\*\*\*\*\*\*\*\*\*\*!!(\*\*\*\*\*\*)|!\*3k \* \* \* 4370 i M A6(1)...NEW CONTRACTOR CBO PRICE 43:80 A6 (1) 300000' GOTO 4400 ' *<sup>&</sup>gt;* <sup>i</sup> <sup>H</sup> :•- ( . 025 ) \* A5 (1 ) : GOTO 44 <sup>1</sup> 0

 $-400$  ADAC=0 4410 ADACI=ADAC\*(100+A7(1))\*(.01) 4420 ADACIF=ADACI\*(100+AB(1))\*(.01) 4430 REM 4440 RFM GENERAL AND ADMIN COSTS 4450 REM 4460 REM FROM ASD ESTIMATES \$2599.59 PER PERSON PER YEAR 4470 REM 4480 REM SECURITY COSTS 4490 REM 4500 REM A6(6)...NUMBER OF EMPLOYEES 4510 REM A7(6) ... CBO HIGHEST CLASSIFICATION 4520 REM AB(6) ... NO. REDUIRING CLEARANCES 4530 IF A7\$(6)="UNCLAS" GOTO 4570 4540 IF A7\$ (6) = "CONF" GOTO 4580 4550 IF A7\$(6)="SEC" GOTO 4590 4560 IF A7\$(6)="TSEC" GOTO 4600 4570 SEC=0: GOTO 4620 4580 SEC=A6(6) \*10+A7(6) \*50: GOTO 4620 4590 SEC=A6(6) \*20+A7(6) \*200: 60TO 4620 4600 SEC=A6(6) \*20+A7(6) \*500: GOTO 4620 4610 REM 4620 REM EED SUPPORT 4630 REM 540 REM A1(5)...EED SUFFORT (Y/N) .650 REM A6(6) ... NO OF EMPLOYEES 4660 IF A1\$(5)="N" GOTO 4680 4670 EEDC=A6(6) \*10: GOTO 4700 4680 EEDC=0 4690 REM 4700 REM SOCIO-ECONOMIC SUPPORT 4710 REM 4720 REM A2(5)...SOC-EC SUPPORT (Y/N) 4730 REM A6(6) ... NO OF EMPLOYEES 4740 IF A2\$(5)="N" GOTO 4760 4750 SOCEC=A6(6) \*10: GOTO 4780 4760 SOCEC=0 4770 REM 4780 REM WARANTEE COSTS 4790 RFM 4800 REM A3(5) ... WARRANTEE COSTS 4810 WARC=A3(5) 4820 REM 4830 REM TERMINATION COSTS 4840 REM 4850 REM 4860 REM A4(5)...TERMINATION COSTS 4870 TERMC=A4(5) 4880 REM 390 REM NEW EQUIPMENT COSTS

--900 REM 4910 REM A7(5)...EQUIP/TOOL COSTS *<sup>A</sup>* 920 ETC= =A7(5) 4930 REM 4940 REM 4950 REM 4960 REM A8(5)...FAC ILITY MOD COSTS 4970 FM0DC=AS(5) 49S0 REM 4990 REM 5000 REM 5010 REM A5 (5) .MILES TO TRAVEL 5020 REM A3(4). .WEIGHT OF CBO ITEM(S) 5030 REM AS(4). ITEM(S) .VOLUME OF CBO 5040 IF A3(4) ; 1000 GOTO 5060 5050 TRANC=((1.1-.0083636\*A3(4))\*A3(4)\*A5(5))/(100):GOTO 5080 5060 TRANC=-108.688+(9.269399\*(A3(4)/100))+(.082285\*A5(5)) 5070 **5080 REM** 5090 5100 REM A7<7)...SOLICITATIONS SENT OUT 51 10 S0LC=10«A7<7) 5120 **5130 REM** 140 REM **0.150** REM A6(1) . . .NEW CONTRACTOR<sup>7</sup> S COST 5160 NCONC=A6(1) 5 <sup>1</sup> 70 REM 51 BO REM 5 <sup>1</sup> 90 REM 5200 REM A4(4),..TOTAL SPO BUDGET 5210 REM A5(4)...TOTAL SPO TIME IN 5220 REM A6(1) . . .NEW CONTRACTOR<sup>7</sup> S COST 5230 REM A8(7)...TOTAL N<mark>O OF SPO PERSONNEL</mark> 5240 BP0PH=(A8(7)\*A5(4)\* 146.66) 5250 SP0PHC=A4(4)/SPOPH 5260 BPDCST=SPOPHC\*HRT 5270 CB0PHC=(A5(1)-A6(1)) 5280 CBFC=(SPOCST-CBC)PHC) :REM CBO COSTS LOST OPPORTUNITY COST 5290 TCBOC=SP0C+SEC+EEGC+S0CEC+WARCH-TERMC+ETC+FMODCH-ADAC+TRANC+SOLC 5300 TCBFOSPOT+SEC+EEOC+SOCEC+WARC+ TERMC+ETC+FMODC+ADAC+TRANC+SOLC 5310 SAVEO (A5 ( <sup>1</sup> ) ~A6 ( 1) ) -TCEOC 5320 SAVEF=(A5(1)-A6(1))-TCBFC 5330 THEOC-SAVEC-CBFC 5340 THEOF=SAVEF-CBFC 5350 GOTO 6540 5360 **5370 REM** 5380 REM '".<9n CLS:LOCATE 2,35 REM \*\*\*\*\*\*\*\*\*\*\*\*\*»«\*«\*«\*\*«\*«\*\*«\*#«)|J«»i|[##\*\*\*«)K)K«\*i!t\*\*#)|[#!|!!j(#\*)K **\*\*\*\*\*** FACILITY MODIFICATION COSTS **\*\*««\*«\*\*\*\*\*\*\*«»«#\*\*)|C\*\*\*\*\*#»«!|!\*\*)|t«#)K!|t!|Cl|t#)|C)|(\*!|t)|(«#«l|C)|t)|C#«\*«\* \*\*\*\*\*** TRANSPORTATION **\* \* \* \* \* \*\*\*\*\* \* \* \* \* \*** REM \*\*\*\*\*\*\*\*\*\*\*\*\*\*\*\*\*\*\*\*\*\*\*\*\*\*\*\*\*\*\*\*\*\*\*\*\*\*\*\*\*\*\*\*\*\*\*\*\*\*\*\*\*\*\* ^ -T\* T- ^ \* SOLICITATION COSTS REM \*\*\*\*\*\*\*\*\*\*\*\*\*\*\*\*\*\*\*\*\*\*\*\*\*\*\*\*\*\*\*\*\*\*\*\*\*\*\*\*\*\*\*\*\*\*\*\*\*\*\*\*\*\*\* **\*\*\*\*\*** REM \*\*\*\*\*\*\*\*\*\*\*\*\*\*\*\*\*\*\*\*\*\*\*\*\*\*\*\*\*\*\*\*\*\*\*\*\*\*\*\*\*\*\*\*\*\*\*\*\*\*\*\*\*\*\* **\*\*\*\*\*** REM NEW CONTRACTOR PRICE REM \*\*\*\*\*\*\*\*\*\*\*\*\*\*\*\*\*\*\*\*\*\*\*\*\*\*\*\*\*\*\*\*\*\*\*\*\*\*\*\*\*\*\*\*\*\*\*\*\*\*\*\*\*\*\* **\*\*\*\*\*** \*\*\*\*\*.\*\*\*\*\*\*\*\*\*\*\*\*\*\*\*\*\*\*\*\*)!()(;\*\*\*\*));))( JK^.JIOK^^JIOKJK^^^^JK^JKI^^^^^ **\* \* \* \* \*** OFFSETTING COST COMPUTATION **\*«\*\*\*\*\*!|t#\*\*\*#\*««#)|t#\*\*#!|C!(C####»###«\*)|t#\*)|e«#\*»!|C»\*#««\*««\*\*«l|! \* \* \* \* \*** REM \*\*\*\*\*\*\*\*\*\*:\*«\*\*\*\*\*\*\*\*\*\*\*\*\*\*\*\*\*\* \* \* \* <sup>n</sup> :\*\*\*\*\*\*\*\*\*\*\*\*\*\*\*\* \* \* \* \* **\* \* \* \* \*** REM **SCREEN OUTPUT OF COMPUTATIONS** REM \*\*\*\*\*\*\*\*\*\*\*\*\*\*\*\*\*\*\*\*\*\*\*\*\*\*\*\*\*\*\*\*\*\*\*\*\*\*\*\*\*\*\*\*\*\* \* \* \$ \* ^ # *\$* \* JK **\* \* \* \* \***

5400 PRINT "SUMMARY DATA":LOCATE 4,25 5410 FRINT "HOURS COST INFLA FRINGE TOTAL" #20 LOCATE 6, I: FRINT "SCREENING" : LOCATE 8, I: FRINT "PRICE ANAL" 5430 LDCATE 10, 1: PRINT "SOURCE APP" 5440 LOCATE 12, 1: PRINT "SOURCE DEV": LOCATE 14, 1: PRINT "SOURCE SEL" 5450 LODATE 16, 1: FRINT "REVERSE ENG": LOCATE 18, 1: PRINT "FIRST ART" 5460 LOCATE 20,1: FRINT "CONTRACTING": LOCATE 22,1: FRINT "GEN SPO" 5470 LOCATE 6, 24: FRINT USING "######"; INT(SH) 5480 LOCATE 8, 24: FRINT USING "######"; INT(PAH) 5490 LOCATE 10, 24: PRINT USING "#######"; INT (SAH) 5500 LOCATE 12, 24: PRINT USING "######"; INT(SDH) 5510 LOCATE 14, 24: FRINT USING "######"; INT(SSH) 5520 LOCATE 16, 24: FRINT USING "#######"; INT(REH) 5530 LOCATE 18, 24: FRINT USING "######"; INT(FAH) 5540 LOCATE 20, 24: PRINT USING "######"; INT (CONH) 5550 LOCATE 22, 24: PRINT USING "######"; INT(MGH) 5560 LOCATE 6,35: PRINT USING "#######"; INT (SCC) 5570 LOCATE 8, 35: PRINT USING "######"; INT(PAC) 5580 LOCATE 10, 35: PRINT USING "######"; INT(SAC) 5590 LOCATE 12, 35: FRINT USING "######"; INT (SDD) 5600 LOCATE 14,35: PRINT USING "######"; INT (SSC) 5610 LOCATE 16, 35: PRINT USING "######"; INT(REC) 5620 LOCATE 18, 35: PRINT USING "######"; INT(FAC) 5630 LOCATE 20, 35: PRINT USING "######"; INT(CONC) 5640 LOCATE 22, 35: PRINT USING "######"; INT(MGC) 5650 LOCATE 6,47: PRINT USING "######"; INT(SCI) 5660 LOCATE 8,47: FRINT USING "######"; INT(FACI) J670 LOCATE 10, 47: PRINT USING "######"; INT(SACI) 5680 LOCATE 12, 47: PRINT USING "######"; INT(SDCI) 5690 LOCATE 14, 47: FRINT USING "######"; INT(SSCI) 5700 LOCATE 16,47: FRINT USING "######"; INT(RECI) 5710 LOCATE 18, 47: PRINT USING "#######"; INT (FACI) 5720 LOCATE 20, 47: PRINT USING "######"; INT(CONCI) 5730 LOCATE 22, 47: PRINT USING "######"; INT(MGCI) 5740 LOCATE 6.60: PRINT USING "######"; INT(SCIF) 5750 LOCATE 8,60: FRINT USING "######":INT(PACIF)<br>5760 LOCATE 10,60: FRINT USING "######";INT(SACIF) 5770 LOCATE 12,60: PRINT USING "######"; INT(SDCIF) 5780 LOCATE 14,60: PRINT USING "######"; INT(SSCIF) 5790 LOCATE 16,60: FRINT USING "######"; INT(RECIF) 5800 LOCATE 18,60: PRINT USING "######"; INT(FACIF) 5810 LOCATE 20, 60: FRINT USING "######"; INT(CDNCIF) 5820 LOCATE 22, 60: PRINT USING "######"; INT(MGCIF) 5830 LOCATE 6,72: PRINT USING "######"; INT(SCCT) 5840 LOCATE 8,72: PRINT USING "######"; INT(PACT) 5850 LDCATE 10, 72: FRINT USING "######"; INT(SACT) 5860 LOCATE 12, 72: PRINT USING "#######"; INT (SDCT) S870 LOCATE 14, 72: PRINT USING "######"; INT(SSCT) 5880 LOCATE 16,72: FRINT USING "#######"; INT (RECT) 5890 LDCATE 18, 72: FRINT USING "######"; INT(FACT)

5700 LOCATE 20,72: PRINT USING "######"; INT(CONCT) 5910 LOCATE 22,72: PRINT USING "######"; INT(MGCT) 5920 LOCATE 25,25: PRINT "PRESS ANY KEY TO CONTINUE" 5930 A\$=INKEY\$:IF A\$="" THEN GOTO 5930 5940 CLS: LOCATE 2,35 5950 FRINT "SUMMARY DATA":LOCATE 4,25 5960 PRINT "HOURS COST INFLA FRINGE TOTAL" 5970 LOCATE 6,1:PRINT "PRE-AWD SVY" :LOCATE 8,1:PRINT "SPO TOTALS" 5980 LOCATE 10, I: PRINT "SECURITY": LOCATE 12, 1: PRINT "EEO SUPPORT" 5990 LOCATE 14,1: FRINT "SOC-ECON CST": LOCATE 16,1: PRINT "WARANTEE CST" 6000 LOCATE 18,1: PRINT "TERMIN CST": LOCATE 20,1: PRINT "NEW EQUIP" 6010 LOCATE 22, 1: FRINT "FAC MOD CST" 6020 LOCATE 6, 24: PRINT USING "######"; INT (PRH) 6030 LOCATE 6,35: FRINT USING "######"; INT(FRC) 6040 LOCATE 8, 24: PRINT USING "#######"; INT(HRT) 6050 LOCATE B.35: PRINT USING "#######"; INT(SPOC) 6060 LOCATE 10, 35: PRINT USING "######"; INT(SEC) 6070 LOCATE 12, 35: PRINT USING "######"; INT(EEOC) 6080 LOCATE 14, 35: PRINT USING "######"; INT (SOCEC) 6090 LOCATE 16, 35: FRINT USING "######"; INT (WARC) 6100 LOCATE 18, 35: PRINT USING "#######"; INT (TERMC) 6110 LOCATE 20, 35: PRINT USING "######"; INT(ETC) 6120 LOCATE 22, 35: PRINT USING "######"; INT(FMODC) 6130 LOCATE 6, 47: FRINT USING "######"; INT(PRCI) 40 LOCATE 8, 47: PRINT USING "#######"; INT (SPOCI) 6150 LOCATE 6,60: FRINT USING "######"; INT (PRCIF) 6160 LOCATE 8,60: FRINT USING "######"; INT(SPOCIF) 6170 LOCATE 6, 72: PRINT USING "######"; INT(TOTIF) 6180 LOCATE 8, 72: PRINT USING "######"; INT (TOTTT) 6190 LOCATE 10, 72: FRINT USING "######"; INT(SEC) 6200 LOCATE 12,72: FRINT USING "######"; INT(EEOC) 6210 LOCATE 14, 72: FRINT USING "#######"; INT (SOCEC) 6220 LOCATE 16,72: PRINT USING "#######"; INT(WARC) 6250 LOCATE 18,72: FRINT USING "######"; INT(TERMC) 6260 LOCATE 20, 72: PRINT USING "#######"; INT (ETC) 6270 LOCATE 22, 72: PRINT USING "######"; INT (FMODC) 6280 LOCATE 25, 25: PRINT "PRESS ANY KEY TO CONTINUE" 6290 A\$=INKEY\$:IF A\$="" THEN GOTO 6290 6300 CLS: LOCATE 2, 35 6310 PRINT "SUMMARY DATA": LOCATE 4,25 6320 PRINT " COST INFLA FRINGE TOTAL" 6330 LOCATE 6, 1: PRINT "ADMIN & AUD" : LOCATE 8, 1: PRINT "TRANSPORTATION" 6340 LOCATE 10,1: FRINT "SOLICITATION": LOCATE 12,1: FRINT "TOTAL CBO COST" 6350 LOCATE 14, 1: PRINT "SAVINGS": LOCATE 16, 1: PRINT "LOST OP COST" 6360 LOCATE 18, 1: PRINT "THEO SAVINGS" 6370 LOCATE 6, 35: PRINT USING "######"; INT(ADAC) 6380 LOCATE 6,72: PRINT USING "######"; INT(ADAC) 6390 LOCATE 8,35: PRINT USING "######"; INT(TRANC)

```
JO LOCATE 0, 72: FRINT USING "######"; INT (TRANC)
 6410 LOCATE 10, 35: PRINT USING "######"; INT(SOLC)
 6420 LOCATE 10, 72: PRINT USING "#######"; INT (SOLC)
 6430 LOCATE 12, 35: FRINT USING "#######": INT (TCBOC)
 6440 LOCATE 12,72: FRINT USING "#######"; INT(TCBFC)
6450 LOCATE 14, 35: FRINT USING "######"; INT(SAVEC)
6460 LOCATE 14, 72: FRINT USING "#######"; INT(SAVEF)
6470 LOCATE 16, 35: PRINT USING "#######"; INT(CBFC)
6480 LOCATE 16, 72: FRINT USING "#######"; INT(CBFC)
6490 LOCATE 18, 35: FRINT USING "######"; INT(THEOC)
6500 LOCATE 18, 72: PRINT USING "######"; INT(THEOF)
6510 LOCATE 25, 25: PRINT "PRESS ANY KEY TO CONTINUE"
6520 A$=INKEY$: IF A$="" THEN GOTO 6520 ELSE GOTO 6530
6530 GOTO 6820
6540 REM
          THIS IS THE MODEL RESULTS SECTION
6550 CLS
6560 REM
6570 LOCATE 10,10
6590 LOCATE 11, 10
6600 PRINT "*
                                                                       東日
6610 LOCATE 12,10
6620 PRINT "* DO YOU WISH TO VIEW THE RESULTS ON SCREEN OR PRINTER?
                                                                       \star6630 LOCATE 13, 10
6640 FRINT "*
                                                                       案 !!
  50 LOCATE 14,10
6660 PRINT "*
                            SELECT SCREEN (S) OR PRINTER (P)
                                                                       ₩ !!
6670 LOCATE 15.10
6690 LOCATE 14,66: PRINT "> "
6700 6$=INKEY$: IF 6$="" THEN GOTO 6700 ELSE GOTO 6710
6710 IF 6$="S" THEN GOTO 6730 ELSE GOTO 6720
6720 IF G$="F" THEN GOTO 6740 ELSE GOTO 6690
6730 GOSUB 6760: GOTO 6820
6740 GOSUB 6790: GOTO 6990
6750 REM THIS IS THE MODEL RESULTS ON THE SCREEN
6760 CLS
6770 GOTO 5390
6780 RETURN
6790 GOTO 7180
6800 REM THIS IS THE PRINTER OUTPUT OF THE MODEL RESULTS SECTION
6810 RETURN
6820 CLS
6830 REM
6840 LOCATE 10,10
6860 LOCATE 11, 10
6870 FRINT "*
                                                                       \mathbb{X}^{n}6880 LOCATE 12,10
A990 PRINT "*
                DO YOU WISH TO VIEW THE RESULTS ON THE FRINTER? (Y/N)
                                                                       実用
```
6900 LOCATE 13, 10 6910 PRINT "\* 6920 LOCATE 14,10 6940 LOCATE 12, 70: PRINT "> " 6950 H\$=INKEY\$: IF H\$="" THEN GOTO 6950 ELSE GOTO 6960 6960 IF H\$="Y" THEN GOTO 6980 ELSE GOTO 6970 6970 IF H\$="N" THEN GOTO 7480 ELSE GOTO 6940 6980 GOSUB 6790: GOTO 7480 6990 REM 7000 CLS 7010 LOCATE 10,10 7030 LDCATE 11,10 7040 FRINT "\* 7050 LOCATE 12,10 東井 7060 FRINT "\* DO YOU WISH TO VIEW THE RESULTS ON THE SCREEN? (Y/N) \* " 7070 LOCATE 13, 10 7090 LOCATE 12,69: PRINT "> " 7100 F\$=INKEY\$: IF F\$="" THEN GOTO 7100 ELSE GOTO 7110 7110 IF P\$="Y" THEN GOTO 7130 ELSE GOTO 7120 7120 IF F\$="N" THEN GOTO 7480 ELSE GOTO 7090 50 GOSUB 6760: GOTO 7480 7140 END 7150 REM 7160 REM MODEL RESULTS TO FRINTER 7170 REM \*\*":LFRINT: LFRINT NAMNO\$" SUMMARY OF RESULTS  $"D'$ TE\$:LPRINT 7190 LFRINT " **HOURS** COST INFLA FRINGE TOTAL" 7200 LFRINT 7210 LPRINT "SCREENING" TAB(20) INT(SH) TAB(30) INT(SCC) TAB(40) INT(SCI) TAB(5( ) INT(SCIF) TAB(60) INT(SCCT):LFRINT 7220 LPRINT "PRICE ANAL" TAB(20) INT(PAH) TAB(30) INT(PAC) TAB(40) INT(PACI) TAB (50) INT(FACIF) TAB(60) INT(FACT):LFRINT 7230 LPRINT "SOURCE APP" TAB(20) INT(SAH) TAB(30) INT(SAC) TAB(40) INT(SACI) TAI (50) INT(SACIF) TAB(60) INT(SACT):LFRINT 7240 LPRINT "SOURCE DEV" TAB(20) INT(SDH) TAB(30) INT(SDC) TAB(40) INT(SDCI) TAB (50) INT(SDCIF) TAB(60) INT(SDCT):LFRINT 7250 LPRINT "SOURCE SEL" TAB(20) INT(SSH) TAB(30) INT(SSC) TAB(40) INT(SSCI) TAB (50) INT(SSCIF) TAB(60) INT(SSCT):LFRINT 7260 LPRINT "REVERSE ENG" TAB(20) INT(REH) TAB(30) INT(REC) TAB(40) INT(RECI) TK B(50) INT(RECIF) TAB(60) INT(RECT):LPRINT 7270 LPRINT "FIRST ARTIC" TAB(20) INT(FAH) TAB(30) INT(FAC) TAB(40) INT(FACI) TA B(50) INT(FACIF) TAB(60) INT(FACT):LFRINT 7280 LERINT "CONTRACTING" TAB(20) INT(CONH) TAB(30) INT(CONC) TAB(40) INT(CONCI) (B(SO) INT(CONCIF) TAB(60) INT(CONCT):LPRINT 7290 LERINT "GENERAL SPO" TAB(20) INT(MGH) TAB(30) INT(MGC) TAB(40) INT(MGCI) T( B(50) INT(MGCIF) TAB(60) INT(MGCT):LFRINT

89

7300 LPRINT "PRE-AWD SVY" TAB(20) INT(PRH) TAB(30) INT(PRC) TAB(40) INT(PRCI) T/<br>3(50) INT(PROIE) TAB/(0) INT(PROT) LOBIH <sup>3</sup> (50) I IMT(PRC IF) TAB(60) <sup>I</sup> NT(PRCT):LPR*1* NT 7310 LP RINT "SPO TOTALS" TAB(20) INT(TOTH) TAB(30) INT(TOTC) TAB(40) INT(TOTI) 1 B(50) INT(TOTIF) TAB(60) INT(TOTTT):LPRINT ) 7320 LP PINT SECURITY " TAB(30) INT(SEC) TAB(60) INT(SEC):LPRINT 7330 LPRINT "EEO SUPPORT" TAB(30) INT(EEOC) TAB(60) INT(EEOC):LPRINT<br>7340 LPRINT "SOC-ECON COT" TAB(30) INT(EEOC) TAB(60) INT(EEOC):LPRINT 7340 LPRINT "SOC-ECON CST" TAB(30) INT(EEDC) TAB(60) INT(EEDC):LPRINT<br>7350 LPRINT "WARANTEE COT" TAB(30) INT(SOCEC) TAB(60) INT(SOCEC):LPRINT 7350 LPRINT "WARANTEE CST" TAB(30) INT(WARC) TAB(60) INT(WARC):LPRINT<br>7360 LPRINT "TERMIN COT " TAB(30) INT(WARC) TAB(60) INT(WARC):LPRINT <sup>7</sup> 360 LP PINT TERMIN CST " TAB(30) INT(TERMC) TAB( 60) INT(TERMO :LPRINT '370 LP RI NT NEW EQUIP " TAB(30) INT(ETC) TAB(60 ) INT(ETC):LPRINT <sup>7</sup> 3 SO LP PINT EAC NOD CST" TAB(30) .INT(FMODC) TAB( 60) <sup>I</sup> NT(FMODC):LPRINT <sup>7</sup>390 LP PINT ADMIN & ADD" TAB(30) INT(ABAC) TAB(6 0) INT(ADAC)!LPRINT '400 LPRINT "TRANSPORTATION" TAB(30) INT(TRANC) TAB(60) INT(ADAC):LPRINT<br>'410 LERINT "SOLICITATION" TAB(30) INT(TRANC) TAB(60) INT(TRANC):LPRINT 410 LERINT "SOLICITATION" TAB(30) INT(SOLC) TAB(60) INT(SOLC):LPRINT '420 LP PINT TOTAL CBO COST" TAB(30) INT(TCB0O <sup>T</sup> AB(60) <sup>1</sup> NT(TCBFC):LPRINT 430 LFRINT SAVINGS " TAB(30) INT(SAVEC) TAB(6 0) INT(SAVEF):LPRINT '440 LP PINT LOST OPT COST" TAB(30) INT(CBFC) TAB (60) INT(CBFC):LPRINT '450 LP PINT THEO SAVINGS" TAB(30) INT(THEOC) TAB (60) 1NT(TH£0F):LPRINT 460 LFRINT 470 GOTO 6800 480 REM PEN \*\*\*\*\*\*\*\*\*\*\*\*\*\*\*\*\*\*\*\*\*\*\*\*\*\*\*\*\*\*\*\*\*\*\*\*«\*\*,^.^^.^^^^^^^ **490 REM** MODELS MENU SELECTION REM \*\*\*\*\*\*\*\*«\*\*\*\*\*\*\*\*\*\*\*\*\*\*\*\*\*\*\*\*^ O REM **Li J.** *0* <mark>520 REM</mark> 530 LOCATE 6,10 540 PRINT "\*\*\*\*\*\*\*\*\*\*\*<br>550 LOCATE 7,10 550 LOCATE 7,10 560 PRINT "\* \*" 570 LOCATE 8,10 580 PRINT "\* PRESS H IF YOU WISH TO GO TO THE HELP MENU. \* " 590 LOCATE 9,10 600 PRINT "\* \* " 610 LOCATE 10,10 620 PRINT "\* PRESS E IF YOU WISH TO ENTER NEW DATA. #" 630 LOCATE 11,10 640 PRINT "\* \* " 650 LOCATE 12,10 660 PRINT "\* PRESS C IF YOU WISH TO DO ANOTHER CALCULATION.  $*$ " 670 LOCATE 13,10 680 PRINT "« \*" 690 LOCATE 14,10

7700 PRINT "\* FRESS V IF YOU WISH TO VIEW INPUT DATA....  $*$ 7710 LOCATE 15,10 7720 PRINT "\* 7730 LOCATE 16, 10 **FALL PRINT "\*** FRESS S IF YOU WISH TO STOP.......... 7750 LOCATE 17,10 //60 FRINT "\* 7770 LOCATE 18,10 7790 LOCATE 16,66: PRINT "> " 7800 B\$=INKEY\$: IF B\$="" THEN GOTO 7800 ELSE GOTO 7810 7810 IF B\$="H" THEN GOTO 7860 ELSE GOTO 7820 7820 IF B\$="E" THEN GOTO 7880 ELSE GOTO 7830 7830 IF B\$="C" THEN GOTO 7900 ELSE GOTO 7840 7840 IF B\$="V" THEN GOTO 7920 ELSE GOTO 7850 7850 IF B\$="S" THEN GOTO 7940 ELSE GOTO 7480 7860 CLS:LOCATE 15,25: PRINT "THE HELP PROGRAM IS LOADING." 7870 RUN "BEGINY" 7880 CLS:LOCATE 15,25: PRINT "THE DATA ENTRY PROGRAM IS LOADING." 7890 RUN "ENTERY" 7900 CLS 7910 GOTO 50 7020 CLS:LOCATE 15,25: PRINT "THE VIEW INPUT FROGRAM IS LOADING." 7930 RUN "DATINY"  $\sim$  0 STOP 7950 END

## A. COMPUTER PROGRAMS

A.4 DAT INN

10 REM THIS IS THE INPUT DATA PROGRAM FOR THE PRINTER 20 REM 30 REM ...............DATINN.BAS............ 40 DIM A1(9), A2(9), A3(9), A4(9), A5(9), A6(9), A7(9), A8(9) 50 DIM  $A1T*(9)$ ,  $A2T*(9)$ ,  $A3T*(9)$ ,  $A4T*(9)$ ,  $A5T*(9)$ ,  $A6T*(9)$ ,  $A7T*(9)$ ,  $A8T*(9)$ 60 CLS: LOCATE 10.10 80 LOCATE 11,10 90 PRINT "\* 来!! 100 LOCATE 12, 10 110 PRINT "\* SELECT SCREEN (S) OR FRINTER (P)  $*$ 120 LOCATE 13,10 130 PRINT "\*  $*$ 140 LOCATE 14,10 150 PRINT "\* FOR INFUT DATA  $*$ " 160 LOCATE 15,10 170 PRINT "\*  $*$ 180 LOCATE 16,10 190 PRINT "\* SELECT (C) TO BEGIN CALCULATIONS  $*$ " 200 LOCATE 17,10 210 PRINT "\* \* " 220 LOCATE 18,10 240 F\$=INKEY\$: IF F\$="" THEN GOTO 240 ELSE GOTO 250 250 IF F\$="S" GOTO 290 260 IF F\$="P" GOTO 1930 270 IF F\$="C" GOTO 2930 280 GOTO 60 290 CLOSE #1 300 REM 310 REM 320 KEY OFF 330 CLS 340 LOCATE 3,10 360 LOCATE 4,10 370 PRINT "\* 光井 380 LOCATE 5,10 390 PRINT "\* THE FOLLOWING FILES ARE AVAILABLE ₩. 400 LOCATE 6,10 410 PRINT "\* 案 !! 420 LOCATE 7,10 440 LOCATE 9, 5: FILES "\*. DAT" 450 LOCATE 18,15: PRINT "NOTE: ENTER A 4 LETTERS FOLLOWED BY 1 NUMBER" 460 LOCATE 25, 15: PRINT " 470 LOCATE 19,22: FRINT "FOLLOWED BY .DAT (PLUS CARRIAGE RETURN)" D LOCATE 21, 20: FRINT "EXAMPLES: PROD4.DAT EXAM8.DAT TESTS.DAT" 490 LOCATE 15,59: COLOR 0.7: PRINT"  $\cdots$  : COLOR 7,0

510 INFUT "WHAT FROGRAM DO YOU WISH TO RUN (PROGRAM NAME/NUMBER)"; NAMNO\$ 520 GOSUB 1840 530 REM THIS IS THE BEGINNING OF THE QUESTIONING ......................... 540 CLS 550 LOCATE 2,30: PRINT "PROGRAM......... "NAMNO\$ 560 LOCATE 4,10 570 FRINT "1. HOW MANY AF FERSONNEL CONDUCTED SCREENING?..........."A1\$(1) 580 LOCATE 5,10  $600$  LOCATE  $6,10$ 610 PRINT "3. HOW MANY WEEKS DID THE SCREENING REQUIRE?............."A3\$(1) 620 LOCATE 7,10 630 PRINT "4. SCREENING REQUIRED WHAT PERCENT OF THEIR TIME?........"A4\$(1) 640 LOCATE 8,10 650 PRINT "5. WHAT WAS THE FRIME'S FRICE FOR CBO ITEMS?............"A5\$(1) 660 LOCATE 9,10 570 PRINT "6. WHAT IS THE NEW CONTRACTOR'S PRICE FOR THESE ITEMS?... "A6\$(1) 680 LOCATE 10,10 590 PRINT "7. WHAT IS THE INFLATION RATE (SEE HELP SCREEN)?........"A7\$(1)  $\left( \begin{array}{c} \longrightarrow \text{LOCATE} & 11,10 \end{array} \right)$ 710 PRINT "8. WHAT IS THE FRINGE BENEFIT RATE (SEE HELP SCREEN)?.... "A8\$(1) 720 LOCATE 13,10 730 FRINT "1. WILL YOU CONDUCT A FRICE ANALYSIS (Y/N)?.............."A1\$(2) 740 LOCATE 14,10 750 FRINT "2. WILL THIS BE A LEVEL I ANALYSIS (Y/N)?................"A2\$(2) 760 LOCATE 15, 10 770 PRINT "3. WHAT WILL BE THE AVERAGE GRADE OF THE ANALYSTS ?...... "A3\$ (2) 780 LOCATE 16, 10 790 FRINT "4. HOW MANY SOURCE AFPROVALS WILL BE REQUIRED ?........."A3\$(2) 300 LOCATE 17, 10 310 PRINT "5. HOW MANY PLANT VISITS FOR THIS SOURCE APP. ?........... "A4\$(2) 320 LOCATE 18, 10 330 PRINT "6. HOW MANY AF PERSONNEL WILL MAKE THESE VISITS?......... "A6\$(2) 340 LOCATE 19,10 350 PRINT "7. WHAT IS THE AVERAGE GRADE OF THESE VISITORS?........."A7\$(2) 360 LOCATE 20,10 370 FRINT "8. IS THIS A SOLE SOURCE FROCUREMENT? (Y/N).............."A8\$(2) 380 LOCATE 24, 25: FRINT "FRESS ANY KEY TO CONTINUE" 390 A\$=INKEY\$: IF A\$=""THEN GOTO 890 ELSE GOTO 900

500 LOCATE 15.5:BEEP

94

J CLG 910 LOCATE 2,30: PRINT "PROGRAM......... "NAMNO\$ 920 LOCATE 4,10 930 PRINT "1. WILL REVERSE ENGINEERING BE ATTEMPTED? (Y/N).........."A1\$(3) 940 LOCATE 5, 10 950 PRINT "2. WILL IT BE A LEVEL I EFFORT? (Y/N)................................. 960 LOCATE 6, 10 970 PRINT "3. THE AVERAGE GRADE OF THESE ENGINEERS WILL BE ........ "A3\$(3) 980 LOCATE 7,10 990 PRINT "4. WILL A PRE-AWARD SURVEY BE CONDUCTED? (Y/N).........."A4\$(3) 1000 LOCATE 8,10 1010 PRINT "5. WILL THIS SURVEY REQUIRE ON-SITE VISITS? (Y/N)........"A5\$(3) 1020 LOCATE 9,10 1030 PRINT "6. HOW MANY VISITS WILL BE REQUIRED? "A6\*(3) 1040 LOCATE 10, 10 1050 PRINT "7. HOW MANY PERSONNEL ON THE AF VISIT TEAM?............."A7\$(3) 1060 LOCATE <sup>1</sup> 1, 10 1070 PRINT "8. WHAT IS THE AVERAGE GS GRADE OF THIS TEAM?........................ 1080 LOCATE 13, 10 1090 PRINT "1. IS THIS ANALYSIS FOR MORE THAN ONE ITEM? (Y/N)........"A1\$(4) 1100 LOCATE 14, 10 1110 PRINT "2. HOW MANY CLASS 1 (8.5 BY 11) DRAWINGS IN THE PACKAGE?. "A2\$ (4) 1120 LOCATE 15,10 1130 PRINT "3. WHAT IS THE WEIGHT OF THE ITEM(S)? "A3«(4) <sup>1</sup>'40 LOCATE 16,10 . *30* PRINT "4. WHAT IS THE TOTAL SPO BUDGET? ''A4\*(4) 1160 LOCATE 17,10 1170 PRINT "S. WHO MANY MONTHS ARE AVAILABLE TO SPND THIS BUDGET?...."A5\$(4) 1180 LOCATE IB,10 1190 PRINT "6. WILL THERE BE A FIRST ARTICLE QUALIFICATION? (Y/N)?..."AA\*(4) 1200 LOCATE 19,10 1210 PRINT "7. HOW MANY AF PERS WILL BE INVOLVED IN THIS QUAL?....... "A7\$(4) 1220 LOCATE 20, 10 1230 PRINT "8. WHAT WILL BE THE GS GRADE OF THIS TEAM?........................... 1240 LOCATE 24, 25: PRINT "PRESS ANY KEY TO CONTINUE" 1250 A\*=INKEY\*!lF A\*=""THEN GOTO 1250 ELSE GOTO 1260 1260 CLS 1270 LOCATE 2,30: PRINT "PROGRAM. ........ "NAMNO\$ 1280 LOCATE 4,10 1290 PRINT "1. WILL THE NEW CONTRACTOR REQUIRE EEO SUPPORT? (Y/N)...."A1\$(5) 1300 LOCATE 5,10 1310 PRINT "2. WILL HE REQUIRE SOCIO-ECONOMIC SUPPORT? (Y/N).......... "A2\$(5) 1320 LOCATE 6,10 <sup>1330</sup> PRINT "3. WHAT WILL WARRANTEES COST? I,A3\$<5) 1.340 LOCATE 7, 10 1350 PRINT "4. WHAT WILL BE THE PARTIAL TERMINATION COST TO THE AF ?. "A4\$(5) 1.360 LOCATE 8, 10 1370 PRINT "5. HOW MANY MILES FROM THE NEW SOURCE TO THE PRIME?...... "A5\$(5) 1380 LOCATE 9,10 1^90 PRINT "6. HOW MANY TECHNICAL REVIEWS WILL BE REQUIRED'-<sup>1</sup> "A6«(5)

1400 LOCATE 10,10 1410 PRINT "7. WHAT IS THE COST OF NEW EQUIPMENT/TOOLS?.............."A7\$(5) 1420 LOCATE 11,10 1430 FRINT "8. WHAT IS THE COST OF FACILITY MODIFICATIONS?.........."A8\$(5) 1440 LOCATE 13, 10 1450 PRINT "1. WHAT IS THE AVE. GRADE OF THE CONTRACTING TEAM?....... "A1\$(6) 1460 LOCATE 14,10 1470 FRINT "2. HOW MANY SOURCES WILL BE DEVELOPED?..................."A2\$(6) 1480 LOCATE 15.10 1490 PRINT "3. HOW MANY PLANT VISITS FOR SOURCE DEVELOPMENT?........."A3\$(6) 1500 LOCATE 16,10 1520 LOCATE 17,10 1540 LOCATE 18,10 1550 FRINT "6. HOW MANY EMPLOYEES AT THE NEW CONTRACTOR'S FACILITY?.. "A6\$(6) 1560 LOCATE 19,10 1570 PRINT "7. WHAT IS THE HIGHEST CLASSIFICATION OF CBO ITEMS?...... "A7\$(6) 1580 LOCATE 20,10 1590 PRINT "8. THE NO OF NEW CONTR PERS REQUIRING CLEARANCES IS...... "A8\$(6) 1600 LOCATE 24, 25: FRINT "PRESS ANY KEY TO CONTINUE" 1610 A\$=INKEY\$: IF A\$=""THEN GOTO 1610 ELSE GOTO 1620 1620 CLS 1430 LOCATE 2,30: PRINT "PROGRAM......... "NAMNO\$ 40 LOCATE 4,10 1650 FRINT "1. HOW MANY PROPOSALS IN SOURCE SELECTION?..............."A1\$(7) 1660 LOCATE 5,10 1670 FRINT "2. HOW MANY AF PEOPLE IN THE SOURCE SELECTION?........... "A2\$(7) 1680 LOCATE 6,10 1700 LOCATE 7,10 1710 FRINT "4. MONTHS OF SPO CBO MGT RESPONSIBILITY IS..............."A4\$(7) 1720 LOCATE 8,10 1730 FRINT "5. AVE. HRS. FER WEEK IN GEN. CBO MANAGEMENT IS.......... "A5\$(7) 1740 LOCATE 9,10 1750 PRINT "6. AVE. GRADE OF THE SPO CBO MANAGEMENT TEAM IS.......... "A6\$(7) 1760 LOCATE 10,10 1770 PRINT "7. HOW MANY SOLICITATIONS WILL BE SENT OUT?.............."A7\$(7) 1780 LOCATE 11, 10 1790 PRINT "8. WHAT IS THE AVERAGE NO. OF PERSONNEL IN THE SPO?...... "A8\$(7) 1800 LOCATE 24, 25: PRINT "PRESS ANY KEY TO CONTINUE" 1810 A\$=INKEY\$: IF A\$=""THEN GOTO 1010 ELSE GOTO 1820 1820 CLS 1830 GOTO 1910 1840 REM THIS SUBROUTINE ENTERS PREVIOUS DATA INTO THE MODEL 1850 OPEN NAMNO\$ FOR INPUT AS #1 1860 FOR  $I = 1$  TO 7 1870 INPUT #1,A1\$(I),A2\$(I),A3\$(I),A4\$(I),A5\$(I),A6\$(I),A7\$(I),A8\$(I)  $\overline{20}$  CLOSE #1

. JO RETURN 1910 CLOSE #1 1910 GOTO 60 1930 REM キウカ() 官臣団 L KW CLOSE #1 1560 REM 1 O LEY OFF 1980 CLS 1990 LOCATE 3, 10 2010 LOCATE 4.10 TOTO FRINT "\*  $45 - 11$ CODO LOCATE 5.10 1040 PRINT "\* THE FOLLOWING FILES ARE AVAILABLE 来 2050 LOCATE 6,10 2060 PRINT "\* \* " 2070 LOCATE 7,10 **MAD LOCATE 9,5: FILES "\*. DAT"** OO LOCATE 18,15: PRINT "NOTE: ENTER A 4 LETTERS FOLLOWED BY 1 NUMBER" LIO LOCATE 25, 15: PRINT "  $\overline{11}$ O LOCATE 19,22: FRINT "FOLLOWED BY .DAT (PLUS CARRIAGE RETURN)" 2000 LOCATE 21, 20: FRINT "EXAMPLES: PROD4.DAT EXAMB.DAT TEST5.DAT" 140 LOCATE 15,59:COLOR 0.7: PRINT"  $"$ : COLOR  $7,0$ 50 LOCATE 15, 5: BEEP 2160 INFUT "WHAT FROGRAM DO YOU WISH TO RUN (FROGRAM NAME/NUMBER)"; NAMNO\$ 2170 GOSUB 2840 2180 REM THIS IS THE BEGINNING OF THE QUESTIONING .............. 2190 CLS 2200 LPRINT DATE\$"................................PNAMNO\$:LPRINT 2210 LPRINT "1. HOW MANY AF PERSONNEL CONDUCTED SCREENING?............"A1\$(1) 2230 LPRINT "3. HOW MANY WEEKS DID THE SCREENING REQUIRE?............."A3\$(1) 2240 LPRINT "4. SCREENING REQUIRED WHAT PERCENT OF THEIR TIME?........"A4\$(1). 2250 LERINT "5. WHAT WAS THE PRIME'S PRICE FOR CBO ITEMS?............."A5\$(1) . 2260 LERINT "6. WHAT IS THE NEW CONTRACTOR'S PRICE FOR THE ITEMS?....."A6\$(1) 2000 LPH JUT "8. WHAT IS THE FRINGE BENEFIT RATE (SEE HELP SCREEN)?...."A8\$(1)" 2290 LF ('NT 10 LERINT "3. WHAT WILL BE THE AVERAGE GRADE OF THE ANALYSTS ?......"A3\$(2) FRINT "4. HOW MANY SOURCE APPROVALS WILL BE REQUIRED ?.........."A4\$(2) LERINT "5. HOW MANY PLANT VISITS FOR THIS SOURCE APP. ?............ "A5\$(2) FRINT "6. HOW MANY AF PERSONNEL WILL MAKE THESE VISITS?........."A6\$(2) FRINT "7. WHAT IS THE AVERAGE GRADE OF THESE VISITORS?.........."A7\$(2) TELENT FRINT "1. WILL REVERSE ENGINEERING BE ATTEMPTED? (Y/N).........."A1\$(3)

<sup>7</sup> >0 LPRIIMT "2. WILL IT BE A LEVEL <sup>I</sup> EFFORT? <Y/N> "A'^C^) 2+10 LPRINT "3. THE AVERAGE GRADE OF THESE ENGINEERS WILL BE ......... "A3\$(3) 2420 LPRINT "4. WILL A PRE-AWARD SURVEY BE CONDUCTED? (Y/N).........."A4\$(3) 2430 LPRINT. "5. WILL THIS SURVEY REQUIRE ON-SITE VISITS? (Y/N) ........ " A5\$ (3) 2440 LPRINT "6. HOW MANY VISITS WILL BE REQUIRED? " ' 'W,\* <sup>c</sup>'-) 2450 LPRINT "7. HOW MANY PERSONNEL ON THE AF VISIT TEAM?............."A7\$(3) 2460 LPRINT "8. WHAT IS THE AVERAGE GS GRADE OF THIS TEAM?............"A8\$(3)<br>2470 LPRINT 2480 LPRINT "1. IS THIS ANALYSIS FOR MORE THAN ONE ITEM? (Y/N)........"A1\$(4) 2490 LPRINT "2. HOW MANY CLASS 1 (8.5 BY 11) DRAWINGS IN THE PACKAGE?. "A2\$(4) 2500 LPRINT "3. WHAT IS THE WEIGHT OF THE ITEM<S)'. ' '""A-\$,; 4) 2510 LPRINT "4. WHAT IS THE TOTAL. SPO BUDGET? "A4t ^4) 2520 LPRINT "5. HOW MANY MONTHS ARE AVAILABLE TO SPEND THIS BUDGET?..."A5\$(4) 2530 LPRINT "6. WILL THERE BE A FIRST ARTICLE QUALIFICATION? (Y/N)?... "A6\$(4)  $2540$  LPRINT "7. HOW MANY AF PERS WILL BE INVOLVED IN THIS QUAL?......."A7\$(4) 2550 LPRINT "8. WHAT WILL BE THE GS GRADE OF THIS TEAM?..............."A8\$(4) 2560 LPRINT 2570 LPRINT "1. WILL THE NEW CONTRACTOR REQUIRE EEO SUPPORT? (Y/N).... "A1\$(5) 2580 LPRINT "2. WILL HE REQUIRE SOCIO-ECONOMIC SUPPORT? (Y/N)........."A2\$(5) 2590 LPRINT "3. WHAT WILL WARRANTEES COST? "A^\* (5) 2600 LPRINT "4. WHAT WILL BE THE PARTIAL TERMINATION COST TO THE AF ?. "A4\$(5) 2610 LPRINT "5. HOW MANY MILES FROM THE NEW SOURCE TO THE PRIME?...... "A5\$(5) 2620 LPRINT "6. HOW MANY TECHNICAL REVIEWS WILL BE REQUIRED?.......... "A6\$(5) 2630 LPRINT "7. WHAT IS THE COST OF NEW EQUIPMENT/TOOLS?.............."A7\$(5) 2640 LFRINT "8. WHAT IS THE COST OF FACILITY MODIFICATIONS?............"AB\$(5)<br><mark>(</mark> 30 LPRINT 2060 LPRINT "1. WHAT IS THE AVE. GRADE OF THE CONTRACTING TEAM?......."A1\$(6) 2670 LPRINT "2. HOW MANY SOURCES WILL BE DEVELOPED?..................."A2\$(6) 2680 LPRINT "3. HOW MANY PLANT VISITS FOR SOURCE DEVELOPMENT?........."A3\$(6) 2690 LPRINT "4. HOW MANY AF VISITORS ON EACH TRIP?....................."A4\$(6) 2700 LPRINT "5. WHAT WILL BE THEIR AVERAGE GRADE?......................"A5\$(6) 2710 LPRINT "6. HOW MANY EMPLOYEES AT THE NEW CONTRACTOR'S FACILITY?.."A6\$(6) 2720 LPRINT "7. WHAT IS THE HIGHEST CLASSIFICATION OF CBO ITEMS?...... "A7\$(6) 2730 LFRINT "8. THE NO OF NEW CONTR PERS REQUIRING CLEARANCES IS...... "A8\$(6) 2740 LPRINT 2750 LPRINT "1. HOW MANY PROPOSALS IN SOURCE SELECTION?.............."A1\$(7) 2760 LPRINT "2. HOW MANY AF PEOPLE IN THE SOURCE SELECTION?.........."A2\$(7) 2770 LPRINT "3. WHAT IS THEIR AVERAGE GRADE?............................"A3\$(7)  $2780$  LPRINT "4. MONTHS OF SPO CBO MGT RESPONSIBILITY IS.............."A4\$(7) 2790 LPRINT "5. AVE. HRS. PER WEEK IN GEN. CBO MANAGEMENT IS.........."A5\$(7) 2800 LPRINT "6. AVE. GRADE OF THE SPO CBO MANAGEMENT TEAM IS......... "A6\$(7) 2810 LPRINT "7. HOW MANY SOLICITATIONS WILL BE SENT OUT?.............."A7\$(7) 2820 LPRINT "8. WHAT IS THE AVE. NO. OF PERSONNEL IN THE SPO?........"A8\$(7) 2830 GOTO 2910 2840 REM THIS SUBROUTINE ENTERS PREVIOUS DATA INTO THE MODEL 2850 OPEN NAMNO\* FOR INPUT AS #1 2860 FOR <sup>I</sup> = <sup>1</sup> TO 7 <sup>2870</sup> INPUT #1,Al\*(I),A2\*(I),A3\*(I),A4\*(I) , A5\*(I),A6\*(I),A7\*(1) , A8\*(I) ,£.880 NEXT 2890 CLOSE #1

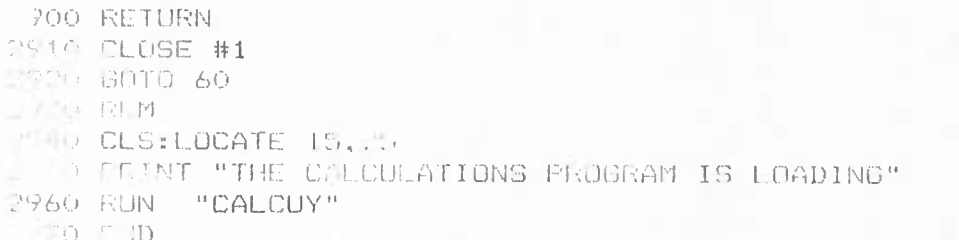

B. SCREEN DESIGNED QUESTIONS
QUESTION 1,SCREEN <sup>1</sup>

HOW MANY AF PERSONNEL CONDUCTED SCREENING?

THIS IS THE NUMBER OF GOVERNMENT PERSONNEL THAT PARTICIPATED IN THE SCREENING OF THE POTENTIAL ITEMS FOR COMPONENT BREAKOUT, NORMALLY THIS GROUP WOULD INCLUDE ENGINEERS, PROGRAM MANAGERS, CONTRACTING PERSONNEL, AND OTHERS FROM THE SPO CADRE.

QUESTION 2, SCREEN 1 WHAT IS THEIR AVERAGE GRADE?

> TO DETERMINE IH1S FIGURE CALCULATE THE AVERAGE SCREENING TEAM GRADE BY ADDING THE GRADES OF THE PARTICIPANTS AND DIVIDE BY THE NUMBER OF PARTICIPANTS AND THEN SELECT THE NEAREST WHOLE NUMBER. THE PROGRAM WILL ACCEPT ANY WHOLE NUMBER FROM 7 TO 15.

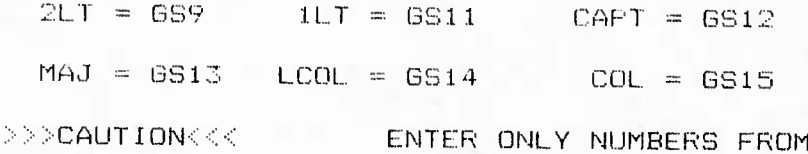

7 TO 15

QUESTION 3,SCREEN <sup>1</sup>

HOW MANY WEEKS DID THE SCREENING REQUIRE?

THIS IS THE TOTAL TIME IN WEEKS OF THE SCREENING FROM THE START TO THE FINISH.

QUESTION 4, SCREEN 1 SCREENING REQUIRED WHAT PERCENT OF THEIR TIME?

> THIS IS AN ESTIMATE *Of* THE PERCENTAGE OF THE TIME DEVOTED TO SCREENING BY THE TEAM MEMBERS. DATA ENTRY EXAMPLE..... FOR 30 PERCENT ENTER 30

QUESTION 5,SCREEN <sup>1</sup>

WHAT WAS THE PRIME'S PRICE FDR THE CBO ITEMS?

THIS IS THE TOTAL OF THE PRIME PRICES OF THE CBO ITEMS IDENTIFIED BY THE SCREENING TEAM. FOR EXAMPLE....ENTER 1000000 FOR ONE MILLION.

QUESTION 6,SCREEN <sup>1</sup>

WHAT IS THE NEW CONTRACTOR'S PRICE FOR THE ITEMS?

THIS IS THE ANTICIPATED OR KNOWN PRICE OF THE CBO ITEMS IDENTIFIED FOR THE BREAKOUT. INCLUDE ALL OF OF THE ITEMS IN THE QUANTITIES ORDERED. THIS COST WILL BE COMPARED TO THE PRIME COST THAT WAS CALLED FOR ABOVE.

QUESTION 7,SCREEN <sup>1</sup>

WHAT IS THE INFLATION RATE?

THIS IS THE RATE OF [NFLATION SINCE JANUARY 1987. EXAMPLE. .... IF THE INFLATION RATE IS 5 PERCENT THEN .......ENTER 5

QUESTION 8,SCREEN <sup>1</sup>

WHAT IS THE FRINGE BENEFIT RATE?

THIS IS THE RATE ADDED TO SALARY INFORMATION IN ORDER TO COMPUTE TOTAL COSTS OF PERSONNEL. THE ASD RATE IS CURRENTLY AT 27.3 PERCENT. UNLESS YOU HAVE NEWER INFORMATION THEN WE RECOMMEND THAT YOU ENTER 27.3 AS THE FRINGE BENEFIT RATE.

QUESTION 1,SCREEN 2

WILL YOU CONDUCT A PRICE ANALYSIS? (Y/N)

A PRICE ANALYSIS IS USED TO DEVELOP VALIDATED PRICES FOR <sup>I</sup> TENS WHICH WILL BE PURCHASED IN A SOLE SOURCE MODE. THESE VALIDATED PRICES, OFTEN REFERRED TO AS VALUE BASED PRICES, ARE ATTEMPTS TO DEFINE WHAT THE ITEM 'SHOULD COST' IF IT WERE ACQUIRED UNDER COMPETI TIVE CONDITIONS. REVIEWS MAY BE ACCOMPLISHED AS EITHER LEVEL. I OR LEVEL II REVIEW.

QUESTION 2,SCREEN 2

WILL THIS BE A LEVEL <sup>I</sup> ANALYSIS? (Y/N)

A LEVEL <sup>I</sup> ANALYSIS IS MORE OF A LIMITED REVIEW IN WHICH THE LAST PRICE PAID IS REVIEWED AGAINST THE EXISTING DOCUMENTATION TO DETERMINE IF THAT PRICE IS OUT OF LINE WITH THE VALUE OF THE ITEM. THESE LEVEL <sup>I</sup> REVIEWS ARE ACCOMPLISHED RELATIVELY QUICKLY,. A LEVEL II ANALYSIS IS MUCH MORE EXTENSIVE AND IN-CLUDES MATERIAL, PROCESS, AND LABOR ESTIMATES. LEVEL <sup>I</sup> ANALYSIS USUALLY REQUIRES ABOUT <sup>1</sup> HOUR OF EFFORT AND A LEVEL II ABOUT 12.5 HOURS.

QUESTION 3, SCREEN 2

WHAT WILL BE THE AVERAGE GRADE OF THE ANALYSTS?

ADD THE GRADES OF THE ANALYSTS AND DIVIDE BY THE NUMBER OF ANALYSTS AND THEN SELECT THE NEAREST WHOLE NUMBER. THE MODEL ACCEPTS NUMBERS FROM 7 TO 15.

QUESTION 4, SCREEN 2

HOW MANY SOURCE APPROVALS WILL BE REQUIRED?

THIS IS THE REVIEW OF POTENTIAL SOURCES BY REVIEWING THE DOCUMENTATION SUBMITTED BY THE POTENTIAL SOURCE INDEPENDENT OF ANY SPECIFIC REQUEST BY THE AIR FORCE.

THIS SOURCE APPROVAL USUALLY REQUIRES ABOUT 20 HOURS OF EFFORT BY THE GOVERNMENT.

QUESTION 5,SCREEN 2

HOW MANY PLANT VISITS FOR THIS SOURCE APR

ENTER THE NUMBER OF PLANNED VISITS.

QUESTION 6, SCREEN 2

HOW MANY AF PERS WILL MAKE THESE VISITS?

ENTER THE AVERAGE NUMBER OF TRAVELERS OF EACH OF THE SOURCE APPROVAL VISITS.

QUESTION 7, SCREEN 2 WHAT IS THE AVERAGE GRADE OF THESE VISITORS?

> ADD THE GRADES OF THE VISITORS AND DIVIDE BY BY THE NUMBERS GE PERSONNEL AND THEN SELECT THE NEAREST WHOLE NUMBER. THE MODEL WILL ACCEPT 7 TO 15 AS ENTRIES.

QUESTION B,SCREEN 2

WILL THIS BE A SOLE SOURCE PROCUREMENT? (Y/N)

SELF EXPLAINATORY....SELECT Y OR N

QUESTION 1,SCREEN 3

WILL. REVERSE ENGINEERING BE ATTEMPTED? (Y/N)

REVERSE ENGINEERING (RE) CAN RANGE FROM SIMPLE SUBSTITUTIDN GE G0VERNMENT/1NDUSTRY SPECIFICATIONS WHEN CONTRACTOR SPECIFICATIONS ARE MISSING OR THE GOVERNMENT LACKS RIGHTS IN DATA FOR THE CONTRACTOR SPECIFICATIONS TO DEVELOPMENT OF A MAJOR PORTION OF THE ENGINEERING DOCUMENTATION NEEDED TO PRODUCE THE ITEM. TWO LEVELS OF RE EFFORT ARE AVAILABLE.

QUESTION 2,SCREEN 3

WILL IT BE A LEVEL. I EFFORT ? (Y/N)

NORMALLY LEVEL <sup>I</sup> CAN BE ACCOMPLISHED BY REVIEW OF AVAILABLE DATA AND USE OF GENERAL ENGINEERING KNOWLEDGE. PHYSICAL MEASURING AND ANALYSIS OF THE PART IS MOT NECESSARY.

LEVEL II ANALYSIS IS MORE EXTENSIVE THAN LEVEL <sup>1</sup> AND INCLUDES MEASURING AND ANALYSIS OF THE PART. LEVEL <sup>I</sup> EFFORT IS MEASURED AS 0.1 HOURS TIMES THE NUMBER OF CLASS <sup>1</sup> DRAWINGS. THE LEVEL II MULTI-PLIER IS 4.0 HOURS PER CLASS <sup>1</sup> DRAWING.

DUESTION 3, SC*K*EEN <sup>3</sup>

THE AVERAGE GRADE OF THESE ENGINEERS WILL BE...

COMPUTE AS WITH OTHER AVERAGE GRADE USING THE GRADES OF THE ENGINEERS INVOLVED. REMEMBER THE MODEL WILL ACCEPT ONLY WHOLE NUMBERS FROM *<sup>7</sup>* TO 15.

PRESS ANY KEY TO RETURN TO SCREEN.

119

QUESTION 4, SCREEN 3

WILL A PRE-AWARD SURVEY BE CONDUCTED? <Y/N)

WHEN A NEW SOURCE IS BEING CONSIDERED FOR AWARD, IT IS NECESSARY THAT THE GOVERNMENT MAKE AN ASSESSMENT OF THE RESPONSIBILITY AND RESPONSIVENESS OF THE OFFEROR. THE SURVEY MAY REQUIRE A VISIT TO THE OFFEROR'S FACILITY. RECENT ESTIMATES INDICATE THAT 1/3 OF NEW OFFERORS WILL REQUIRE A PAS AND THAT 40 PERCENT OF THESE WILL REQUIRE AN ON SITE VISIT. PAS WILL REQUIRE 5 HOURS PLUS 6 WHEN ON SITE REQUIRED.

QUESTION 5,SCREEN 3

WILL THIS SURVEY REQUIRE ON SITE VISITS? (Y/N)

SELF EXPLAINATORY....SELECT Y OR N

QUEST ION 6,SCREEN 3

HOW MANY VISITS WILL BE REQUIRED?

SELF EXPLAINATORY....ENTER NUMBER.

OUESTION 7, SCREEN 3

HOW MANY PERSONNEL ON THE AE VISIT TEAM'

SELF EXPLAINATDRY....ENTER NUMBER.

QUESTION B,SCREEN 3

WHAT IS THE AVE. GS GRADE OF THIS TEAM?

ADD THE GRADES OF THE TEAM MEMBERS AND DIVIDE BY THE NUMBER OF TEAM MEMBERS AND THEN SELECT THE NEAREST WHOLE NUMBER. THE MODEL ACCEPTS WHOLE NUMBERS FROM 7 TO 15.

QUESTION 1,SCREEN 4

IB THIS ANALYSIS FOR MORE THAN ONE ITEM? (Y/N)

SELF EXPLANATORY

ANSWER WITH Y FOR **YES**

N FOR NO

QUESTION 2, SCREEN 4

HOW MANY CLASS 1 (8.5 BY 11) DRAWINGS?

COUNT THE TOTAL NUMBER OF THESE CLASS 1, 8.5 INCHES BY 11 INCHES, DRAWINGS FOR ALL OF THE CBO ITEM(S).

QUESTION 3,SCREEN 4

WHAT IS THE WEIGHT OF THE ITEM(S)?

ENTER THE TOTAL 1TEM(S) WEIGHT IN POUNDS.

IF 57 POUNDS....ENTER 57

QUESTION 4,SCREEN 4

WHAT IS THE TOTAL SPO BUDGET?

ENTER THE TOTAL BUDGET EOR THE CURRENT LIFE OF THE SPO. OF THE SPO. EXAMPLE. ... IF THE TOTAL BUDGET IS 600 MILLION DOLLARS

.......THEN ENTER 600000000

QUESTION 5, SCREEN 4

HOW MANY MONTHS ARE AVAILABLE TO SPEND THIS BUDGET'

ENTER THE TOTAL MONTHS ALLOCATED TO SPEND THE BUDGET IDENTIFIED IN THE QUESTION ABOVE.

QUESTION 6,SCREEN 4

WILL THERE BE A FIRST ARTICLE QUALIFICATION? (Y/N)

FIRST ARTICLES ARE USED AS A VEHICLE BY WHICH A CONTRACTOR DEMONSTRATES THE CAPABILITY TO MANU-FACTURE A SPECIFIC ITEM OR ITEMS. TYPICALLY PRODUCTION WILL NOT START UNTIL THIS IS FINISHED.

PRESS ANY KEY TO RETURN TO SCREEN.

130

QUESTION 7,SCREEN 4 HOW MANY AF PERS WILL BE INVOLVED IN THIS QUAL?

> ENTER THE TOTAL NUMBER OF AIR FORCE PERSONNEL THAT WILL BE INVOLVED IN THE FIRST ARTICLE QUALIFICATION.

QUESTION Q,SCREEN 4 WHAT WILL BE THE AVE. GS GRADE FOR THIS TEAM?

> AS IN PREVIOUS GRADE AVERAGES, DETERMINE THE AVERAGE TEAM MEMBER GRADE AND ENTER THE NEAREST WHOLE NUMBER.

#### QUESTION 1, SCREEN 5

WILL THE NEW CONTRACTOR REQUIRE EEO SUPPORT? (Y/N)

EEO REFERS TO EQUAL OPPORTUNITY PROGRAMS. TYPCALLY SMALL CONTRACTORS DO NOT HAVE ACTIVE EEO PROGRAMS AND THEREFORE IN ORDER TO COMPLY WITH CURRENT LAW WILL HAVE TO INITIATE THESE PROGRAMS.

PRESS ANY KEY TO RETURN TO SCREEN,

133

#### QUESTION 2,SCREEN 5

WILL HE REQUIRE SOCIO-ECONOMIC SUPPORT? (Y/N)

THESE INCLUDE SMALL BUSINESS, SMALL DISADVANTASED BUSINESS, LABOR SURPLUS AREAS, OSHA, AND OTHER SOCIO-ECONOMIC PROGRAMS ESTABLISHED BY EAR SUBPART 19 PARAGRAPHS.

QUESTION 3,SCREEN 5

WHAT WILL WARRANTEES COST?

IF THE NEW CONTRACT FOR THE CBO ITEN(S) REQUIRES WARRANTEES, THAN THESE COST SHOULD BE INCLUDED IN THE COST OF BREAKOUT. IF THIS COST IS NOT INCLUDED IN THE NEW CBO CONTRACTOR COST ENTERED EARLIER THEN ENTER THIS WARRANTEE COST HERE. IF THE WARRANTEE COST IS INCLUDED PREVIOUSLY ENTER 0 HERE.

PRESS ANY KEY TO RETURN TO SCREEN.

135

QUESTION 4,SCREEN 5 WHAT WILL BE THE PARTIAL TERMINATION COST TO THE AF?

THE PRIME'S CONTRACT WILL UNDOUBTEDLY CONTAIN A PROVISION FOR EARLY OR PARTIAL TERMINATION OF ALL OR PARTS OF THE CONTRACT DATA ITEMS.

ENTER THIS COST.
QUESTION 5,SCREEN 5 HOW MANY MILES FROM THE NEW SOURCE TO THE PRIME?

> ENTER THE' ONE WAY MILEAGE FROM THE NEW CONTRACTOR'S FACILITY (WHERE THE CBO WILL BE ASSEMBLED) TO THE PRIME'S FACILITY (WHERE THE FINAL END ITEM WILL BE ASSEMBLED.)

QUESTION 6,SCREEN 5

HOW MANY TECHNICAL REVIEWS WILL BE REQUIRED?

THIS IS THE NUMBER OF TECHNICAL REVIEWS ASSOCIATED WITH THE CBG ITEM(S). THESE REVIEWS WOULD NOT BE HELD IF THE PRIMARY RESPONSIBILITY REMAINED WITH THE PRIME CONTRACTOR FOR THE CBG ITEM(S).

QUESTION 7, SCREEN 5 WHAT IS THE COST OF NEW EQUIPMENT/TOOLS?

> ENTER THE COST TO THE GOVERNMENT OF ANY NEW EQUIP MENT PURCHASED BY THE NEW CONTRACTOR THAT IS NOT INCLUDED IN THE PREVIOUSLY ENTERED CBO COST FROM THE NEW CONTRACTOR. IF PREVIOUSLY INCLUDED THEN ENTER 0, OTHERWISE ENTER THE COST.

QUESTION B,SCREEN 5 WHAT IS THE COST OF FACILITY MODIFICATIONS?

> ENTER THE COST TO THE GOVERNMENT OF ANY FACILITY MODIFICATIONS AT THE NEW CONTRACTOR'S FACILITY THAT RESULTED FROM THE CBO ITEM(S).

QUEST ION 1,SCREEN 6 WHAT IS THE AVE. GRADE OF THE CONTRACTING TEAM?

THIS IS THE GROUP OF AF CONTRACTING PERSONNEL THAT ARE RESPONSIBLE FOR THE CONTRACTING EFFORTS ASSOCIATED WITH THE CBQ ITEN(S).. COMPUTE THE AVERAGE GRADE A3 NOTED IN PREVIOUS QUESTIONS.

DON'T FORGET.... ONLY 7 TO 15 ARE ACCEPTABLE.

QUESTION 2,SCREEN 6 HOW MANY SOURCES WILL BE DEVELOPED?

> SOURCE DEVELOPMENT USUALLY INCLUDES ACTIONS TAKEN BY THE AIR FORCE TO VALIDATE THE CAPABILITY OF A SECOND SOURCE FOR A NONCOMPETITIVE ITEM OR A SINGLE SOURCE FOR AN ITEM WHICH HAS NO KNOWN SOURCES.

SOURCE DEVELOPMENT AVERAGES 120 HOURS OF GOVERNMENT EFFORT.

QUESTION 3,SCREEN 6

HOW MANY PLANT VISITS FOR SOURCE DEVELOPMENT?

SELF-EXPLANATORY. ENTER THE NUMBER.

QUESTION 4., SCREEN 6 HOW MANY AF VISITORS ON EACH TRIP?

> THIS MAY VARY FROM TRIP TO TRIP SO USE AN AVERAGE. INCLUDE BOTH MILITARY AND CIVILIAN AF PERSONNEL.

QUESTION 5,SCREEN 6

WHAT WILL BE THEIR AVERAGE GRADE?

THIS IS THE AVERAGE GRADE OF THE VISITORS IN THE PREVIOUS QUESTION. THE MODEL WILL ACCEPT GRADES FROM 7 TO 15.

QUESTION 6,SCREEN 6 HOW MANY EMPLOYEES AT THE NEW CONTRACTOR<sup>7</sup> S FACILITY?

THIS IS THE TOTAL OF EMPLOYEES AT ALL OF THE FACILITIES ENGAGED IN THE CBO ITEM(S).

QUESTION 7,SCREEN *h* WHAT IS THE HIGHEST CLASSIFICATION OF THE CBO ITEM(S)?

THE MODEL WILL ACCEPT UNCLAS FOR UNCLASSIFIED CONE FOR CONFIDENTIAL SEC FOR SECRET TSEC FOR TOP SECRET ENTER ONLY THESE VARIABLES.

PRESS ANY KEY TO RETURN TO SCREEN.

147

QUESTION 8,SCREEN 6 THE NUMBER OF NEW CONTR PERS REQUIRING CLEARANCES IS...?

ENTER THE NUMBER OF PERSONNEL AT THE NEW CONTRACTOR'S FACILITY THAT WILL REQUIRE CLEARANCES THAT THEY DO NOT CURRENTLY POSSES.

QUESTION 1, SCREEN 7 HOW MANY PROPOSALS IN SOURCE SELECTION?

> THIS IS THE KNOWN OR ANTICIPATED NUMBER OF PROPOSALS THAT WILL HAVE TO BE EVALUATED BY THE SPO TEAM.

QUESTION 2, SCREEN 7 HOW MAY AF PEOPLE IN THE SOURCE SELECTION?

> THIS IS THE NUMBER OF PERSONNEL THAT WILL PARTICIPATE IN THE SOURCE SELECTION PROCESS.

QUESTION 3,SCREEN 7

WHAT IS THEIR AVERAGE GRADE?

DETERMINE THE AVERAGE GRADE OF THE SOURCE SELECTION TEAM AND ENTER A WHOLE NUMBER FROM 7 TO 15.

QUESTION 4,SCREEN 7

MONTHS OF SPO CBO MET RESPONSIBILITY IS...?

THIS IS THE TOTAL TIME FROM BEGINNING SCREENING TO DELIVERY OF THE FINAL. CBO ITEM TO THE PRIME. ENTER THE NUMBER OF MONTHS REQUIRED OF THIS ACTIVITY,

QUESTION 5, SCREEN 7

AVE. HRS. PER WEEK IN GEN. *CBO* MANAGEMENT IS...?

THIS IS AN ESTIMATE DE THE TIME DEVOTED TO THE MANAGEMENT OF THE CBO ITEMS BY THE SPO. ENTER THE AVERAGE NUMBER OF HOURS DEVOTED TO THE MANAGEMENT OF THE CBO ITEMS BY SPO PERSONNEL.

PRESS ANY KEY TO RETURN TO SCREEN.

153

QUESTION 6,SCREEN 7 AVE. GRADE OF THE SPO CBO MANAGEMTN TEAM IS...?

> THIS IS THE AVERAGE GRADE OF THE SPG TEAM RESPONSIBLE FOR THE MANAGEMENT OF THE CBO ITEMS FROM THE START OF SCREENING TO THE DELIVERY TO THE PRIME.

QUESTION 7,SCREEN 7 HOW MANY SOLICITATION SETS WILL BE SENT OUT'?

> THE SOLICITATION OR BID SETS ARE THOSE PACKAGES THAT ARE PREPARED BY THE GOVERNMENT TO SOLICIT BIDS FROM POTENTIALLY INTERESTED VENDORS. THESE SETS DESCRIBE THE AIR FORCE REQUIREMENTS AND THE PROPOSED CONTRAC-TING APPROACH TO THE PROCUREMENT.

THESE SOLICITATION SETS GENERALLY COST \$10.00 EACH. ENTER THE NUMBER OF BID SETS PRODUCED.

QUESTION 8,SCREEN 7 WHAT IS THE AVE. NO. OF PERSONNEL IN THE SPO?

> THIS IS THE NUMBER OF PERSONNEL IN THE SPO FROM ITS BEGINNING AS DETERMINED BY THE BEGINNING OF A BUDGET TO THE END OF THE CURRENT BUDGET. COMPUTE THE AVERAGE NUMBER OF SPO PERSONNEL DURING THIS PERIOD.

> > ENTER THIS NUMBER.

## C. TYPICAL PRINTOUTS

C.1 INPUT DATA

## 04-04-1987............................TEST1.DAT

1. HOW MANY AF PERSONNEL CONDUCTED SCREENING?...........13 2. WHAT IS THEIR AVERAGE GS GRADE?.......................13 3. HOW MANY WEEKS DID THE SCREENING REQUIRE?............13 4. SCREENING REQUIRED WHAT PERCENT OF THEIR TIME?........13 S. WHAT WAS THE PRIME'S PRICE FOR CBO ITEMS?.............5000000 6. WHAT IS THE NEW CONTRACTOR'S PRICE FOR THE ITEMS?..... 4000000 7. WHAT IS THE INFLATION RATE (SEE HELF SCREEN) ?......... 3 B. WHAT IS THE FRINGE BENEFIT RATE (SEE HELP SCREEN) ?.... 27.3 1. WILL YOU CONDUCT A FRICE ANALYSIS (Y/N)?...............Y 2. WILL THIS BE A LEVEL I ANALYSIS (Y/N)?...............Y 3. WHAT WILL BE THE AVERAGE GRADE OF THE ANALYSTS ?......12 4. HOW MANY SOURCE AFFROVALS WILL BE REQUIRED ?.......... 4 5. HOW MANY PLANT VISITS FOR THIS SOURCE APP. ?............3 6. HOW MANY AF PERSONNEL WILL MAKE THESE VISITS?......... 6 7. WHAT IS THE AVERAGE GRADE OF THESE VISITORS?..........12 8. IS THIS A SOLE SOURCE FROCUREMENT? (Y/N)..............Y 1. WILL REVERSE ENGINEERING BE ATTEMPTED? (Y/N).........Y 2. WILL IT BE A LEVEL I EFFORT? (Y/N)..........................  $3.$  THE AVERAGE GRADE OF THESE ENGINEERS WILL BE  $\dots\dots\dots13$ 4. WILL A PRE-AWARD SURVEY BE CONDUCTED? (Y/N)..........Y 5. WILL THIS SURVEY REQUIRE ON-SITE VISITS? (Y/N)........N 6. HOW MANY VISITS WILL BE REQUIRED?......................0 7. HOW MANY PERSONNEL ON THE AF VISIT TEAM?.............. 0 8. WHAT IS THE AVERAGE GS GRADE OF THIS TEAM?.............7

1. IS THIS ANALYSIS FOR MORE THAN ONE ITEM? (Y/N)........Y 2. HOW MANY CLASS <sup>1</sup> (8.5 BY 11) DRAWINGS IN THE PACKAGE?.55 3. WHAT IS THE WEIGHT OF THE ITEM(S) ?......................14000 4. WHAT IS THE TOTAL SPO BUDGET?...........................30000000 5. HOW MANY MONTHS ARE AVAILABLE TO SPEND THIS BUDGET?...24 6. WILL THERE BE A FIRST ARTICLE QUALIFICATION? (Y/N)?...N 7. HOW MANY AF PERS WILL BE INVOLVED IN THIS QUAL?........ B. WHAT WILL BE THE GS GRADE OF THIS TEAM?..................

<sup>1</sup> . WILL THE NEW CONTRACTOR REQUIRE EEO SUPPORT? (Y/N)....N 2. WILL HE REQUIRE SOCIO-ECONOMIC SUPPORT? (Y/N).........Y •—• « WHAT WILL WARRANTEES COST? 50000 4. WHAT WILL BE THE PARTIAL TERMINATION COST TO THE AF ?.44444 5. HOW MANY MILES FROM THE NEW SOURCE TO THE PRIME?......1200 6. HOW MANY TECHNICAL REVIEWS WILL BE REQUIRED?.......... 4  $\blacksquare$ . WHAT IS THE COST OF NEW EQUIPMENT/TOOLS?...............30000 8. WHAT IS THE COST OF FACILITY MODIFICATIONS?...........200000

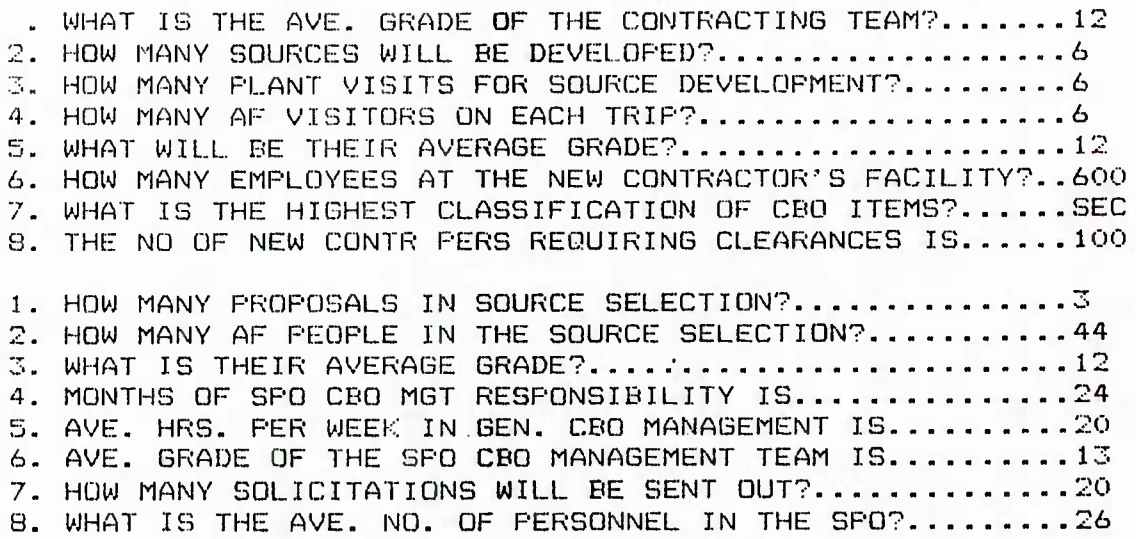

C. TYPICAL PRINTOUTS

C.2 MODEL RESULTS

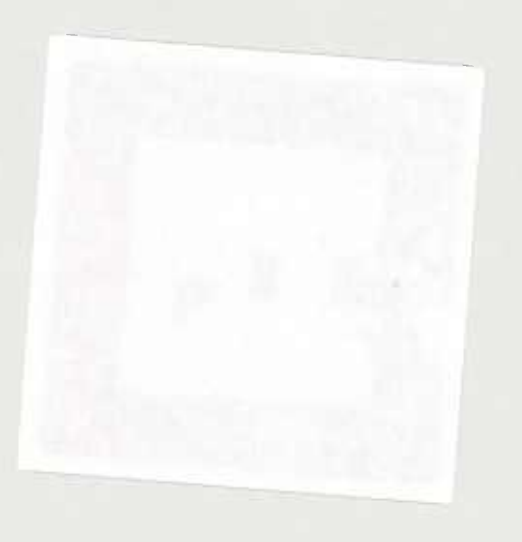

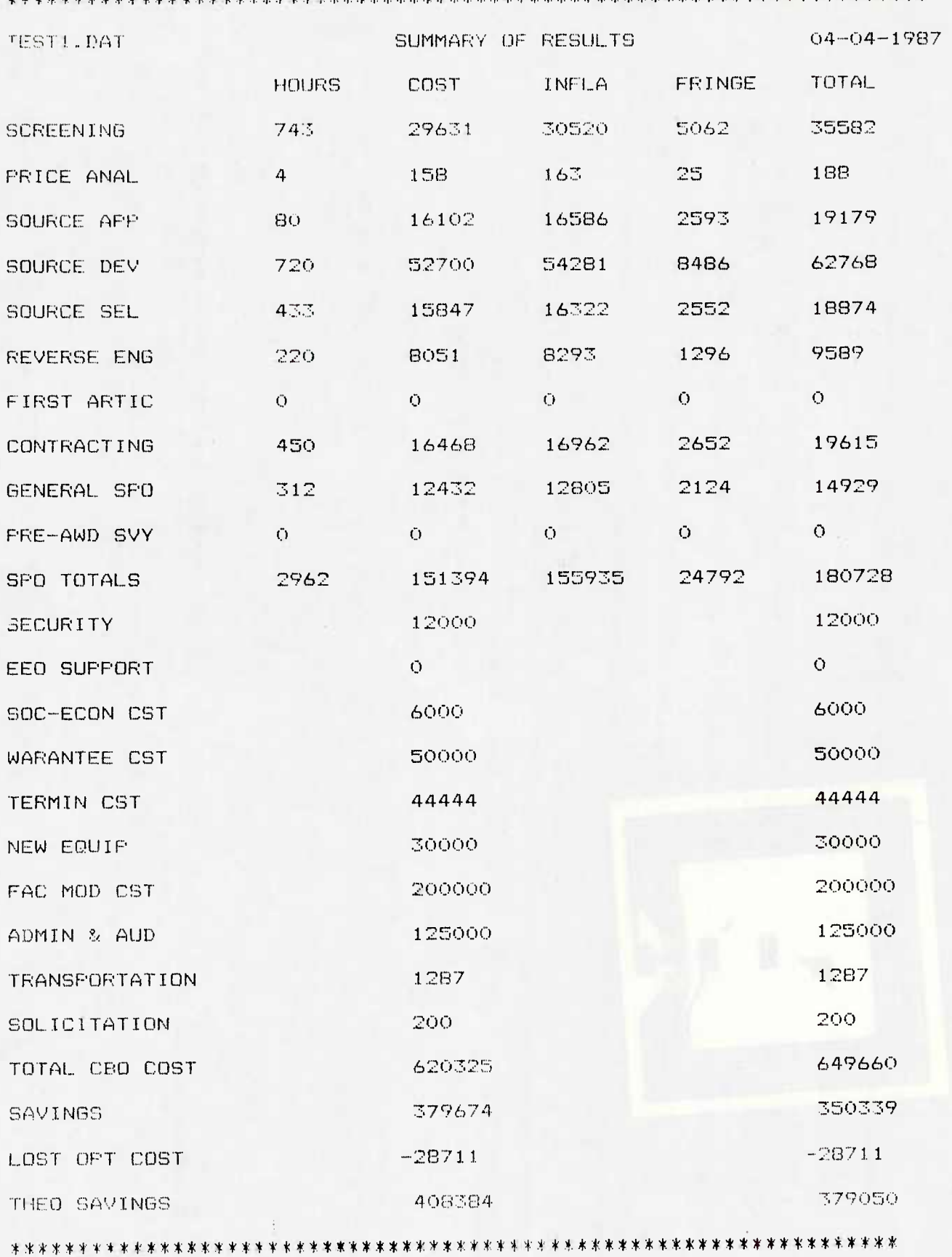

161